# IMPLEMENTASI ALGORITMA DIJKSTRA PENCARIAN

# **RUTE TERPENDEK TRANS JOGJA**

Skripsi

untuk memenuhi sebagian persyaratan

mencapai derajat Sarjana S-1

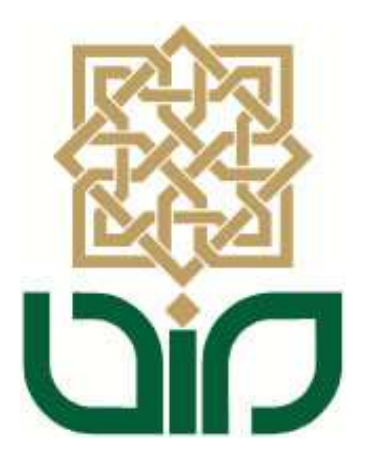

Disusun oleh:

Asri Yuliana

07650075

# PROGRAM STUDI TEKNIK INFORMATIKA

# **FAKULTAS SAINS DAN TEKNOLOGI**

UNIVERSITAS ISLAM NEGERI SUNAN KALIJAGA

YOGYAKARTA

2013

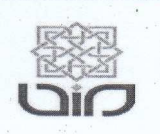

Universitas Islam Negeri Sunan Kalijaga

**FM-UINSK-BM-05-07/R0** 

#### PENGESAHAN SKRIPSI/TUGAS AKHIR

Nomor: UIN.02/D.ST/PP.01.1/592/2013

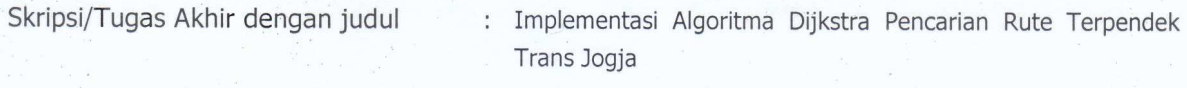

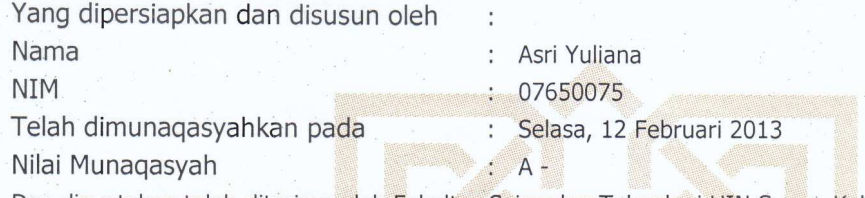

Dan dinyatakan telah diterima oleh Fakultas Sains dan Teknologi UIN Sunan Kalijaga

# TIM MUNAQASYAH :

Ketua Sidang

Sumarsono, M.Kom NIP. 19710209 200501 1 003

Penguji I

Nurochman, M.Kom NIP.19801223 200901 1 007

 $\mathbf{H}$ 

Penguji II

Shofwatul 'Uyun, M.Kom NIP. 19820511 200604 2 002

Yogyakarta, 18 Februari 2013 UIN Sunan Kalijaga Fakultas/Sains dan Teknologi RIAN Dekan

Prof. Drs. H. Akh. Minhaji, M.A, Ph.D<br>NIP: 19580919 198603 1 002

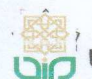

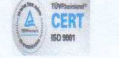

# **SURAT PERSETUJUAN SKRIPSI/TUGAS AKHIR**

Hal Lamp ¢

 $\frac{1}{4}$ 

Kepada Yth. Dekan Fakultas Sains dan Teknologi UIN Sunan Kalijaga Yogyakarta di Yogyakarta

Assalamu'alaikum wr. wb.

Setelah membaca, meneliti, memberikan petunjuk dan mengoreksi serta mengadakan perbaikan seperlunya, maka kami selaku pembimbing berpendapat bahwa skripsi Saudara:

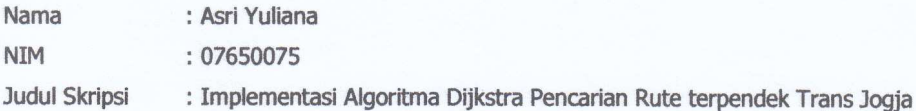

sudah dapat diajukan kembali kepada Program Studi Teknik Informatika Fakultas Sains dan Teknologi UIN Sunan Kalijaga Yogyakarta sebagai salah satu syarat untuk memperoleh gelar Sarjana Strata Satu dalam Teknik Informatika.

Dengan ini kami mengharap agar skripsi/tugas akhir Saudara tersebut di atas dapat segera dimunaqsyahkan. Atas perhatiannya kami ucapkan terima kasih.

Wassalamu'alaikum wr. wb.

Yogyakarta, 4 Februari 2013 Pembimbing

Sumarsono, ST., M.Kom. NIP. 19710209 200501 1 003

#### HALAMAN PERNYATAAN KEASLIAN SKRIPSI

Yang bertanda tangan dibawah ini:

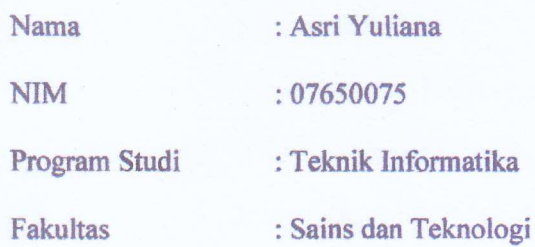

Menyatakan bahwa skripsi dengan judul "Implementasi Algoritma Dijkstra Pencarian Rute Terpendek Trans Jogja" tidak terdapat karya yang pernah diajukan untuk memperoleh gelar kesarjanaan di suatu perguruan tinggi, dan sepanjang sepengetahuan saya juga tidak terdapat karya atau pendapat yang pernah ditulis atau diterbitkan oleh orang lain, kecuali yang secara tertulis diacu dalam naskah ini dan disebutkan dalam daftar pustaka.

Yogyakarta, 4 Februari 2013

Yang menyatakan,

81B9BABF23324 6000 Asri Yuliana

NIM. 07650075

# Motto

"even a turtle can win the race, only if he doesn't give up"

Keep trying and keep fighting..!! ^0^)9

# Halaman persembahan

Skripsi ini ku persembahkan untuk:

- \* Babe yadi dan simbok idah, best parents in my world
- ❖ My only sister, Exli a.k. a mbak cepung
- ❖ My only in-law, khoerudin
- Why lovely niece salwa, and my nephew zaka
- \* My second family at jogja, member of Pandha
- \* Keluarga dan teman-teman dekatku
- ❖ Uinformatic 2007

#### **KATA PENGANTAR**

Puji syukur kehadirat Allah SWT yang telah melimpahkan rahmat, nikmat, hidayah serta karuniaNya kepada penulis sehingga akhirnya skripsi dengan judul Implementasi Algoritma Dijkstra Pencarian Rute Trans Jogja dapat terselesaikan. Selanjutnya penulis mengucapkan terima kasih yang sebesar-besarnya kepada:

- 1. Prof. Drs. H. Akh. Minhaji, M.A., Ph.D selaku Dekan Fakultas Sains dan Teknologi Universitas Islam Negeri Sunan Kalijaga.
- 2. Bapak Agus Mulyanto, S.Si, M.Kom. selaku Ketua Program Studi Teknik Informatika Fakultas Sains dan Teknologi Universitas Islam Negeri Sunan Kalijaga.
- 3. Ibu Maria Ulfah Siregar, S. Kom, M.IT serta bapak Sumarsono, ST., M.Kom. selaku dosen pembimbing yang selalu sabar dalam membimbing, mengarahkan dan memberi nasehat selama penyusunan skripsi.
- 4. Ayah, Ibu, kakak, sepupu-sepupu dan keponakan-keponakan yang selalu memberikan do'a dan motivasi kepada penulis.
- 5. Keluarga Pandha (Patme, Uun, Diana) yang selalu menjadi teman setia penulis dalam berbagai situasi.
- 6. Fendi-sensei yang meluangkan waktu ditengah kesibukannya untuk mengajari penulis.
- 7. Teman-teman penulis, mba say, anis, irmo, tam-tam, nisa yang selalu penulis jadikan target kegalauan.
- 8. Teman-teman club badminton rabu malam dan hari jumat yang tidak bisa saya sebut satu per satu. Terima kasih telah memberikan wadah penyalur stres selama penyusunan skripsi.
- 9. Teman-teman Prodi Teknik Informatika 2007. Terima kasih atas kekompakkan, bantuan dan dukungannya.
- 10. Teman-teman pecinta anime, anis dan imam. Terima kasih buat kopian anime dan komiknya, yang bisa menghibur penulis di saat jenuh.
- 11. Luiges90, whoever you are, you are my savior. And to any other friends in stackoverflow who answer my question, thanks a lot guys.
- 12. Teman-teman kos Bhineka, hisbi, tia, lia, muna, bika, maria dan yang lainnya yang tidak bisa saya sebutkan satu per satu. Terima kasih telah menjadi teman kos yang baik.
- 13. Serta semua pihak yang turut membantu penulis dalam penyusunan skripsi ini.

Penulis menyadari masih banyak kekurangan dan kelemahan dalam pelaksanaan dan penyusunan skripsi ini. Oleh karena itu, kritik dan saran dari pembaca sangat penulis harapkan. Semoga laporan ini dapat bermanfaat bagi semua pihak yang membacanya. Amin.

Yogyakarta, 4 Februari 2013

#### Penulis

# **DAFTAR ISI**

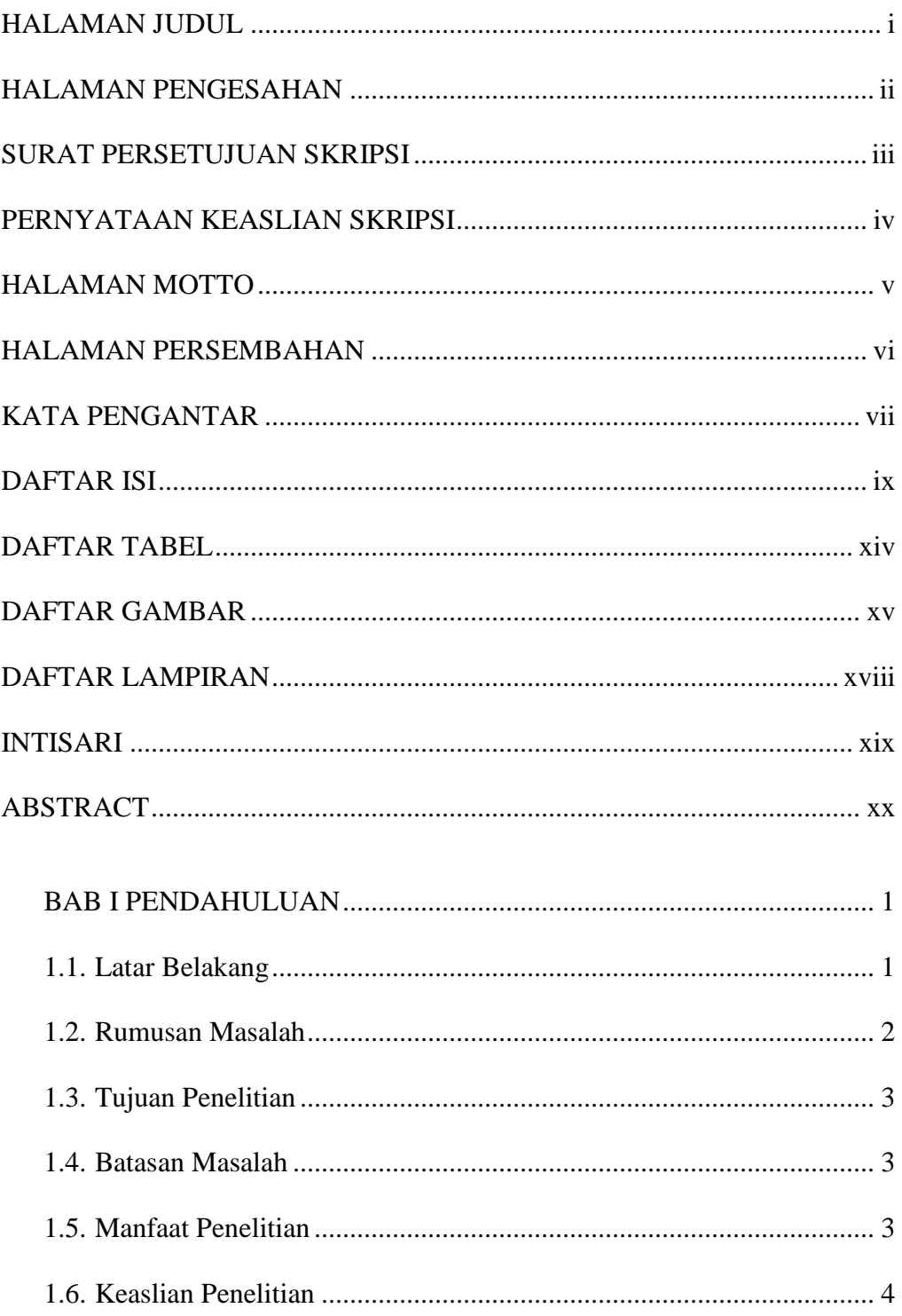

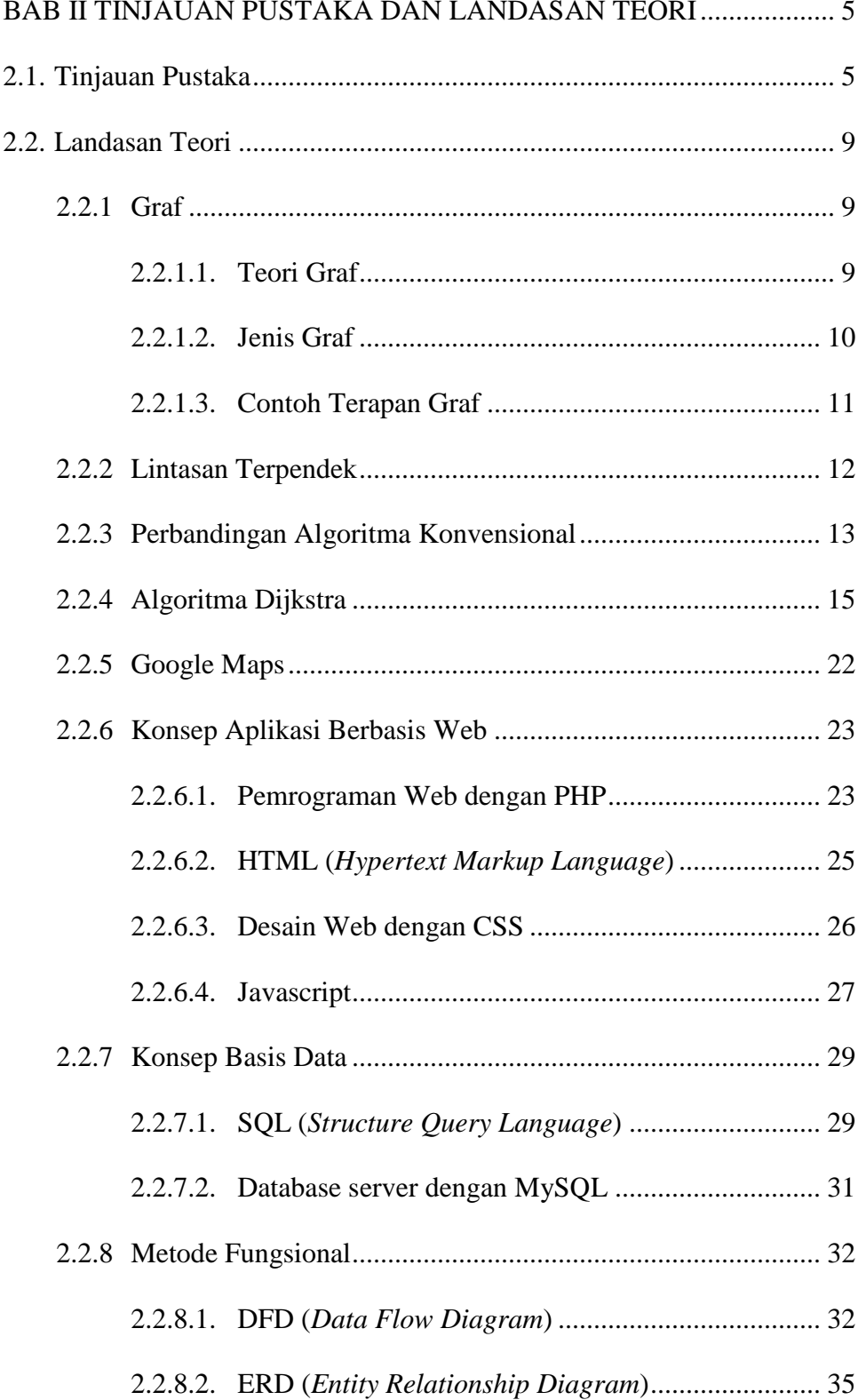

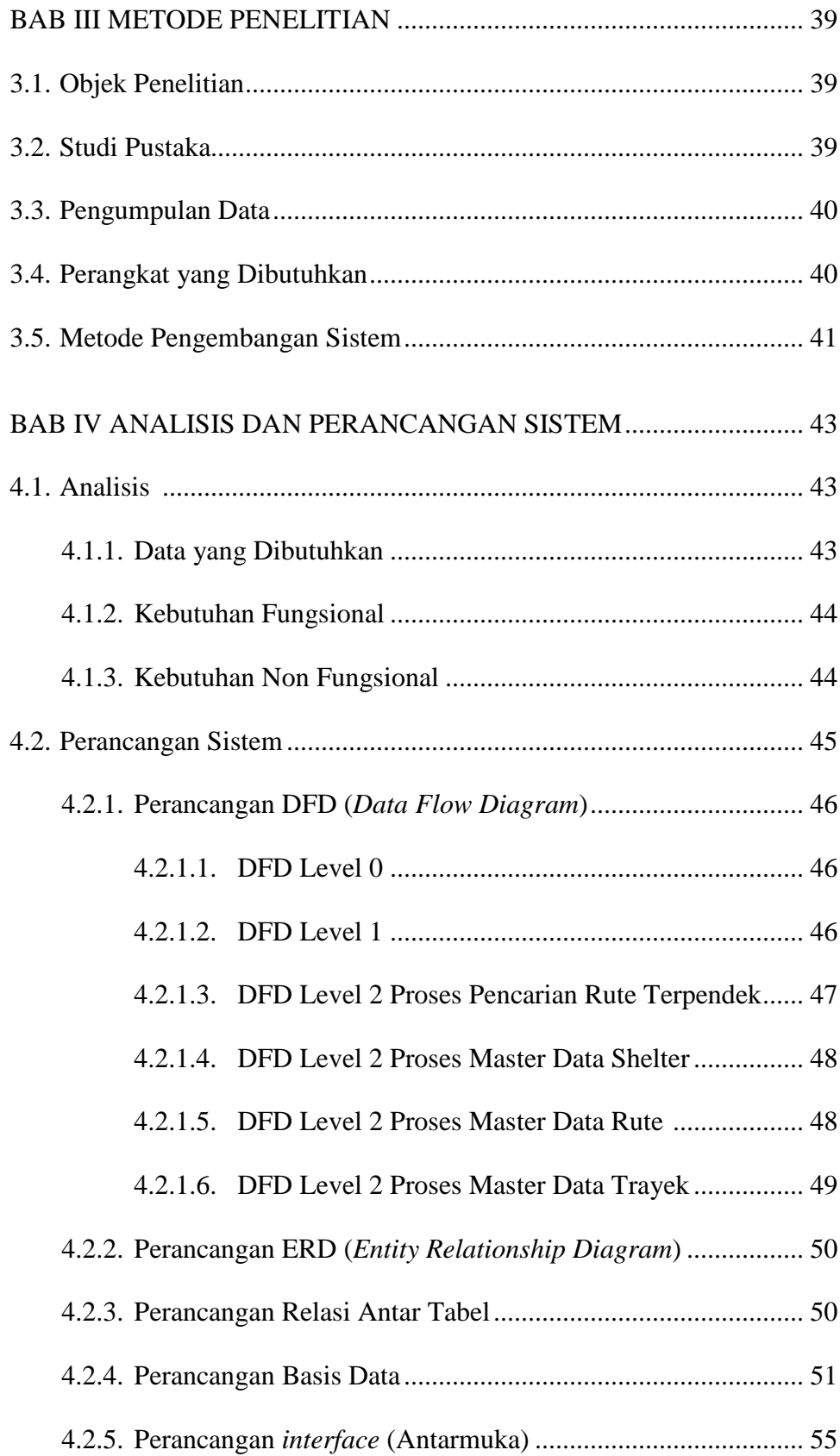

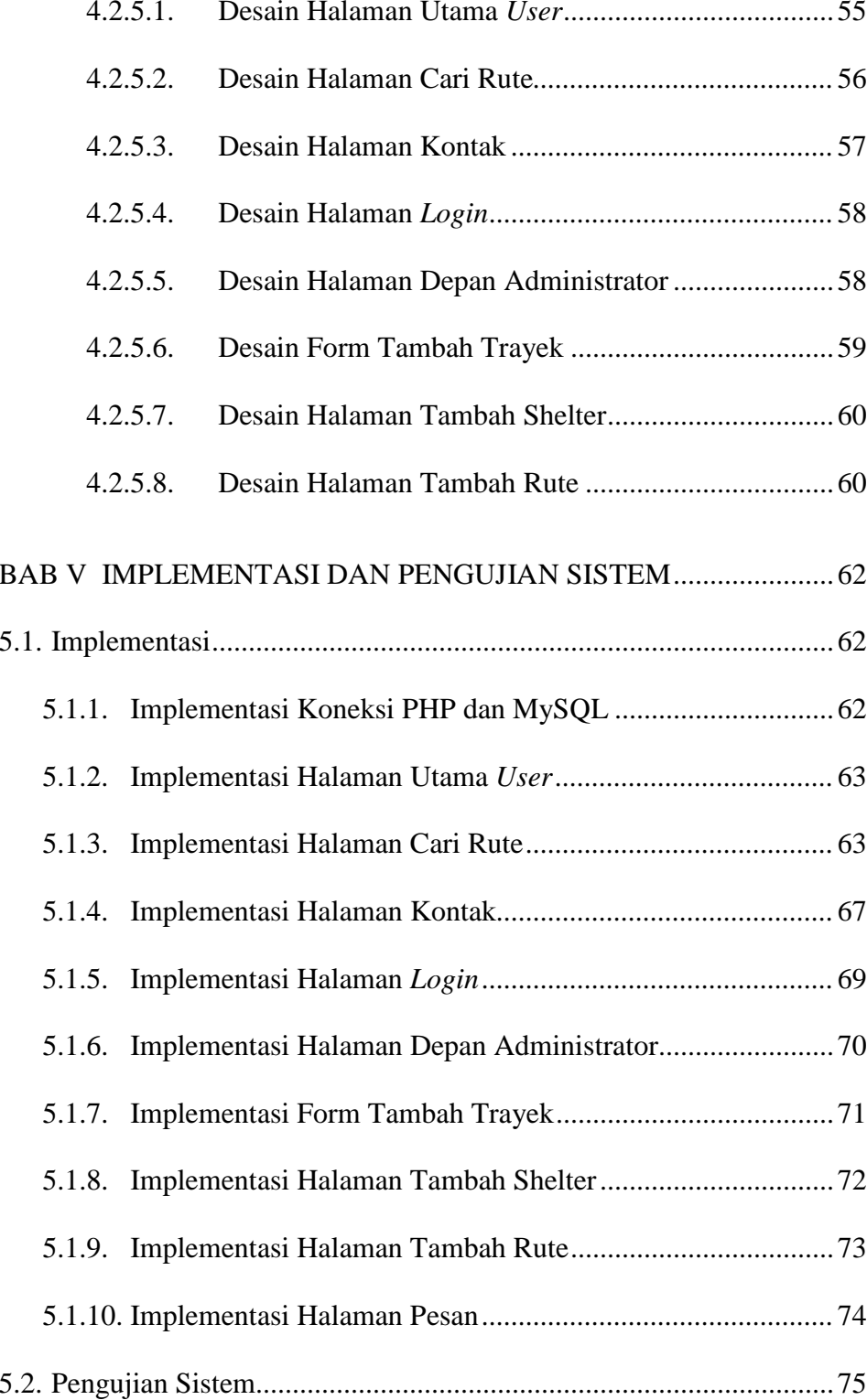

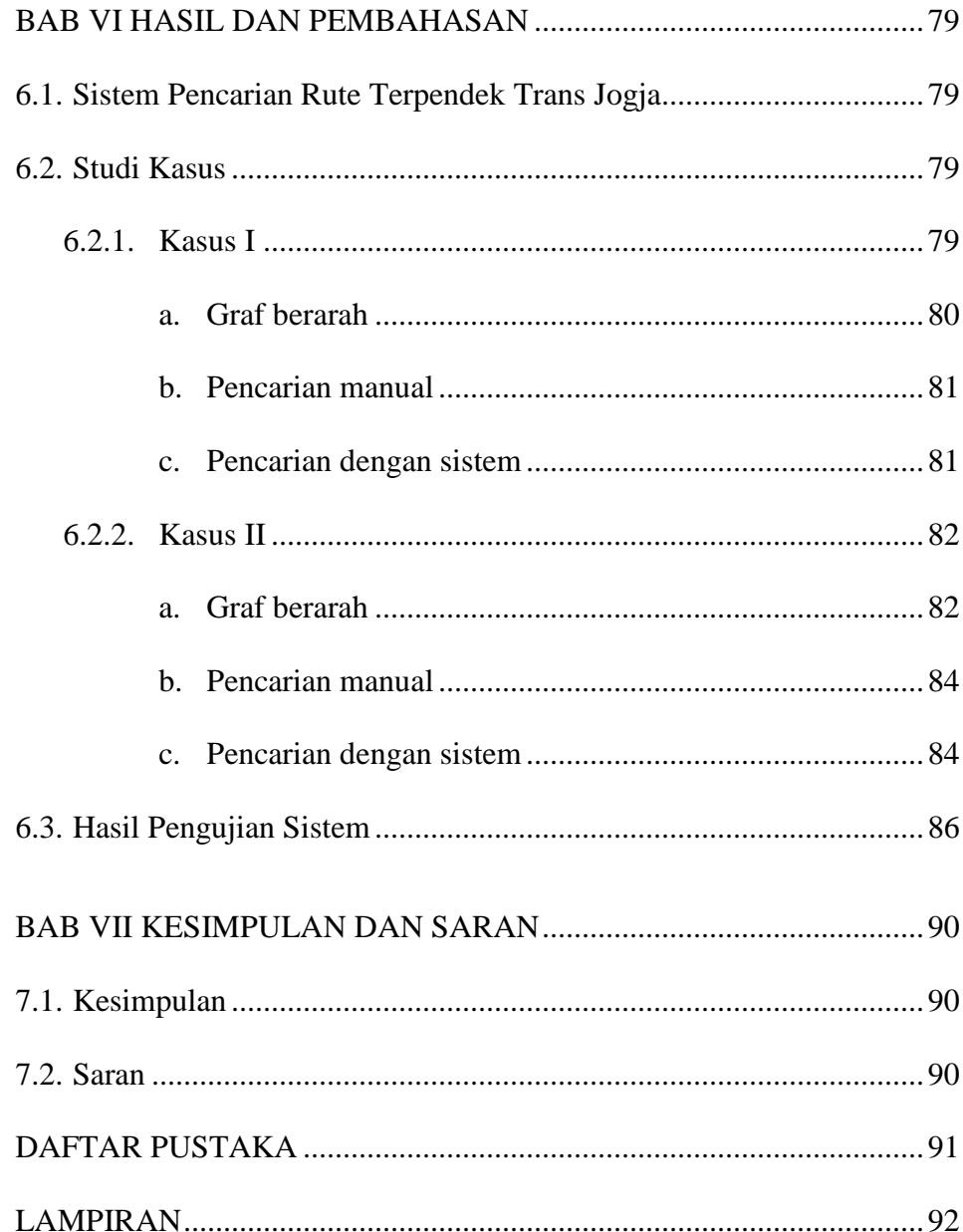

# **DAFTAR TABEL**

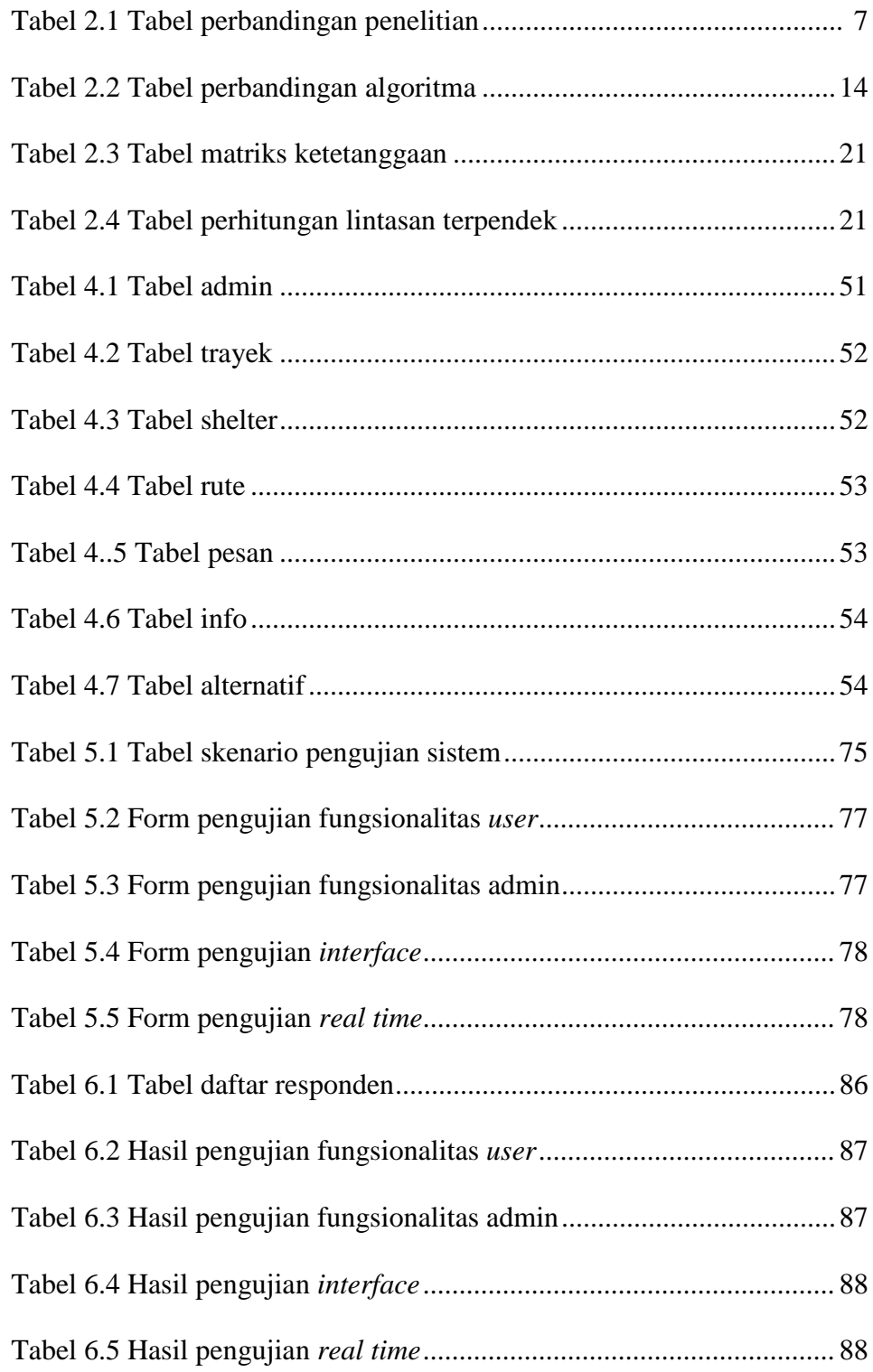

# **DAFTAR GAMBAR**

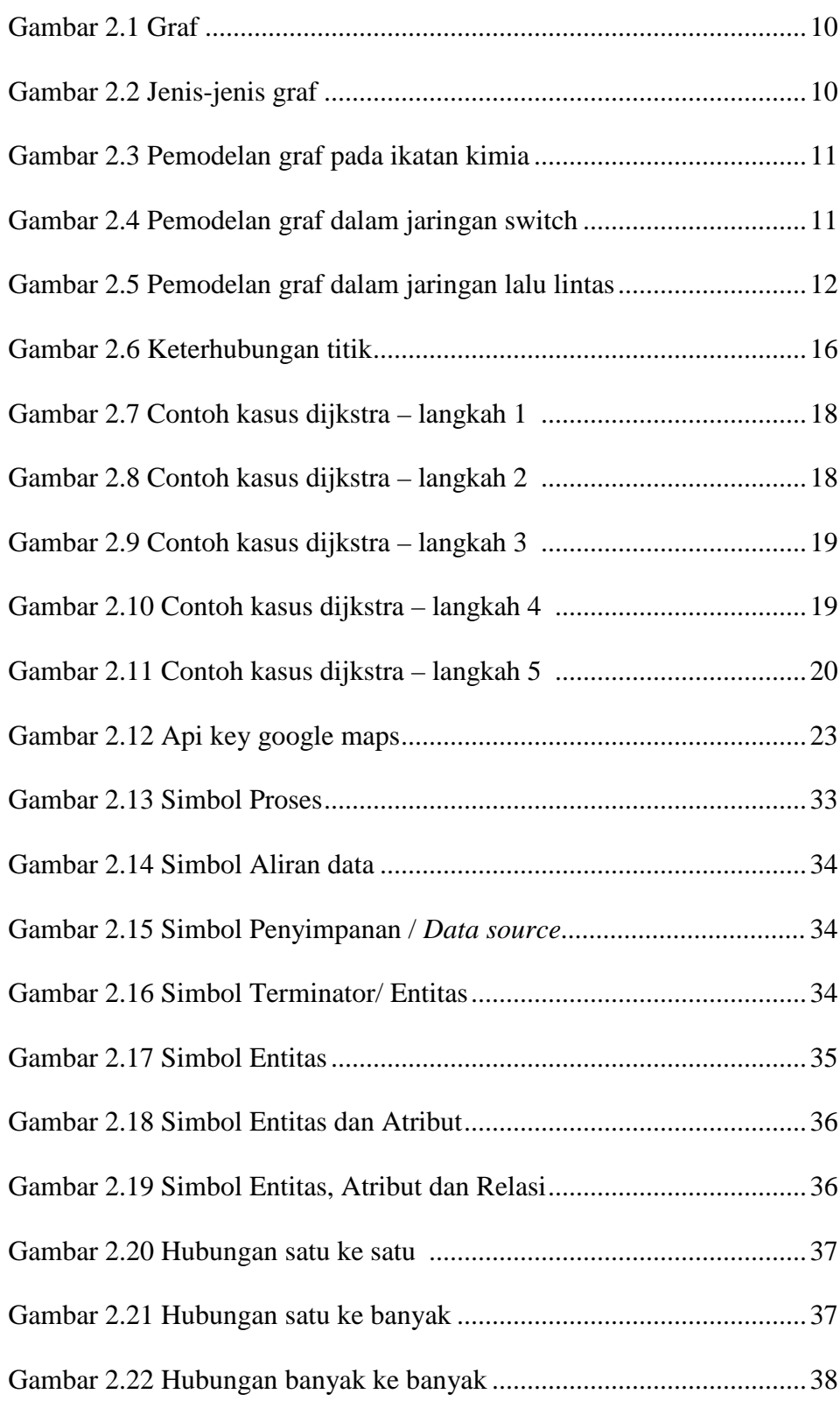

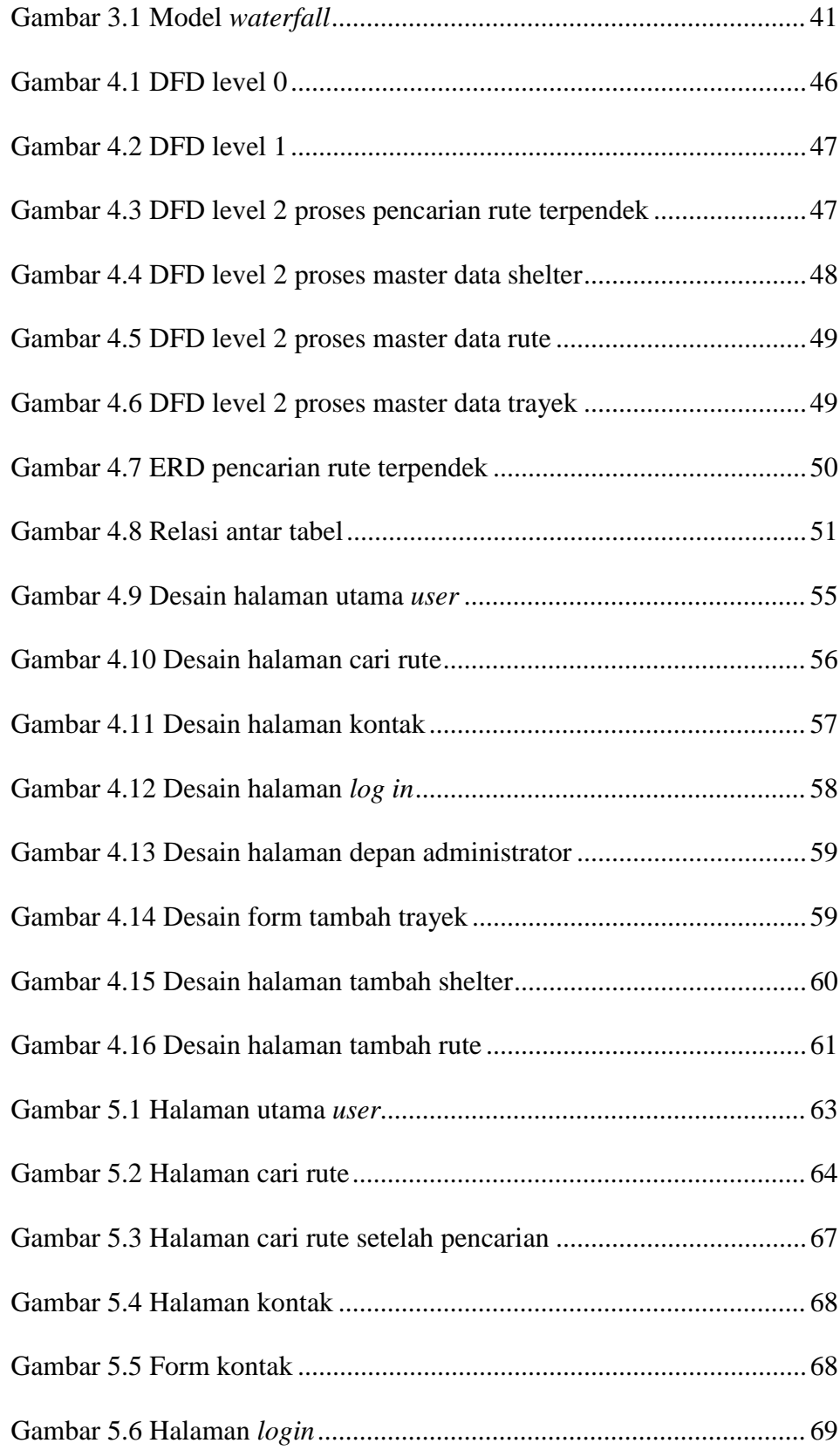

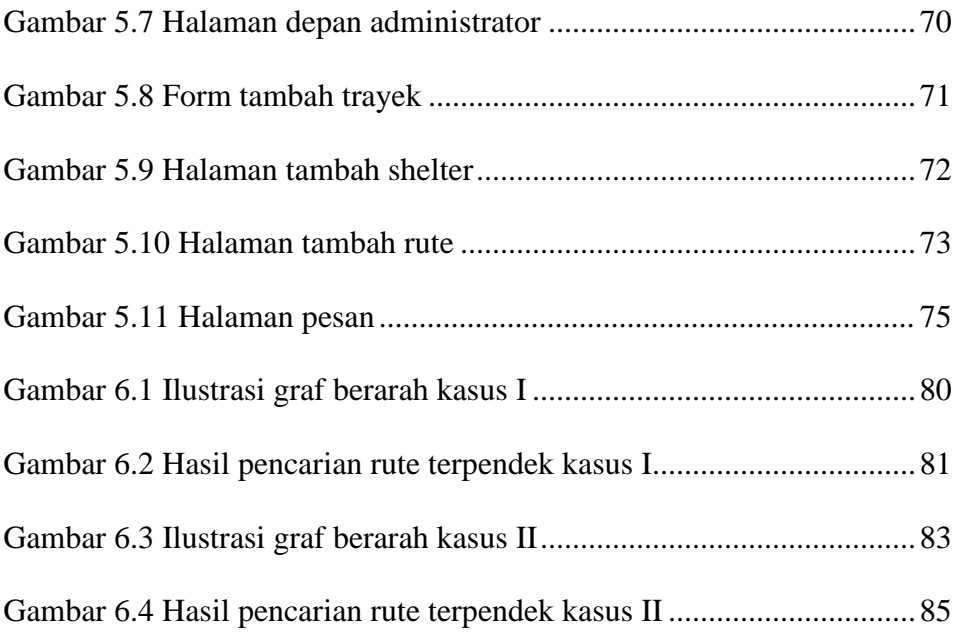

# **DAFTAR LAMPIRAN**

Lampiran A Source Code

Lampiran B Data Hasil Penelitian

Lampiran C Tabulasi Perhitungan Lintasan Terpendek

Lampiran D Angket Pengujian

Curiculum Vitae

#### Implementasi Algoritma Dijkstra Pencarian Rute Terpendek Trans Jogja

#### Asri Yuliana

#### 07650075

#### **INTISARI**

Trans Jogja memiliki banyak shelter yang tersebar di seluruh Yogyakarta dengan rute yang berbeda-beda. Hal ini memungkinkan para pendatang dan wisatawan bingung dalam memilih shelter dan rute yang tepat. Atas dasar permasalahan tersebut, penulis akan mencoba untuk membuat suatu sistem pencarian rute terpendek untuk Trans Jogja yang diharapkan dapat memberikan rute yang efisien, serta dilengkapi dengan google maps yang berisi peta lokasi shelter.

Algoritma yang digunakan untuk mencari rute terpendek Trans Jogja adalah algoritma Dijkstra. Dijkstra menemukan rute terpendek berdasarkan jarak terkecil dari satu shelter ke shelter lainnya. Masukan sistem berupa shelter awal dan shelter tujuan, sedangkan hasil keluaran sistem berupa rute / lintasan terpendek dari shelter awal menuju shelter tujuan. Data shelter diperoleh dari hasil penelitian ke Dinas Perhubungan Komunikasi dan Informatika Pemprov DIY, sementara untuk data jarak antar shelter diperoleh dari google maps dengan menginputkan koordinat shelter awal dan shelter tetangganya.

Dari hasil percobaan kasus yang telah dilakukan dapat diketahui bahwa hasil pencarian sistem ini sama dengan hasil pencarian yang dilakukan secara manual, ini berarti sistem berhasil menerapkan algoritma Dijkstra dalam pencarian rute terpendek Trans Jogia. Selain menampilkan rute terpendek, sistem juga dapat menampilkan rute alternatif yang diambil dari tabel alternatif. Sistem juga memiliki peta dari *google maps* yang dapat menampilkan lokasi shelter Trans Jogja yang tersebar di seluruh kota Yogyakarta.

Kata kunci: trans jogja, rute terpendek, algoritma dijkstra, google maps, berbasis web.

#### Dijkstra's Algorithm Implementation To Search Shortest Route Of

#### **Trans Jogia**

#### Asri Yuliana

#### 07650075

#### **ABSTRACT**

Trans Jogja has many shelters scattered throughout Yogyakarta with different routes. This might make the newcomers and tourists confused in choosing the right route and shelter. Based on these issues, author will try to create a shortest route search system for Trans Jogja that expected to provide an efficient route, and equipped with google maps containing maps of shelter locations.

The algorithm used to find the shortest route of Trans Jogia is Dijkstra algorithm. Dijkstra finding the shortest route based on the smallest distance from one shelter to another. The input of the system is initial shelter and shelter destination, while the output of the system is the shortest route / path from the initial shelter towards the shelter destination. Shelter datas obtained from the research to the Department of Transportation, Communication and Information Provincial Government of DIY, while the distance between the shelter obtained from google maps by inputting the coordinates of initial shelter and it's neighbors.

From the experimental results of cases that have been made, can be seen that this system results is the same with the results of searches performed manually, this means the system is successfully implementing Dijkstra algorithm to search the shortest route of Trans Jogja. Besides displaying the shortest route, this system can also display alternate routes taken from the alternatif table. The system also has a map from google maps to display the Trans Jogja's shelters location that scattered throughout Yogyakarta.

Keyword: trans jogja, shortest route, Dijkstra's algorithm, google maps, webbased.

#### **BARI**

#### **PENDAHULUAN**

#### 1.1 Latar Belakang

Sebagai ibukota Provinsi Daerah Istimewa Yogyakarta, kota Yogyakarta memiliki banyak predikat seperti kota pelajar, kota budaya dan kota pariwisata. Predikat-predikat ini menggambarkan keadaan kota Yogyakarta dimana terdapat banyak mahasiswa dan wisatawan dari luar daerah Yogyakarta yang tinggal atau singgah di kota Yogyakarta. Hal ini sering kali memunculkan sebuah kendala dalam bidang lalu lintas. Khususnya bagi mahasiswa yang belum terlalu lama tinggal di kota Yogyakarta serta para wisatawan untuk mengetahui rute transportasi di kota Yogyakarta.

Kota Yogyakarta memiliki banyak sarana transportasi untuk menunjang aktifitas sehari-hari masyarakatnya. Di antara sekian banyak sarana transportasi tersebut, salah satu yang banyak digunakan adalah Trans Jogja. Trans Jogja memiliki banyak shelter yang tersebar di seluruh kota Yogyakarta dan memiliki beberapa trayek yang berbeda-beda rutenya. Dengan banyaknya shelter serta rute yang berbeda-beda ini terkadang menimbulkan masalah seperti kurang tahunya pengguna akan lokasi shelter, khususnya bagi para pendatang dan wisatawan. Serta rute trayek Trans Jogja yang berputarputar terkadang membuat pengguna harus mengitari sebagian kota Yogyakarta untuk mencapai tempat tujuannya.

Atas dasar permasalahan-permasalahan diatas, penulis akan mencoba untuk membuat sebuah aplikasi berbasis web yang dapat memberikan

informasi mengenai lokasi shelter Trans Jogja, memvisualisasikannya dalam bentuk peta, serta dapat mencari rute terpendek dari shelter keberangkatan dimana pengguna berada, menuju shelter tujuan dengan menggunakan algoritma Dijkstra untuk meminimalisir kemungkinan berputar-putar mengitari kota Yogyakarta dan diharapkan dapat memberikan rute yang efisien. Algoritma Dijkstra dipilih oleh penulis karena jika dibandingkan dengan algoritma pencarian konvensional lainnya seperti Bellman-Ford dan Floyd-Warshall, algoritma Dijkstra memiliki kompleksitas ruang dan waktu (kebutuhan memori dan waktu yang dibutuhkan untuk menjalankan algoritma) yang paling kecil, yakni  $O(|E| \log |V|)$ .

#### **1.2 Rumusan Masalah**

Berdasarkan latar belakang di atas, dapat dirumuskan permasalahan yang akan diselesaikan dalam penelitian ini sebagai berikut:

- 1. Bagaimana merancang dan membangun aplikasi berbasis web yang mampu memberikan informasi mengenai lokasi shelter Trans Jogja?
- 2. Bagaimana merancang dan membangun aplikasi berbasis web yang dapat mengimplementasikan algoritma Dijkstra dalam pencarian rute terpendek Trans Jogja yang diharapkan dapat menjadi rute yang efisien?

#### 1.3 Tujuan Penelitian

Tujuan yang ingin dicapai dari penelitian ini adalah sebagai berikut:

1. Merancang aplikasi pencarian rute terpendek Trans Jogja berbasis web yang dapat memvisualisasikan peta lokasi shelter Trans Jogja memanfaatkan google maps.

2. Mengimplementasikan algoritma Dijkstra dalam pencarian rute terpendek Trans Jogja yang diharapkan dapat menjadi rute yang efisien.

#### 1.4 Batasan Masalah

Dalam perancangan aplikasi ini, peneliti membatasi aplikasi ini sebagai berikut:

- 1. Aplikasi ini hanya untuk mencari rute terpendek yang dilalui Trans Jogja.
- 2. Aplikasi ini menggunakan google maps sebagai visualisasi peta lokasi shelter.
- 3. Informasi yang di tampilkan dalam peta hanyalah lokasi, nama dan deskripsi shelter Trans Jogja.
- 4. Aplikasi ini hanya memiliki dua pengguna, yaitu calon penguna jasa Trans Jogja  $(user)$  dan admin
- 5. Aplikasi ini tidak mempertimbangkan waktu tunggu di shelter saat transit untuk berganti trayek.

#### **1.5 Manfaat Penelitian**

Dengan adanya penelitian ini diharapkan dapat memberikan manfaat, diantaranya:

- 1. Membantu pengguna untuk menemukan lokasi shelter Trans Jogja dengan lebih mudah dengan adanya peta lokasi shelter.
- 2. Membantu pengguna mencari rute terpendek Trans Jogja sehingga diharapkan dapat memberikan rute yang efisien untuk menghemat waktu perjalanan.

### 1.6 Keaslian Penelitian

Penelitian yang membahas mengenai pencarian rute terpendek menggunakan algoritma Dijkstra sudah pernah dilakukan sebelumnya, namun penelitian tentang pencarian rute terpendek menggunakan algoritma Dijkstra dengan studi kasus Trans Jogja dan di integrasikan dengan google maps sebagai visualisasi petanya sepengetahuan penulis belum pernah dilakukan sebelumnya, khususnya di Universitas Islam Negeri Sunan Kalijaga Yogyakarta.

#### **BAB VII**

#### **KESIMPULAN DAN SARAN**

#### 7.1. KESIMPULAN

Berdasarkan penelitian yang telah dilakukan penulis mengenai Implementasi Algoritma Dijkstra Pencarian Rute Terpendek Trans Jogja, maka dapat diambil kesimpulan sebagai berikut:

- 1. Penelitian ini berhasil merancang sebuah sistem yang mampu mencari rute terpendek trans jogja dan memvisualisasikan peta shelter dengan google maps.
- 2. Penelitian ini berhasil menerapkan algoritma Dijkstra dalam pencarian rute terpendek Trans Jogja yang dapat membantu pengguna untuk mencari rute Trans Jogja yang akan digunakan.
- 3. Penelitian ini berhasil menampilkan rute alternatif yang diambil dari tabel alternatif.

#### **7.2. SARAN**

Penelitian yang dilakukan tentunya tak lepas dari kekurangan dan kelemahan. Oleh karena itu, untuk kebaikan pengembangan sistem lebih lanjut, maka perlu diperhatikan beberapa hal, diantaranya:

1. Antarmuka dari sistem yang dibangun masih menggunakan menu yang statis, sehingga dapat dikembangkan lagi kedepannya agar menggunakan menu dinamis supaya menu dalam sistem dapat dirubah sesuai kebutuhan sistem.

- 2. Dalam sistem ini, apabila ada shelter yang tidak aktif, maka semua rute yang menuju shelter tersebut menjadi tidak aktif sehingga sistem tidak bisa menemukan rute. Akan lebih baik jika rute yang menuju shelter tersebut dialihkan ke shelter selanjutnya (merubah ketetanggaannya) dan mengakumulasikan jaraknya, sehingga sistem nantinya akan tetap menemukan rute.
- 3. Dalam kasus Trans Jogja, rute terpendek yang dihasilkan oleh sistem belum tentu merupakan rute yang efisien jika di bandingkan dengan kasus nyata, ini dipengaruhi oleh berbagai faktor yang ada dalam Trans Jogja sendiri, seperti faktor transit, trayek, dan waktu tunggu. Sehingga diharapkan adanya pengembangan sistem yang tidak hanya melakukan pendekatan dari segi rute terpendek, namun juga menggunakan metode dan pendekatan lain agar tingkat efisiensi rute semakin optimal.

#### **DAFTAR PUSTAKA**

- Ardiani, Farida. 2011. Penentuan Jarak Terpendek Dan Waktu Tempuh Menggunakan Algoritma Dijkstra Dengan Pemrograman Berbasis Objek. Skripsi Program Studi Teknik Informatika Universitas Islam Negeri Sunan Kalijaga Yogyakarta.
- Asyadiq, Habsi. 2011. Dijkstra, Pencarian Jalur Terpendek. Online at http://asyadeeq.files.wordpress.com/2009/11/dijkstra-pencarian-jalurterpendek.doc, diakses pada 08 Maret 2012, 16.19
- Dewi, L.J Erawati. 2010. Pencarian Rute Terpendek Tempat Wisata Di Bali Menggunakan Algoritma Dijkstra. Online Dengan at: http://journal.uii.ac.id/index.php/Snati/article/view/1926/1701, diakses pada 24 februari 2012 10.56
- Jogivanto HM (2001) Analisis dan Desain Sistem Informasi : Pendekatan Terstruktur Teori dan Praktek Aplikasi Bisnis, Penerbit Andi, Yogyakarta

Kadir, A. 2003. Pengenalan Sistem Informasi. ANDI. Yogyakarta.

- Lubis, Henny Syahriza. 2009. Perbandingan Algoritma Greedy Dan Dijkstra. Online at: http://www.elektro.undip.ac.id/el\_kpta/upload/ L2F309031\_MTA.pdf, diakses pada 14.15 10 maret 2012
- Munir, Rinaldi. 2005. Matematika Diskrit Edisi Ketiga. Penerbit informatika. Bandung.

Nugroho. B. 2005. Database Relational Dengan MySQL. ANDI. Yogyakarta.

Peranginangin, K. 2006. Aplikasi Web dengan PHP dan MySQL. ANDI. Yogyakarta.

Pohan, H. I. 1997. Pengantar Perancangan Sistem. Erlangga. Jakarta.

- Praditya, Alfin. 2011. Graph Theory Lecture Note Part-1. Online at: www.scribd.com/doc/59610412/Graph-Theory-Lecture-Note-Part-1, diakses pada 08 maret 2012, 16.31
- Prasamya, Satria. 2011. Pencarian Jalur Terpendek Menggunakan Google Maps Mashub Dengan Mobile System Android. Online at: http://digilib.its.ac.id/ITS-Undergraduate-3100011042824/15271, diakses pada 13 februari 2012 07.06
- Pressman, Roger S. 2002. Rekayasa Perangkat Lunak Pendekatan Praktisi (Buku Satu). ANDI. Yogyakarta.
- Ramadhan, Arif. 2006. Pemrograman Web Menggunakan HTML, CSS, dan Javascript. Elex Media Computindo. Jakarta.
- Shodiq, Amri. 2009. Tutorial Dasar Pemrograman Google Maps Api. Online at: http://lecturer.eepis.its.edu/~yuliana/Google%20Maps%20API/Buku/Tutorial %20Google%20Maps%20API.pdf, diakses pada 08 maret, 14.06.
- Sidi, Erick Purnomo.2007. Simulasi Pemilihan Rute Terpendek Dengan Algoritma Dijkstra Menggunakan Macromedia Flash MX 2004. Skripsi Program Studi Teknik Informatika Universitas Ahmad Dahlan Yogyakarta.
- Wibowo, Muhammad Ardi. 2010. Perancangan Sistem Informasi Geografi Jalan Optimum Menggunakan Metode Dijkstra Kota Yogyakarta Berbasis Web. Skripsi Program Studi Teknik Informatika STMIK AMIKOM Yogyakarta.

# **LAMPIRAN**

# **LAMPIRAN A**

# 1. Source Code default.css

```
body \{margin: 0;padding: 0;
        background: #000000 url(../images/img01.jpg) repeat left top;
        font-size: 14px;
        text-align: justify;
        color: #ABABAB;
\rightarrowh1, h2, h3 {
        margin: 0;text-transform: lowercase;
        font-weight: normal;
        color: #559106;
\}h1 \{letter-spacing: -1px;
        font-size: 32px;
\}h2 \{font-size: 23px;
\}p, ul, ol {
        margin: 0 0 2px 0;
        text-align: justify;
        line-height: 26px;
\}a:link {
        color: #A5E543;\left\{ \right\}a:hover, a:active {
       text-decoration: none;
        color: #A5E543;\}a:visited \{color: #A5E543:}
        line-height: normal;
\left\{ \right\}img { border: none;}
img.left {
        float: left;
       margin-right: 15px;
\}
```

```
img.right {
        float: right;
        margin-left: 15px;
\}/* Form */form {
       margin: 0;padding: 0;
\left\{ \right\}fieldset {
        margin: 0;padding: 0;
        border: none;
\}legend \{display: none;
\left\{ \right.input, textarea, select {
        font-family: "Trebuchet MS", Arial, Helvetica, sans-serif;
        font-size: 13px;
        color: #333333;
\}#wrapper {
        margin: 0;padding: 0;
        height: 350px;
        \verb|background: url| \verb|.../images/img02.jpg| \verb|repeat-x left top|;\}/* Header */
#header {
        width: 810px;
        margin: 0 auto;
       height: 75px;
\}/* Menu */
#menu {
        float: left;
        width: 810px;
        height: 60px;
        background: url(../images/img03.jpg) no-repeat left top;
\lambda#menu ul {
        margin: 0;padding: 0px 0 0 20px;
        list-style: none;
        line-height: normal;
\}
```

```
#menu li {
        display: block;
        float: right;
        background: url(../images/img06.jpg) no-repeat left 50%;
\left\{ \right\}#menu a {
        display: block;
        float: right;
        margin-right: 3px;
        padding: 12px 30px 12px 20px;
        letter-spacing: -. 5px;
        text-decoration: none;
        text-transform: lowercase;
        font-size: 20px;
        color: #FFFFFF;
\rightarrow#menu a:hover {
        text-decoration: none;
        color: #A5E543;\left\{ \right\}#menu .current_page_item a {
       color: #A5E543;
\rightarrow/* * LOGO * /#logo {
        width: 810px;
        height: 260px;
        margin: 0 auto;
        background: url(../images/img04.jpg) no-repeat left top;
#logo h1, #logo h2 {
       marqin: 0;padding: 0 0 0 100pxline-height: normal;
- }
#logo h1 \{padding: 70 0 0 120;
        font-family: monotype corsiva;
        font-size:28px;
        color:4A5E543;\rightarrow#logo h1 a \{text-decoration: none;
        color: #FFFFFF;
\left\{ \right\}#logo h2 \{float: left;
        padding: 0px 0 0 100px;
        font: 18px Georgia, "Times New Roman", Times, serif;
        color: #9B9B9B;
\}
```

```
logo img \{padding:50 0 0 230;
\lambda/* Page */#page {
       width: 810px;
       margin: 0 auto;
\mathcal{F}/* Content */
#content {
       width: 810px;
       margin-top: 10px;
       background: url(../images/img01.jpg) no-repeat left top;
\rightarrow/* Boxes */.box1 \{padding: 20px;\}.box2 \{ color: #BABABA;\}box2 h2 {
       margin-bottom: 0px;
       font-size: 16px;
       color: #FFFFFF;
\}box2 ul {
       margin: 0;padding: 0;
       list-style: none;
\left\{ \right\}.box2 a:link, .box2 a:hover, .box2 a:active, .box2 a:visited \{color: #EDEDED;
\rightarrow/* Footer */#footer-wrap {
       width: 810px;
       height: 60px;
       margin: 0 auto;
       background: url(../images/img05.jpg) no-repeat left top;
\mathcal{E}#footer {
       margin: 0 auto;
       padding: 0;html>body #footer {
                      height: auto;#footer p {
             font-size: 14px;}
#copyright {
       clear: both;
       padding-top: 17px;
       text-align: center;
       color: #999999;
\rightarrow
```
#### 2. Source Code index.php

```
<html>
<head>
<meta http-equiv="content-type" content="text/html; charset=utf-8" />
<title>Shortest Route Trans Jogja</title>
<link href="images/maskot.jpg" rel="SHORTCUT ICON" />
<meta name="keywords" content="" />
<meta name="description" content="" />
<link href="css/default.css" rel="stylesheet" type="text/css" />
<link href="css/acordian.css" rel="stylesheet" type="text/css" />
<script type="text/javascript" src="js/jquery.min.js"></script>
<script type="text/javascript" src="js/jquery.easyAccordion.js"></script>
<script type="text/javascript" src="js/utility.js"></script>
\langle/head>
<body>
<div id="wrapper">
<div id="header">
        <div id="menu">
                \sim 11] \geq<li class="last"><a href="main.php?module=comment">Contact</a></li>
<li><a href="main.php?module=rute">search Route</a></li>
<li class="current_page_item"><a href="index.php">Homepage</a></li>
                \langle \text{ul}\rangle\langle div>
\langle /div>
<div id="logo">
<div id="accordion-2">
             55<sub>2</sub><dt>About</dt>
<dd><h3>$judul1</h3>
<p>isi 1 < p/>
\langle/div>\langlediv>\langlediv>
<div id="page">
        <div id="content">
                <?php include "content.php";?>
        \langle div>
        <div style="clear: both;">&nbsp;</div>
\langle div>
<div id="footer">
        <div id="footer-wrap">
        <p id="copyright">&copy; 2012. Developer: julian.kaito@gmail.com.
<a href="http://www.enlavieda.blogspot.com">My Site</a></p>
        \langle \text{div}\rangle \langle \text{div}\rangle</body>
\epsilon/html>
```
# 3. Source Code content.php

```
<html>
<head>
</head>
<br/>body>
\langle?php
include"config/connect.php";
\texttt{if}(\mathcal{S}\_\texttt{GET}[\texttt{module}]== '') \, \{include"home.php";
\}elseif ($\xi_GET[module]=='rate')include"rute_user.php";
\}\texttt{elseif}(\texttt{\$\_GET[\:module\,]} == \texttt{comment}\,')\,\{include"comment.php";
\}?\alpha /body>
\alpha /html>
```
# **Lampiran B**

# Data Hasil Penelitian
#### **DAFTAR NAMA SHELTER**

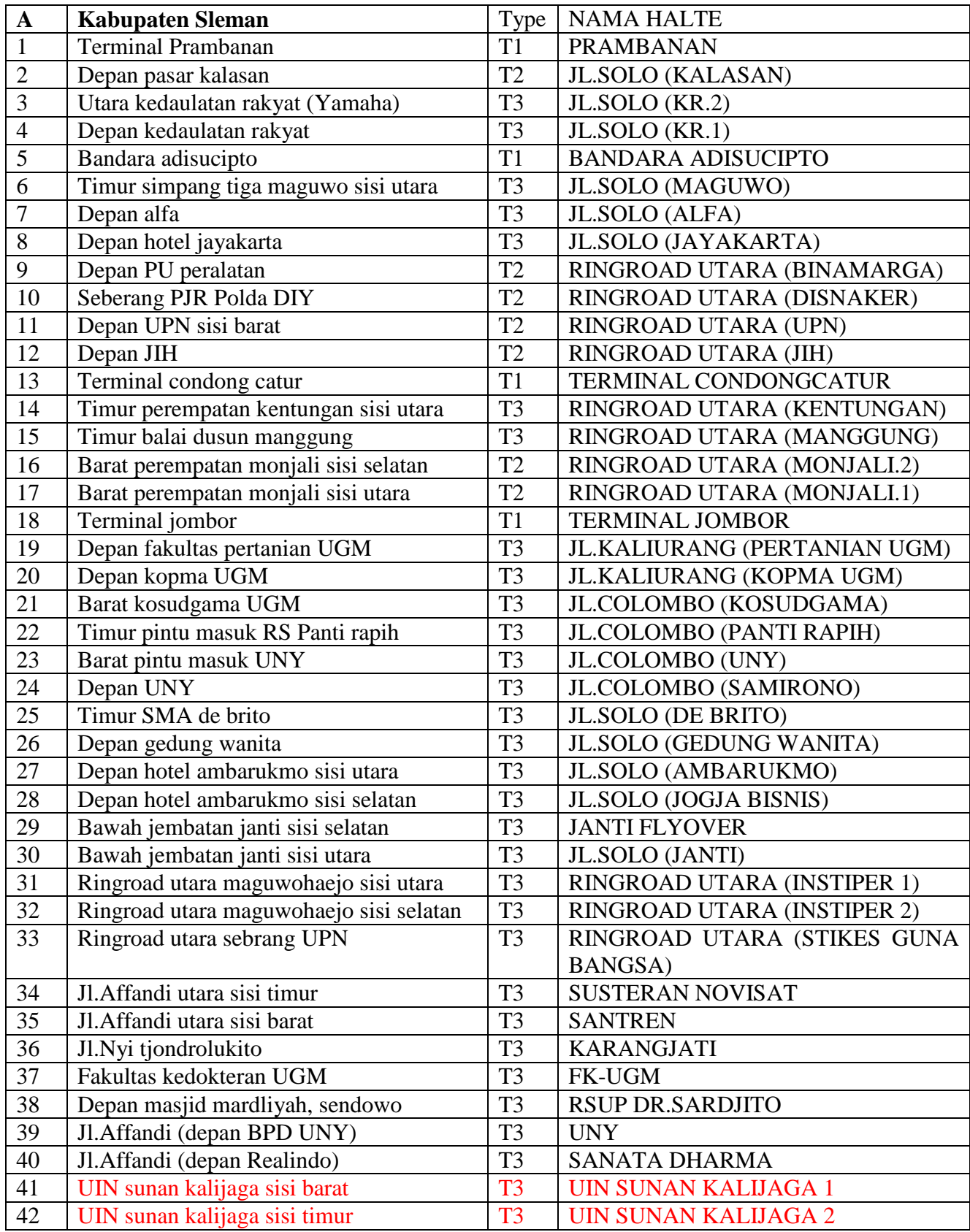

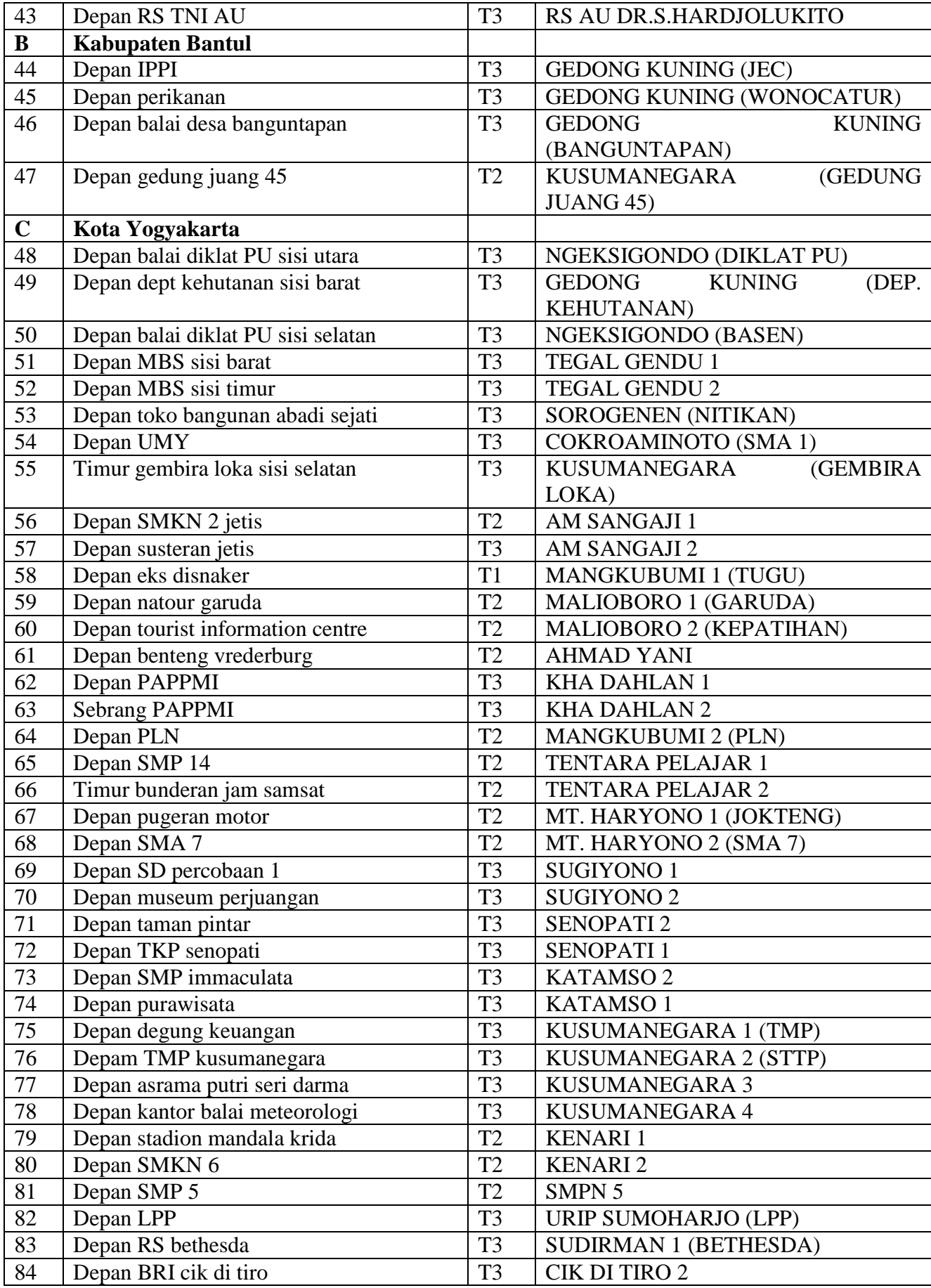

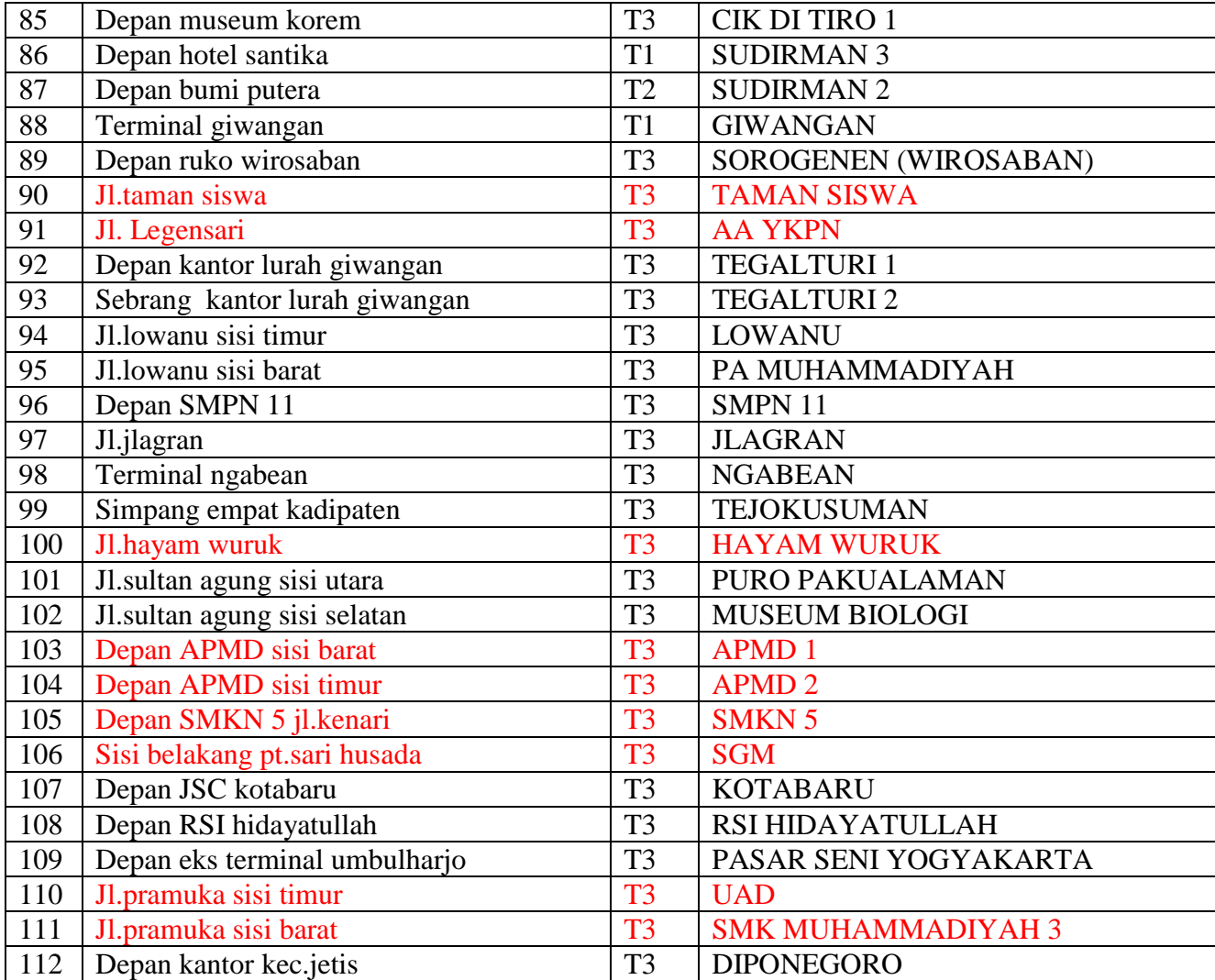

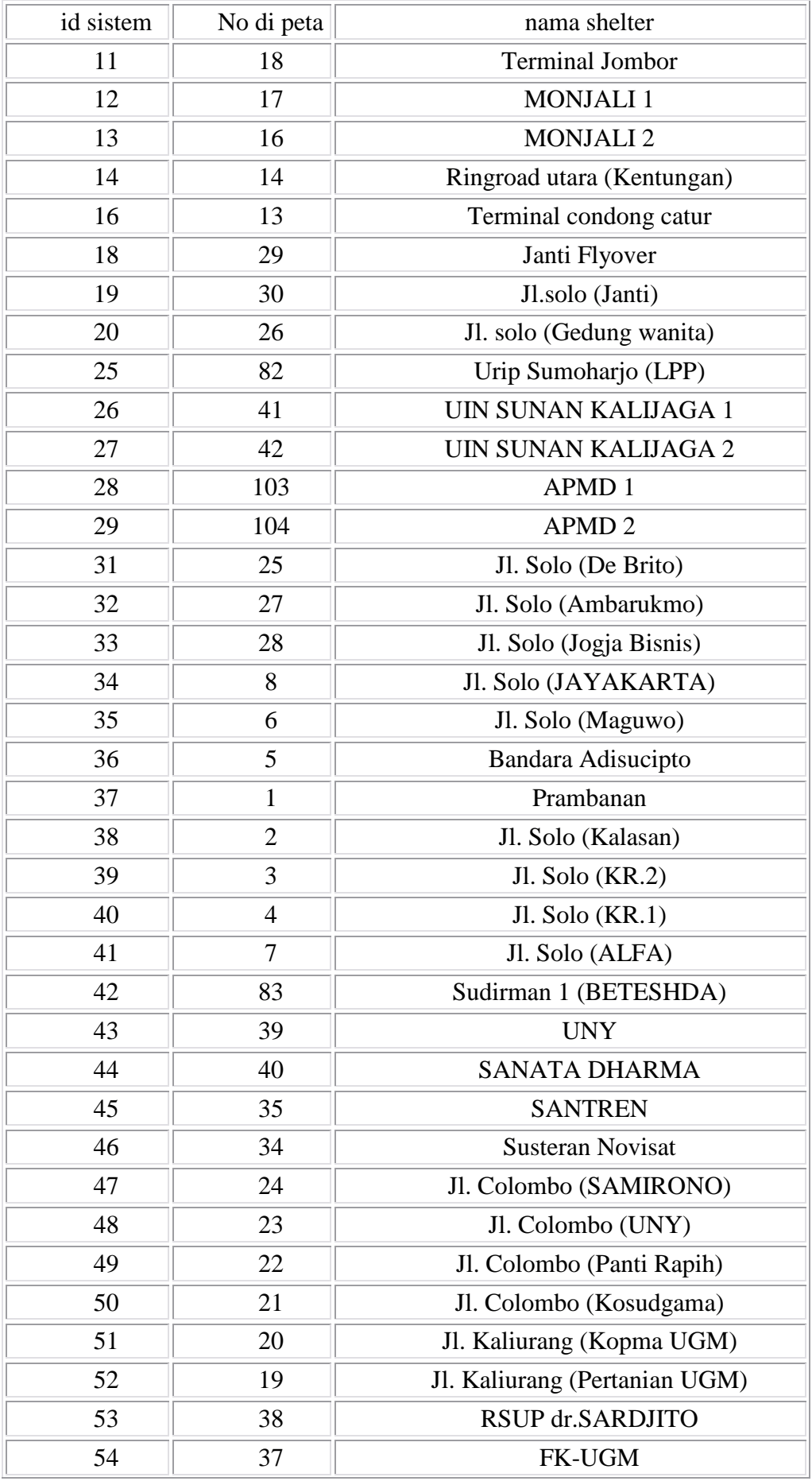

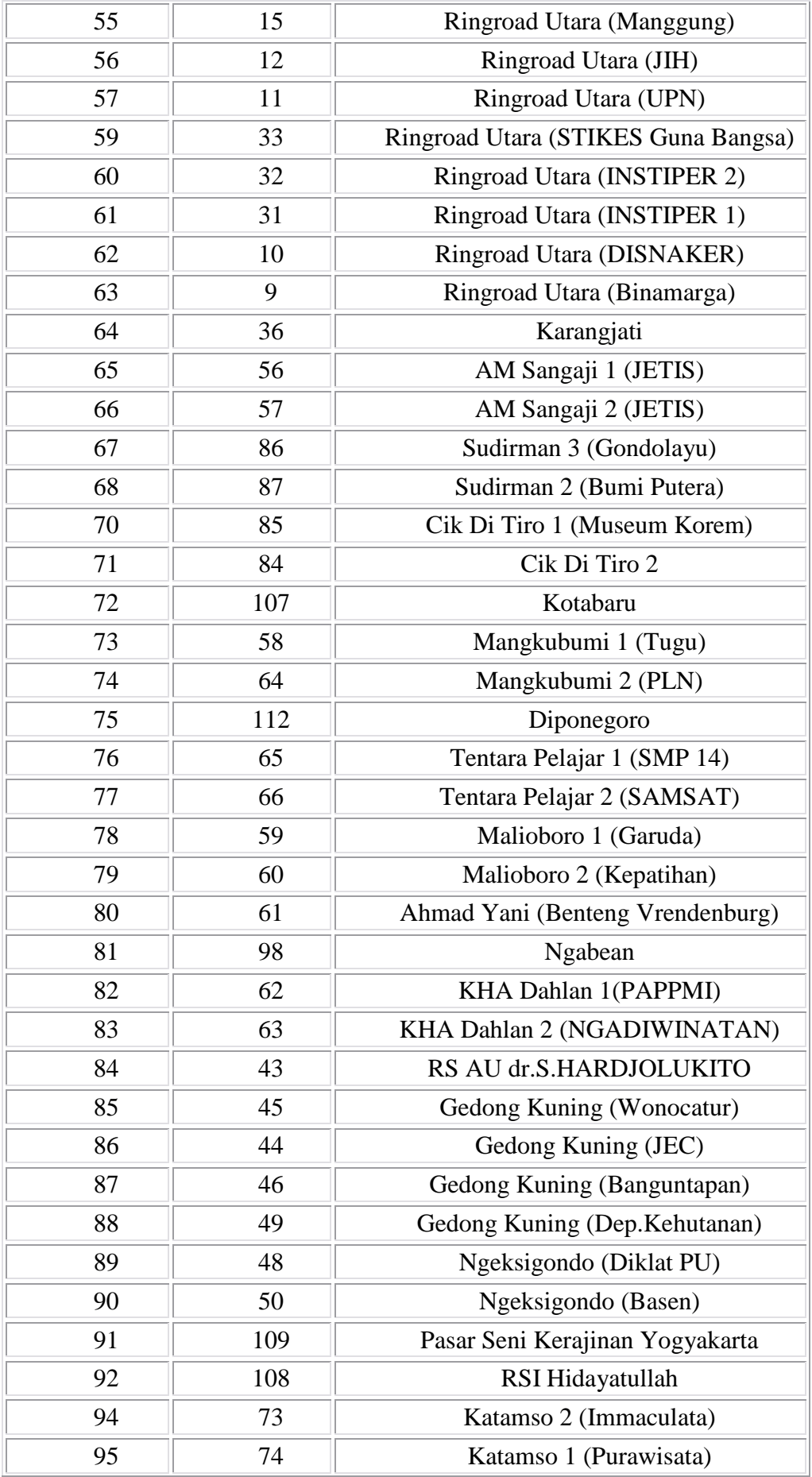

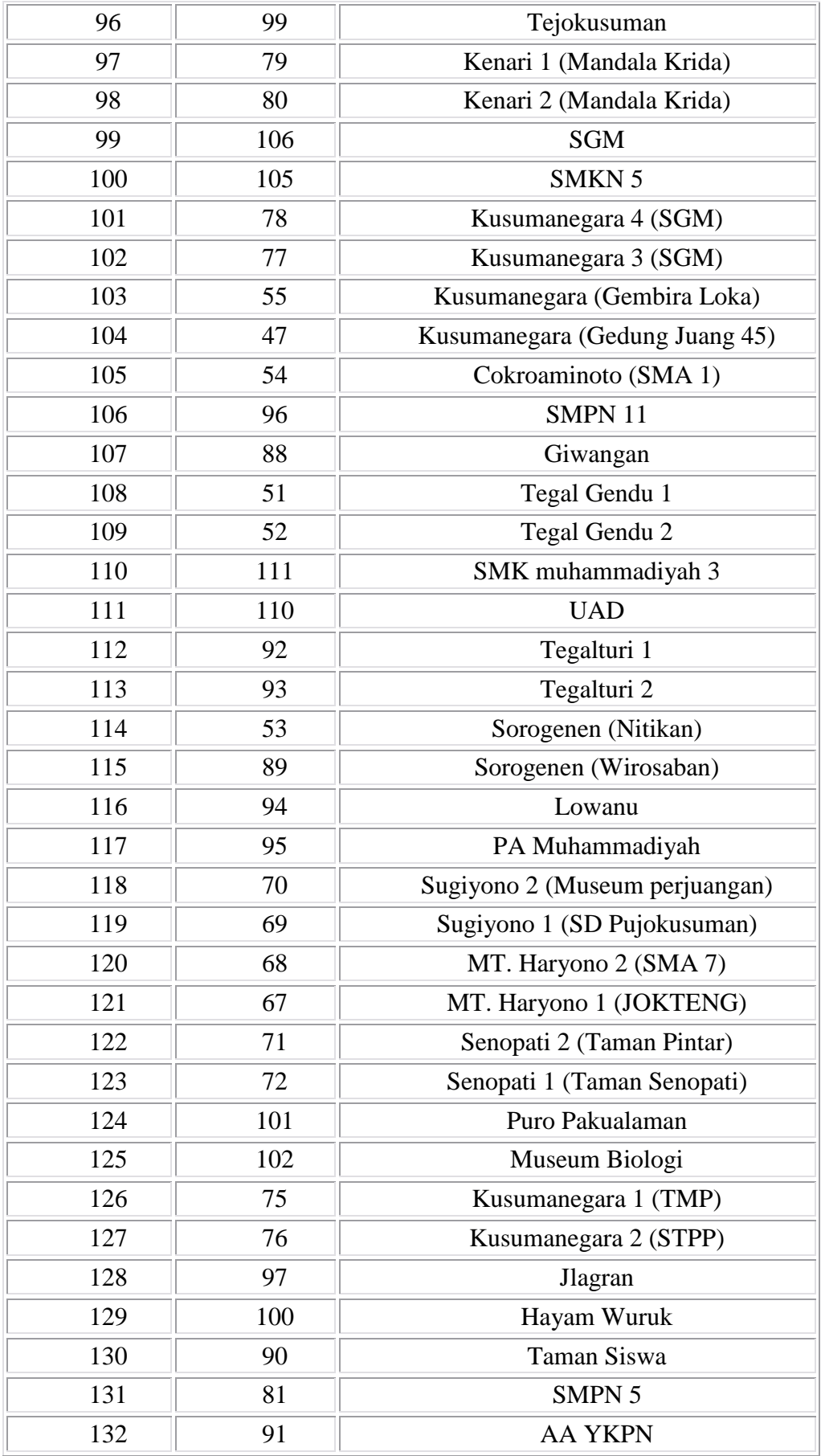

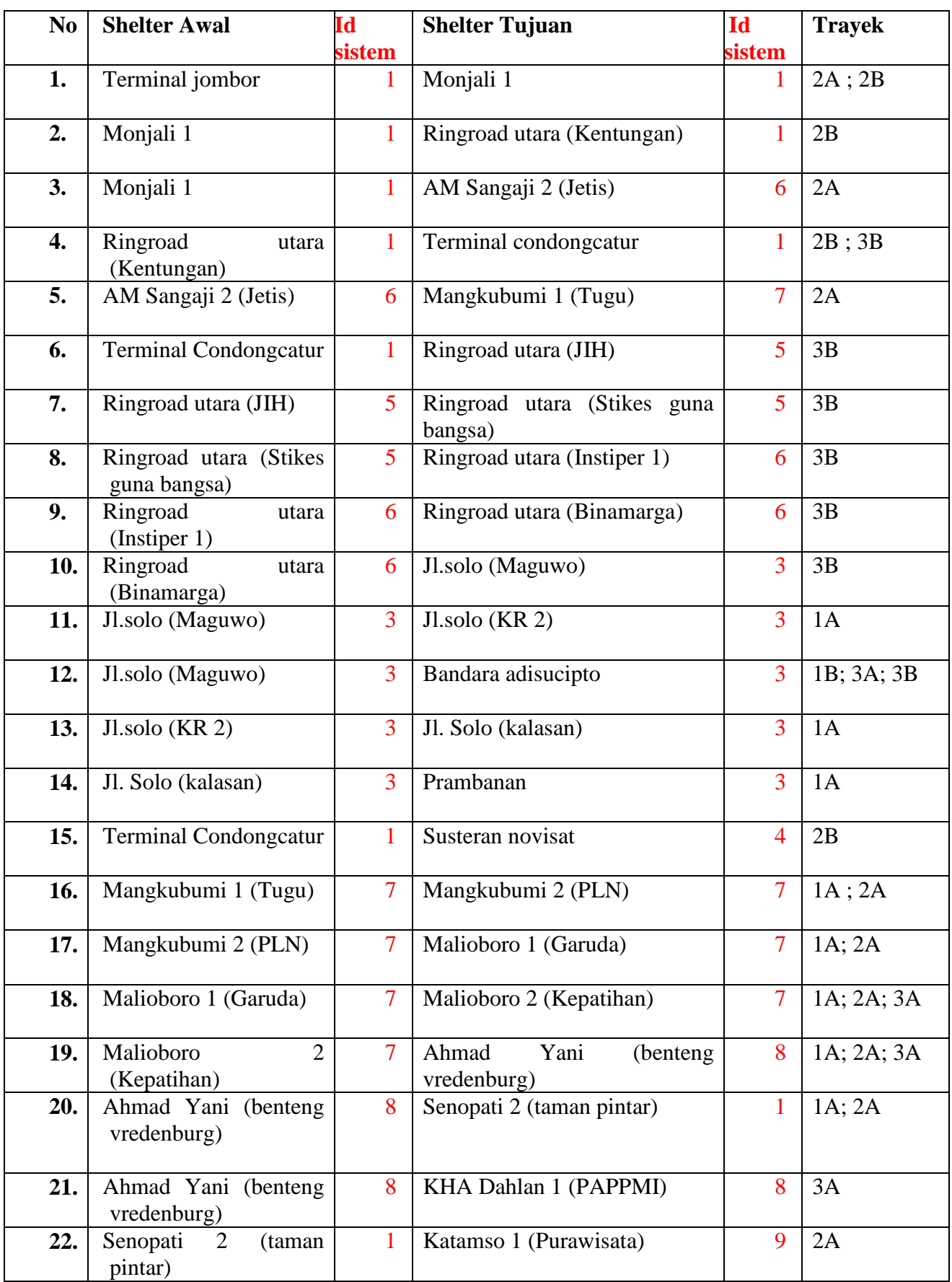

#### DAFTAR RUTE TRANS JOGJA (AKTIF)

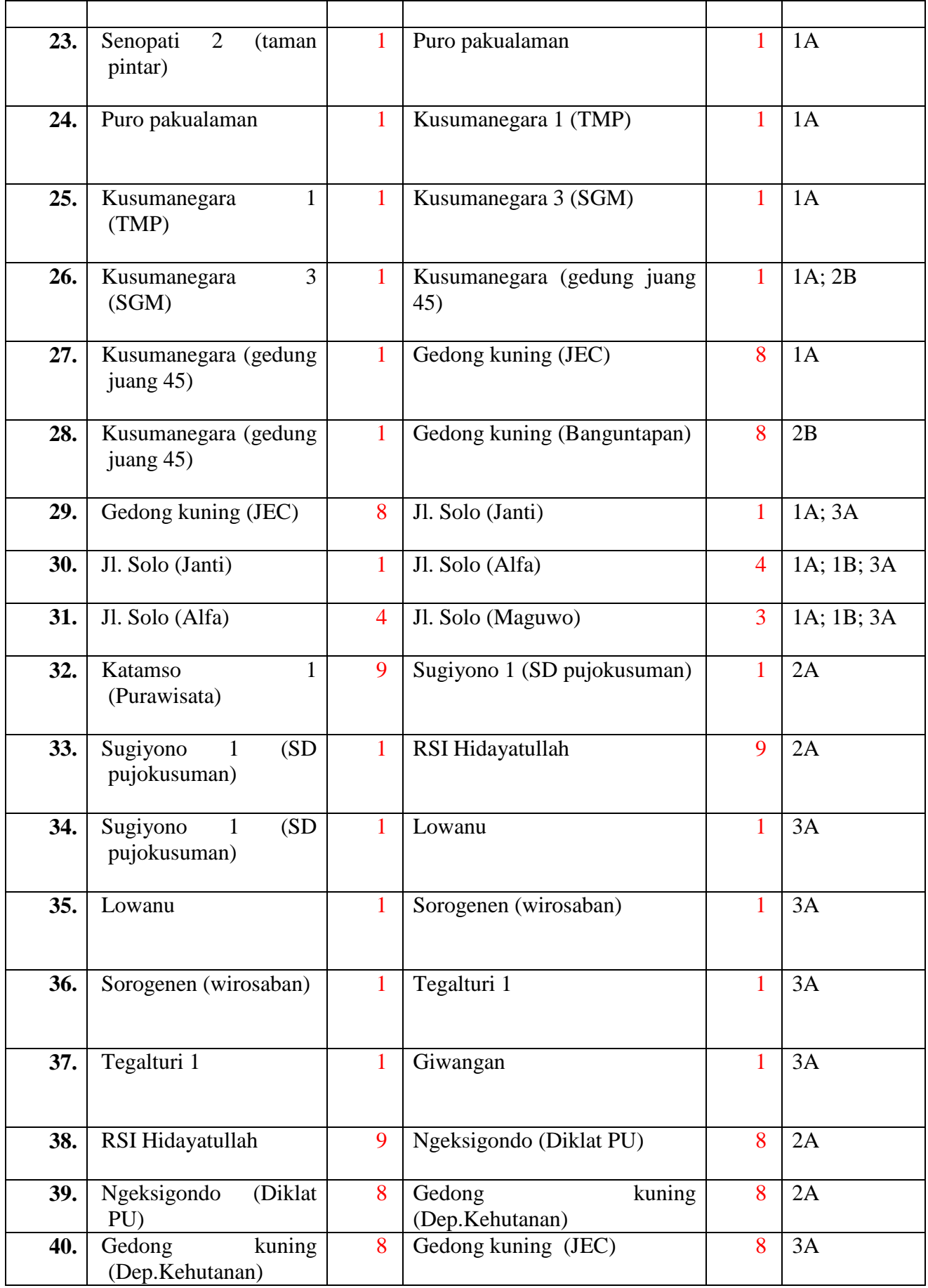

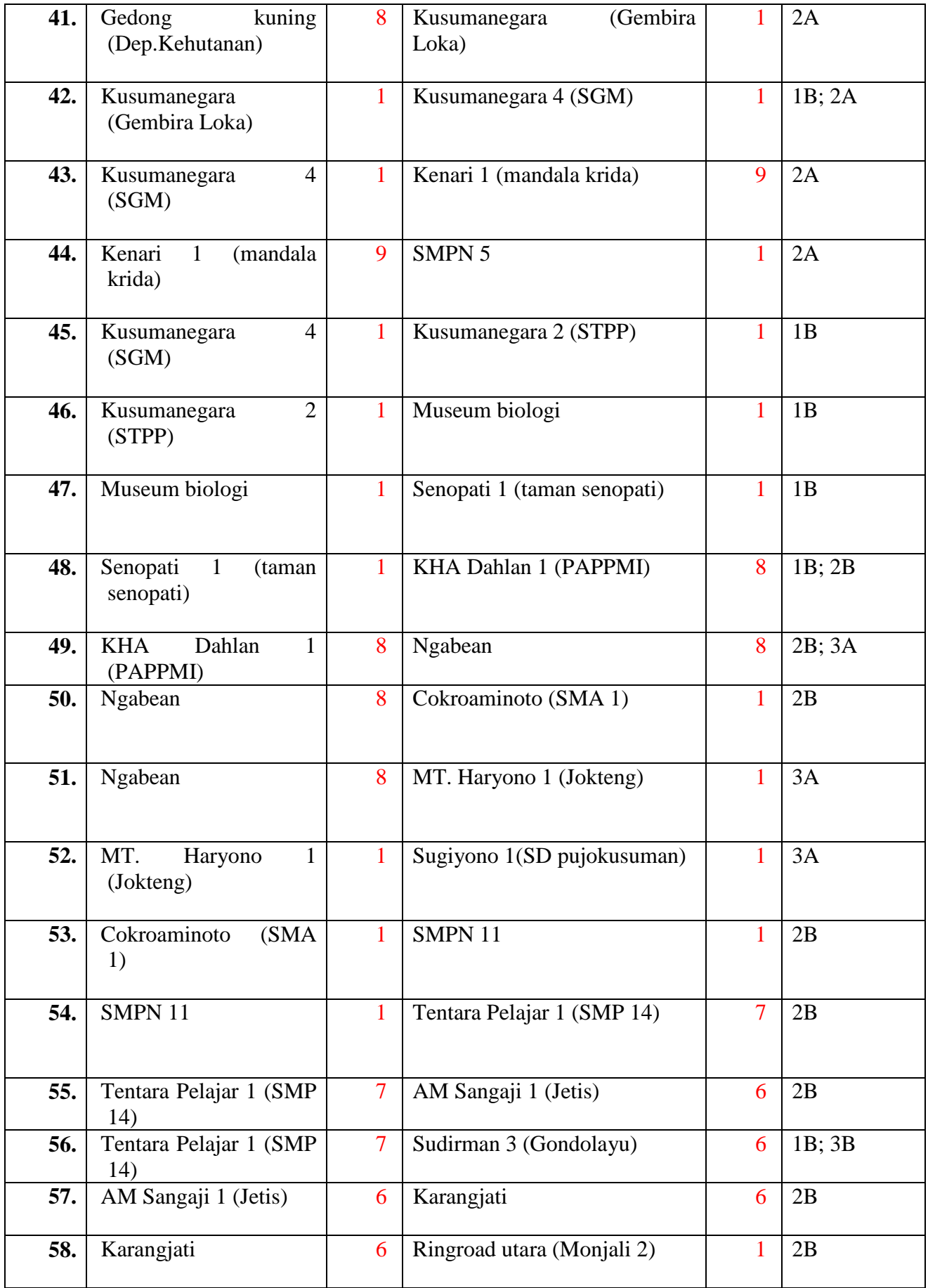

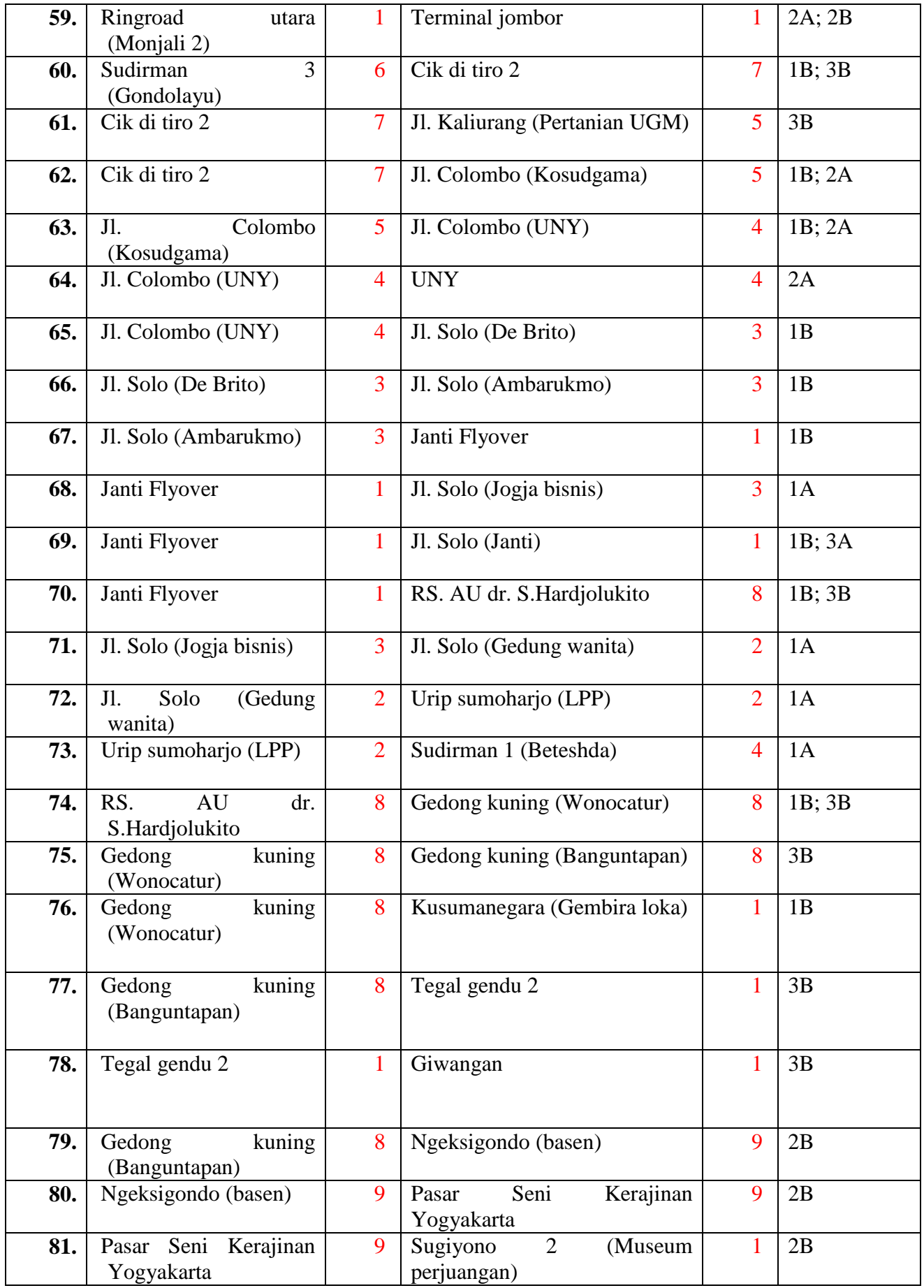

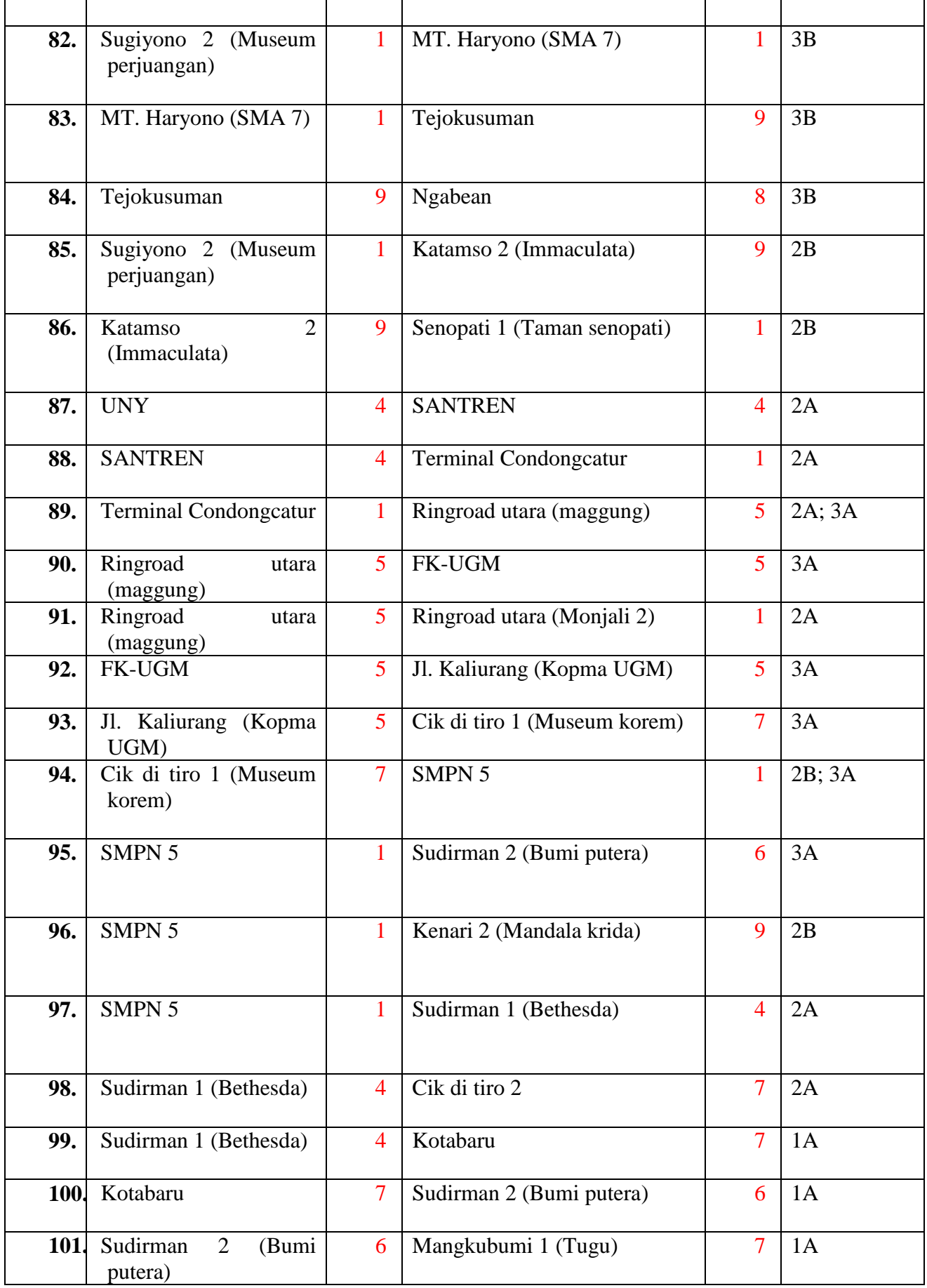

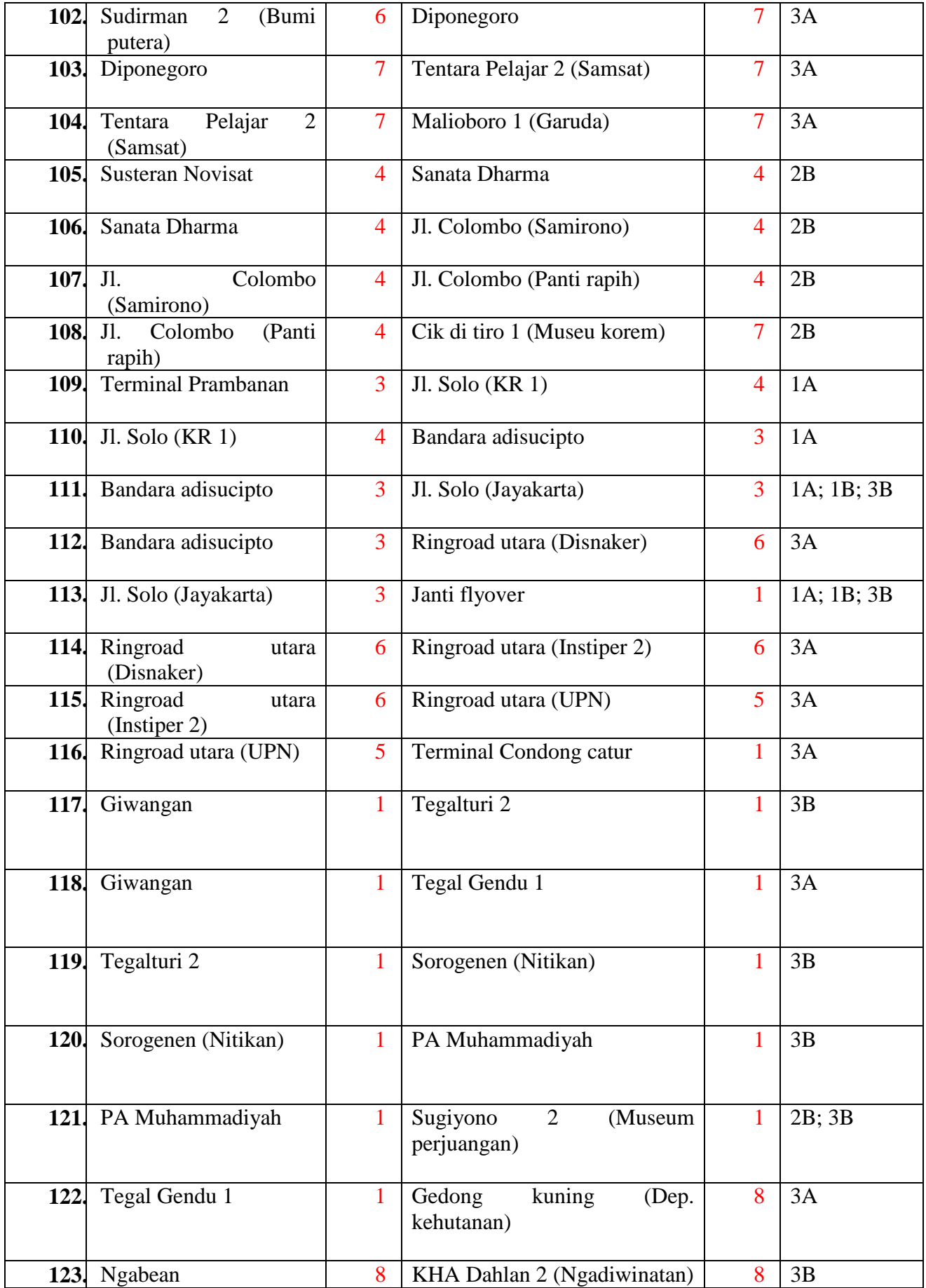

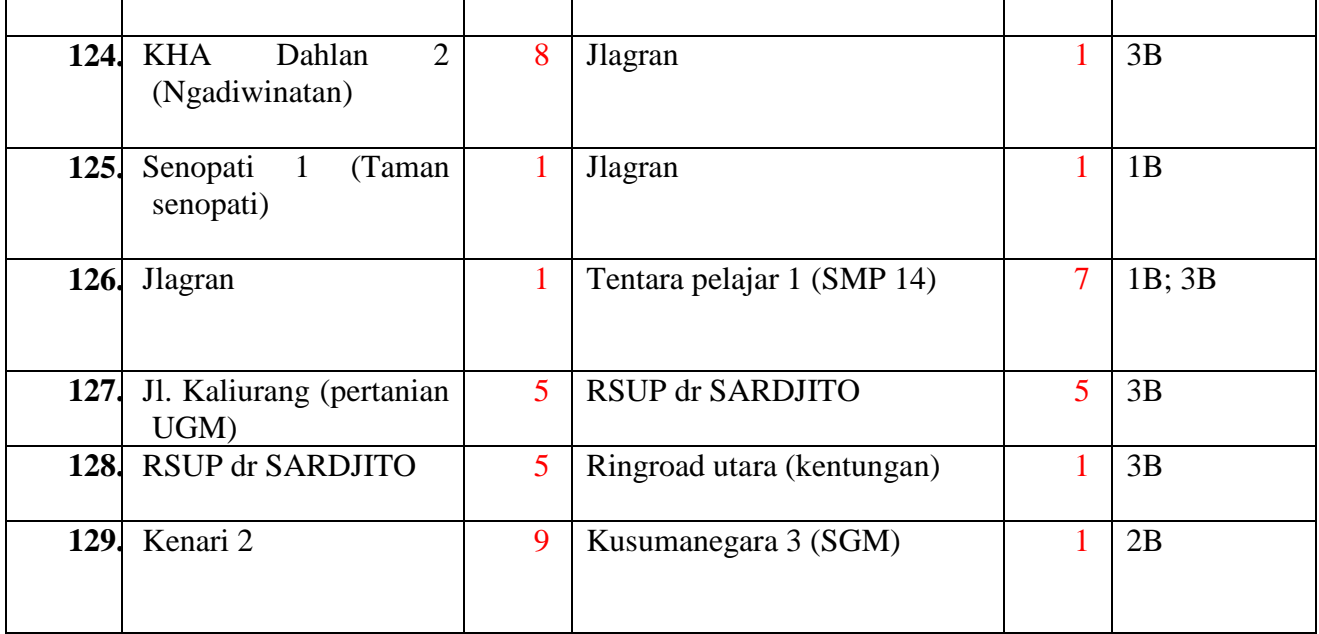

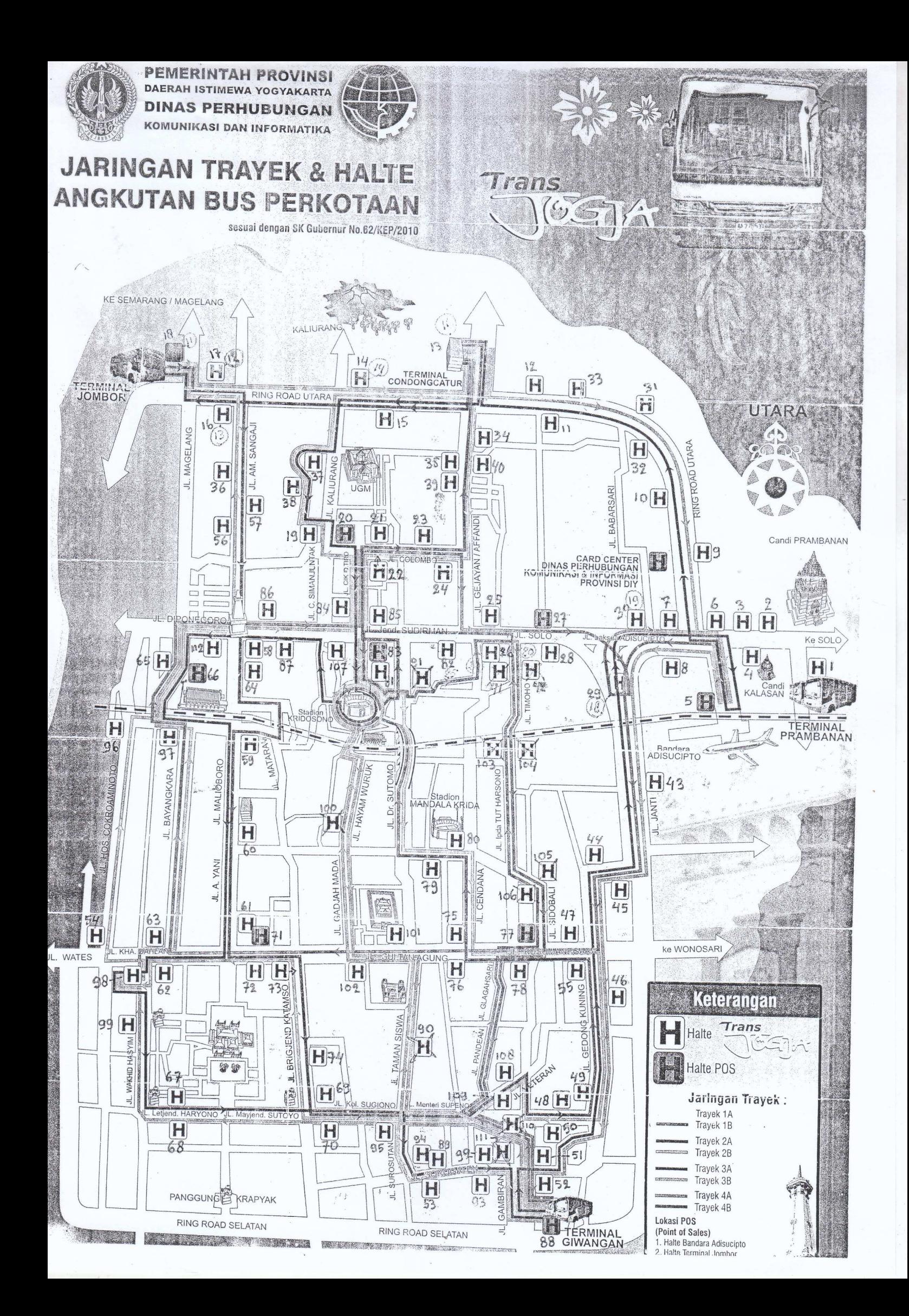

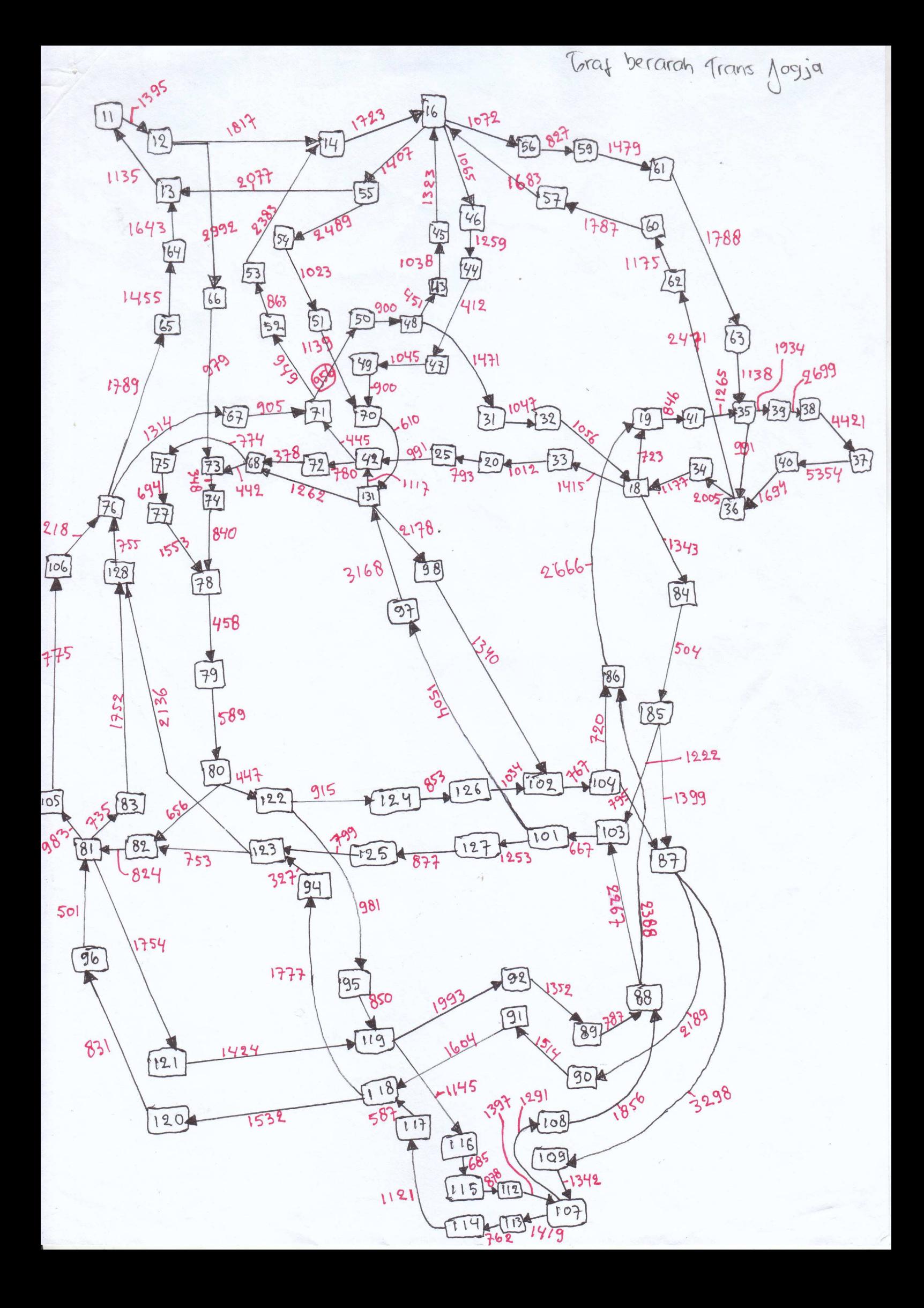

### **LAMPIRAN C**

Tabulasi Perhitungan Lintasan Terpendek

### Tabulasi perhitungan lintasan terpendek kasus I

Dari ilustrasi graf pada gambar 6.1 akan dilakukan perhitungan lintasan terpendek menggunakan algoritma Dijkstra. Perhitungan lintasan terpendek dari Condong Catur (16) ke semua shelter ditabulasikan pada tabel dibawah ini.

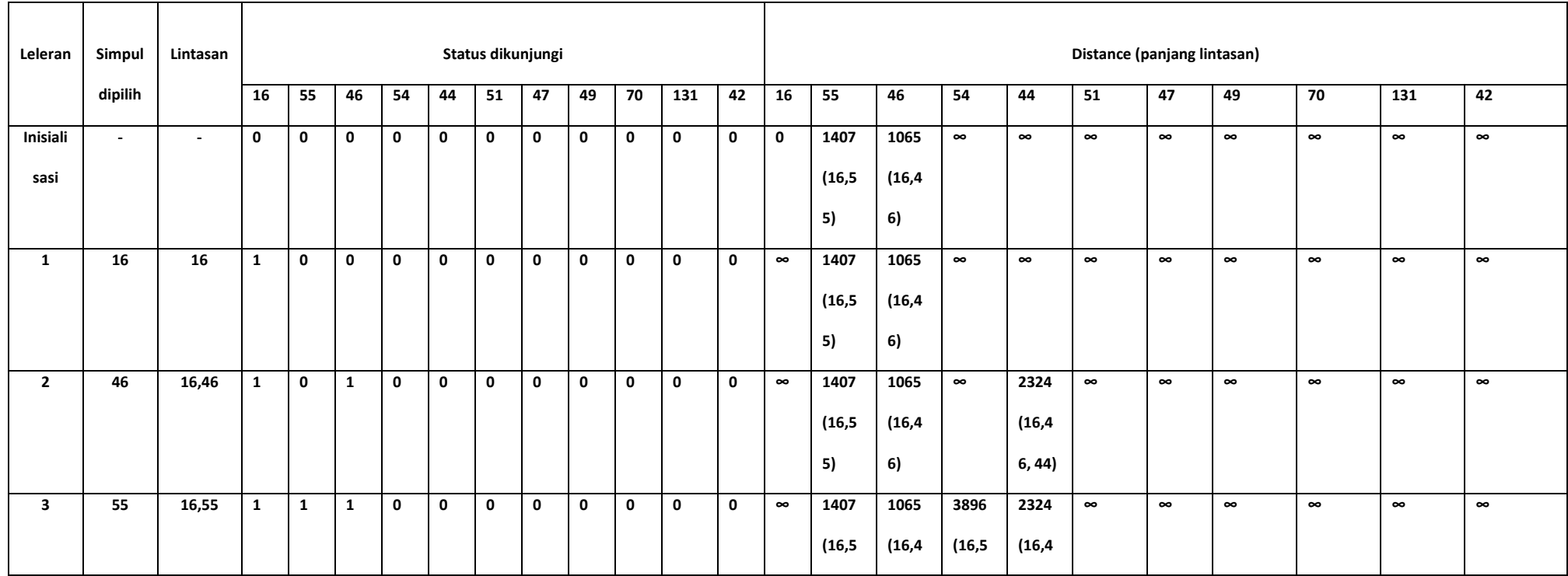

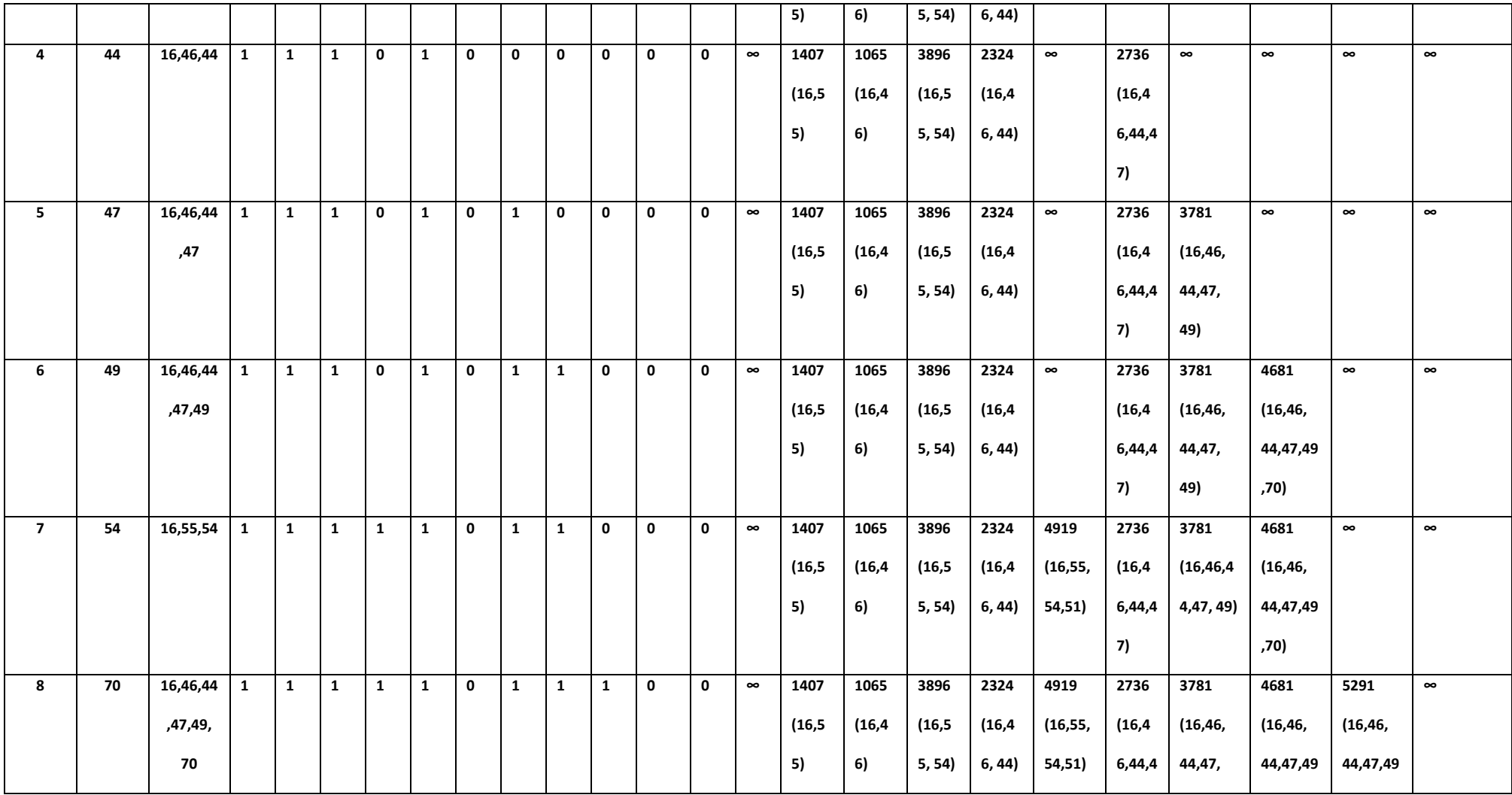

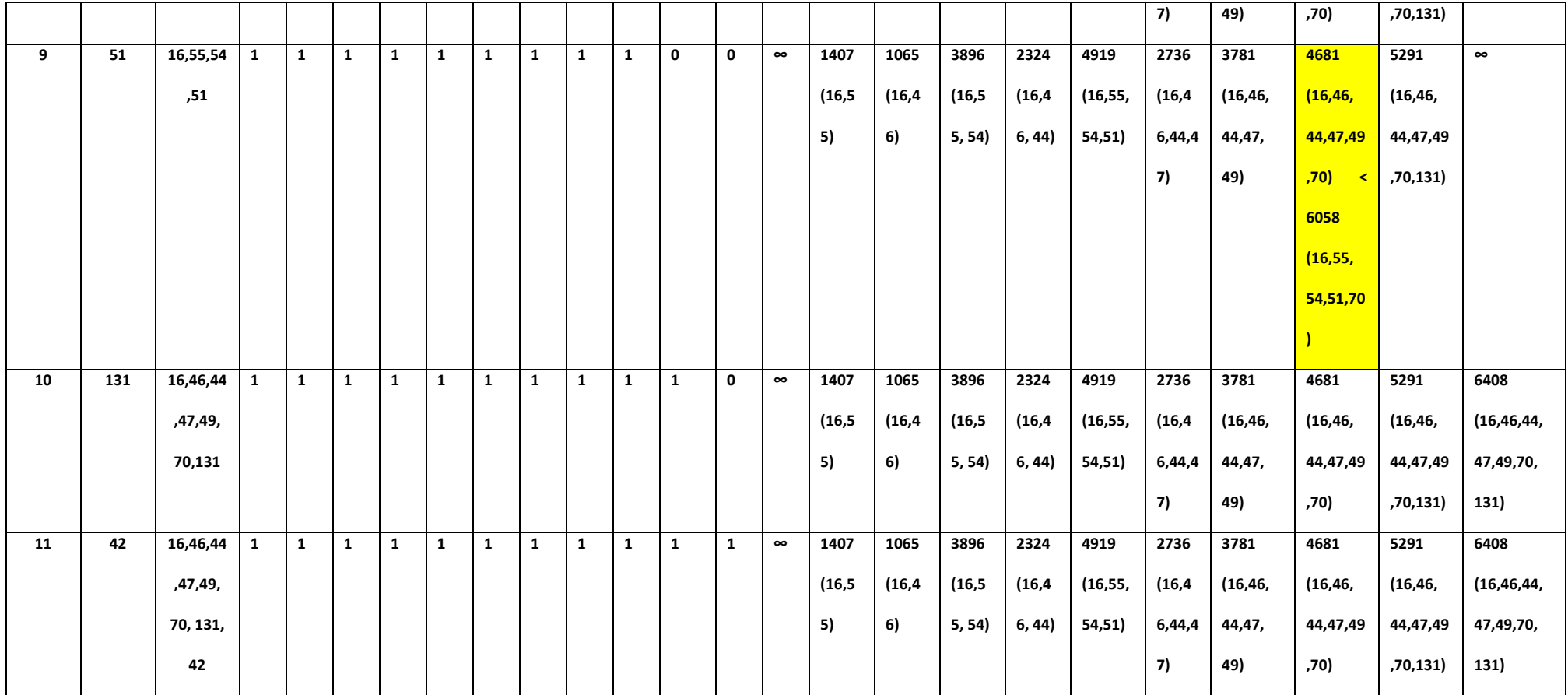

#### Tabulasi perhitungan lintasan terpendek kasus II

Dari ilustrasi graf pada gambar 6.3 akan dilakukan perhitungan lintasan terpendek menggunakan algoritma Dijkstra. Perhitungan lintasan terpendek dari jl.solo (gedung wanita) (20) ke semua shelter ditabulasikan pada tabel dibawah ini.

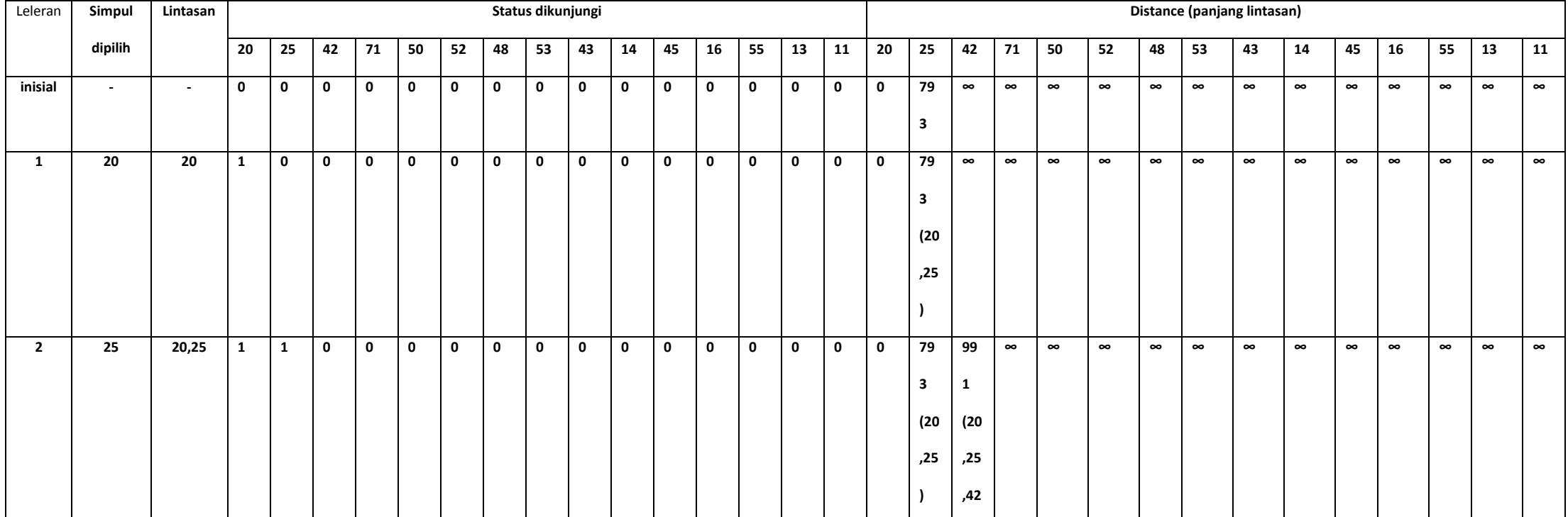

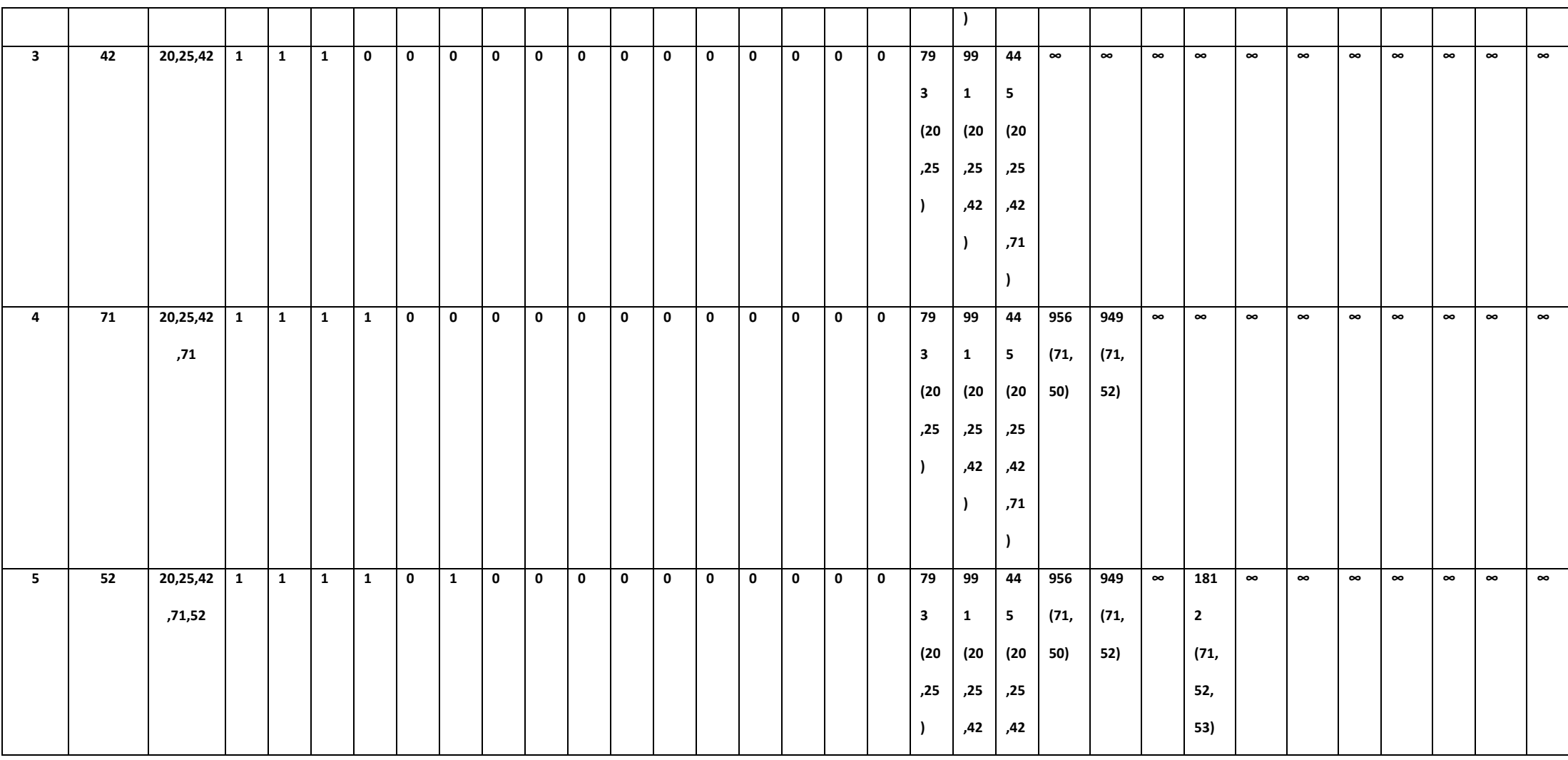

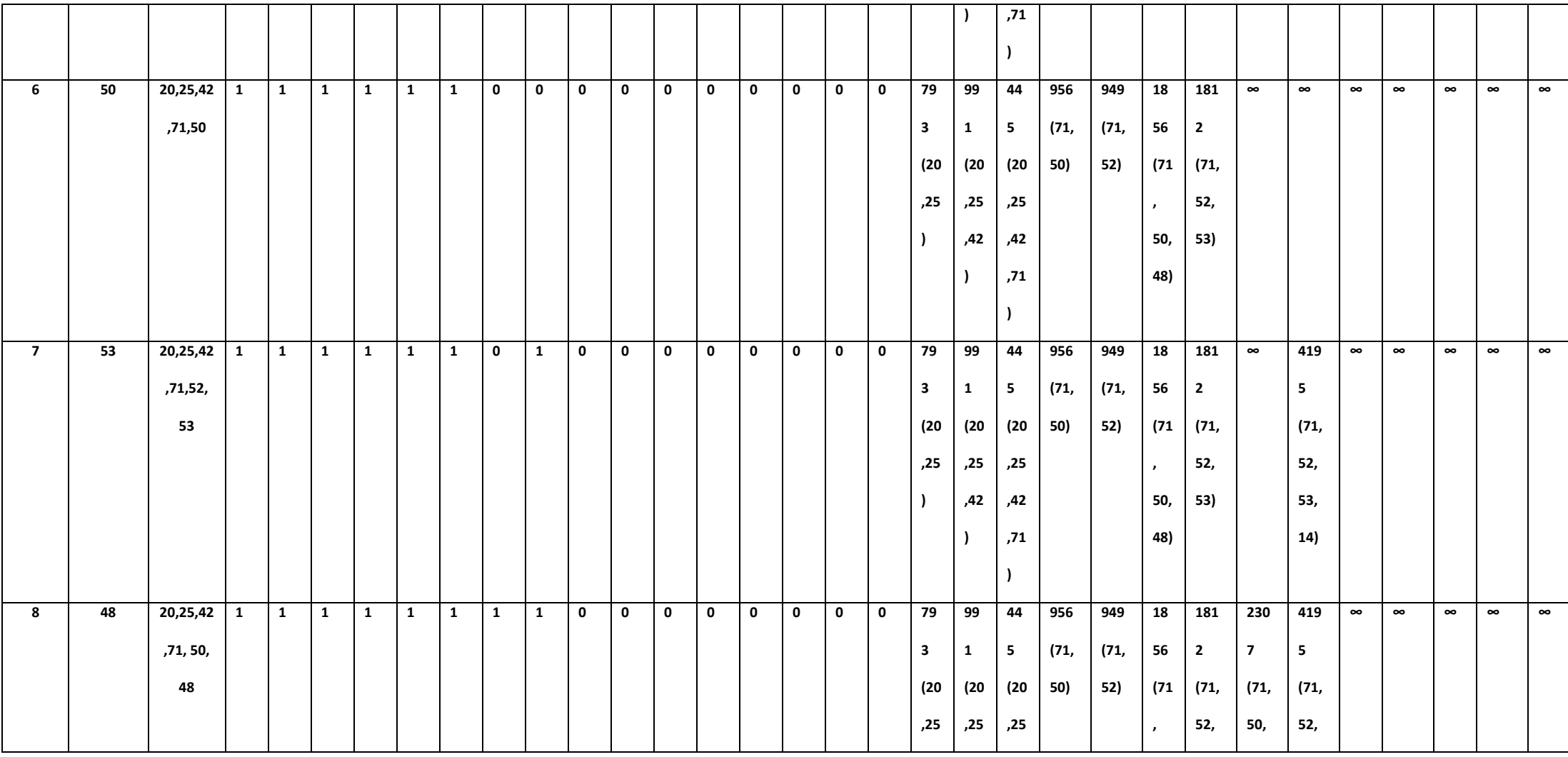

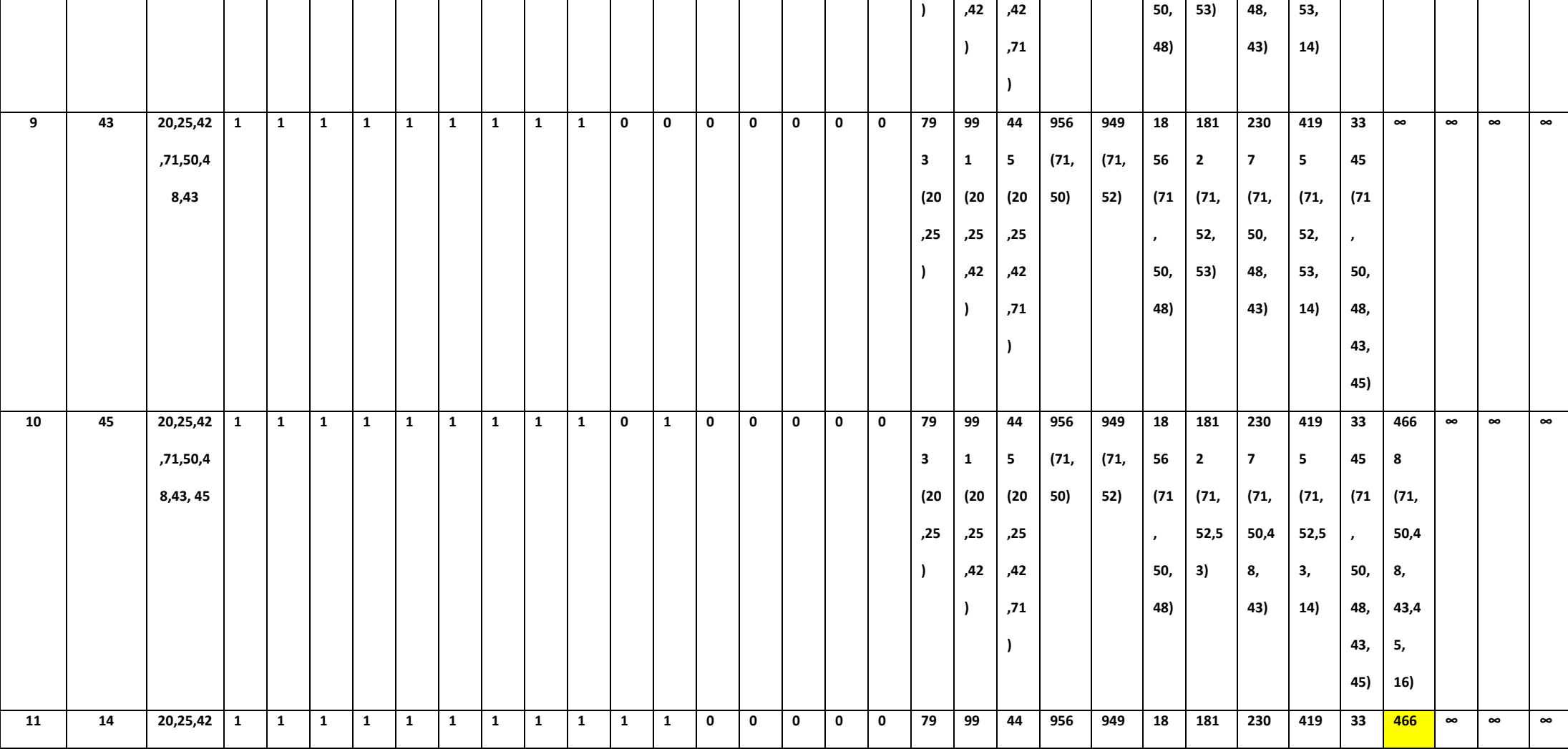

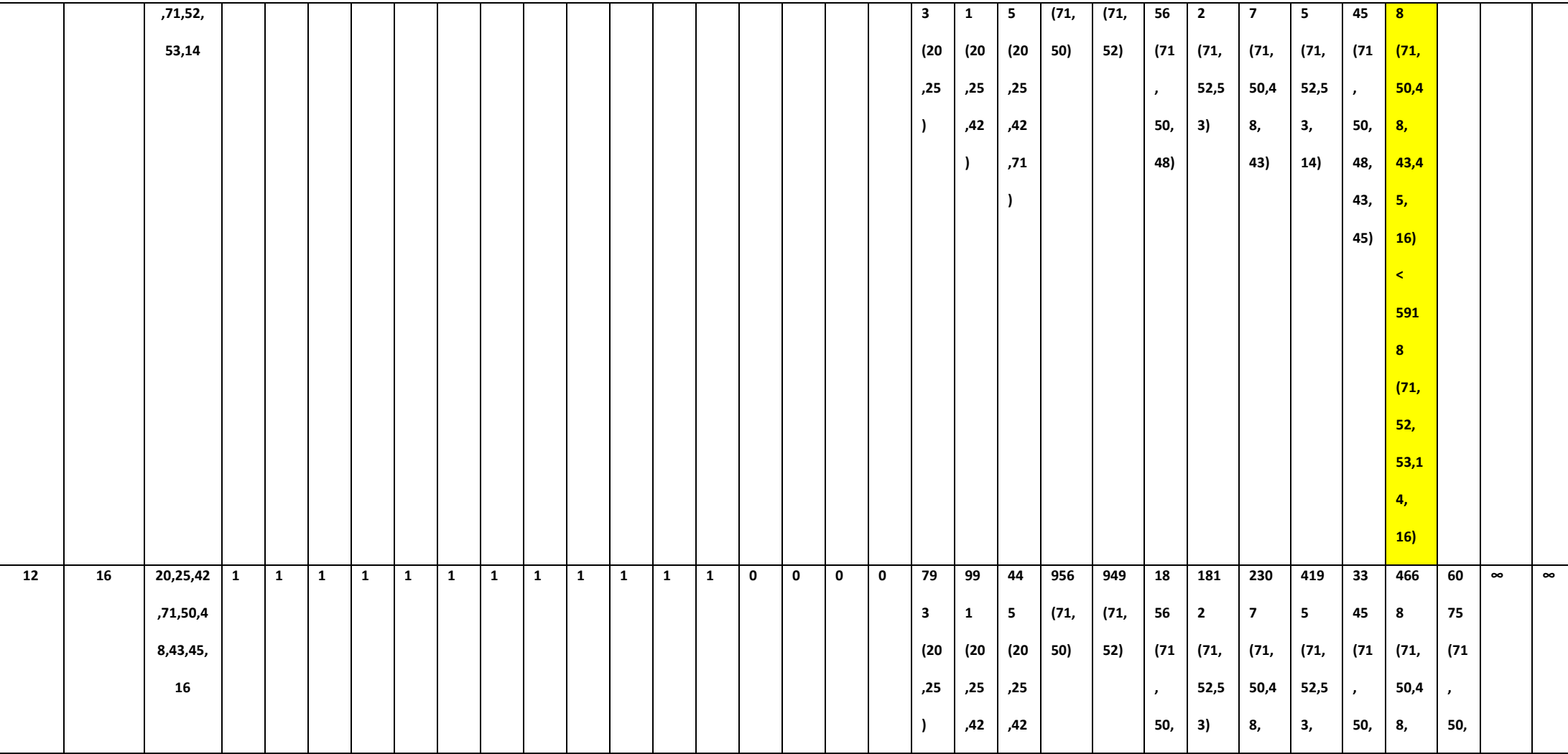

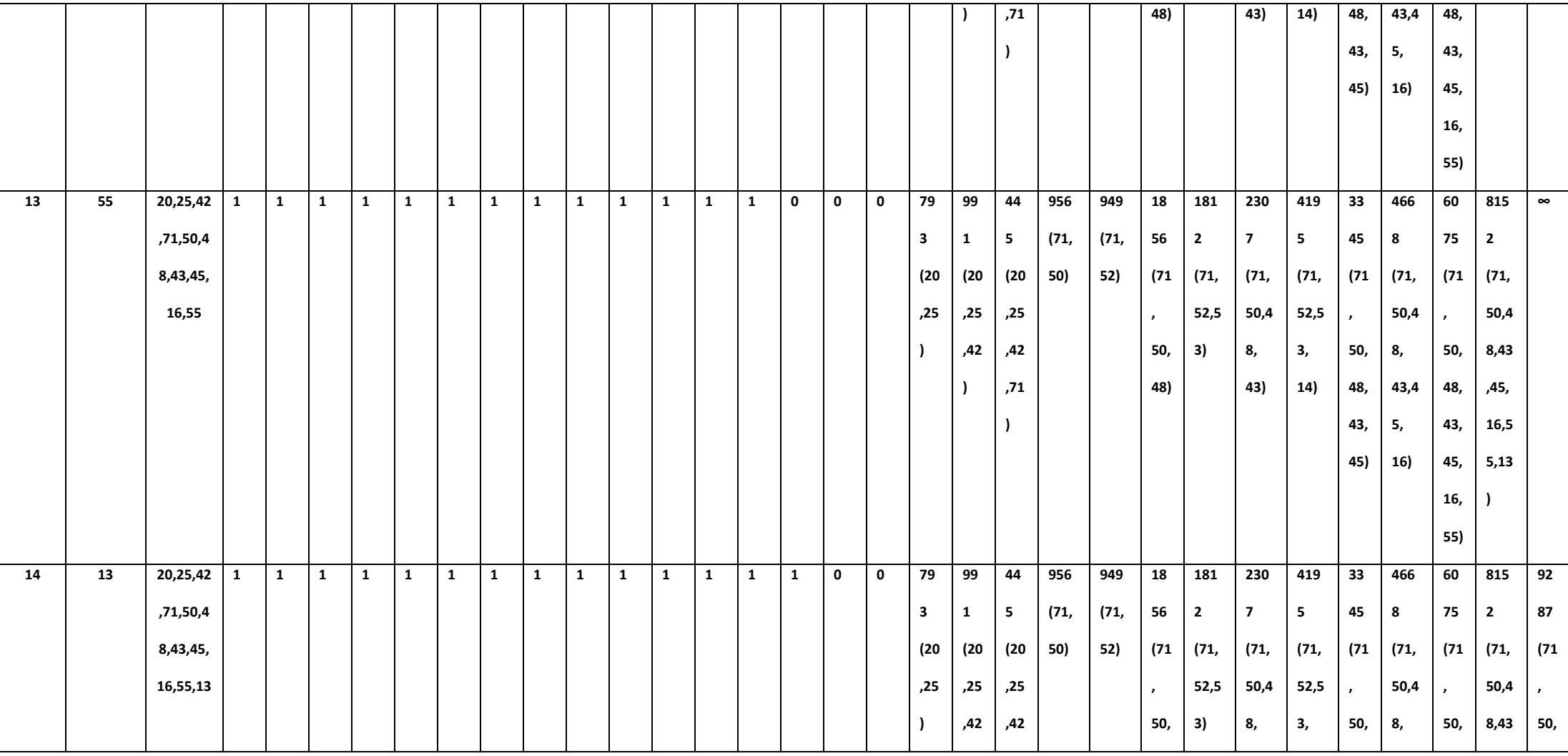

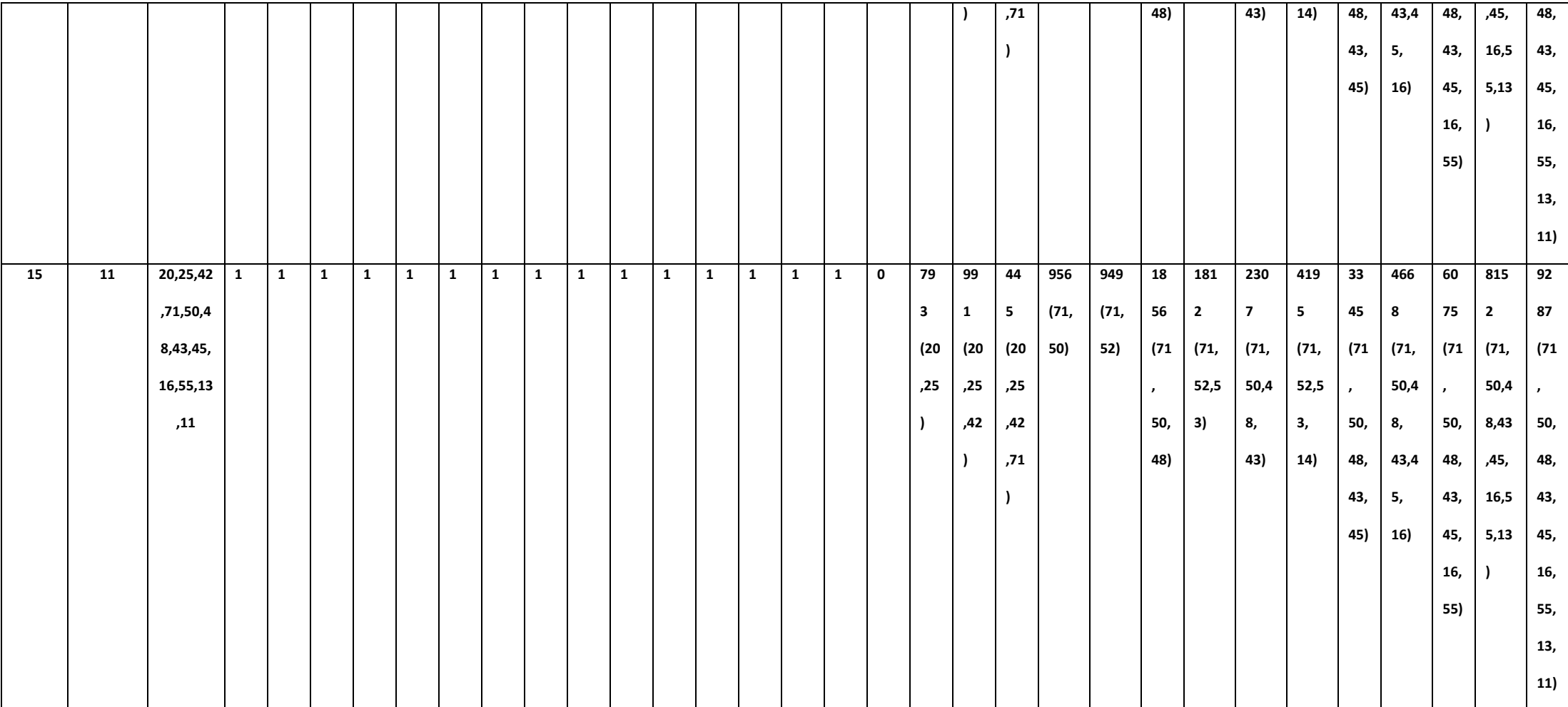

#### **LAMPIRAN D**

### **ANGKET PENGUJIAN SISTEM** IMPLEMENTASI ALGORITMA DIJKSTRA PENCARIAN RUTE **TERPENDEK TRANS JOGJA**

#### **NAMA**

**PEKERJAAN** 

**INSTANSI**  $\cdot$ 

Berikan tanda centang  $(\sqrt{})$  pada salah satu alternatif jawaban yang tersedia

#### Pengujian Fungsional Sistem Sebagai User

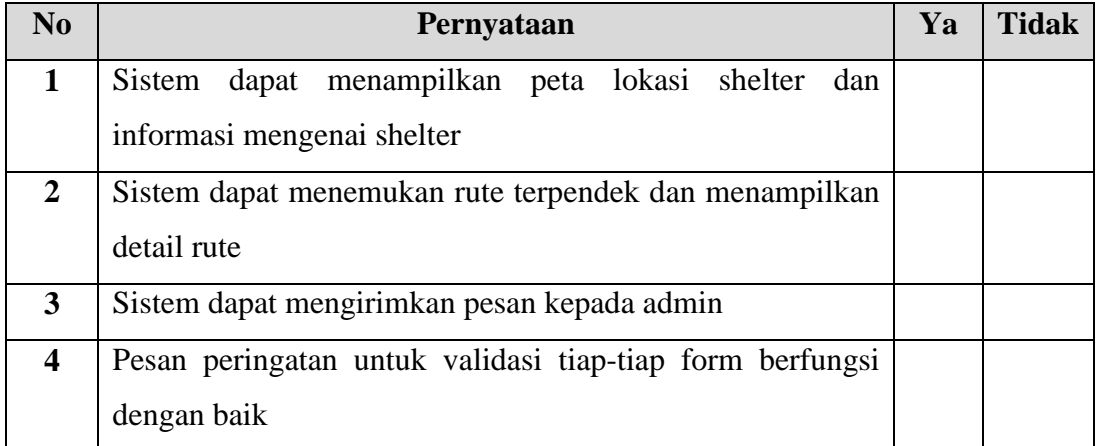

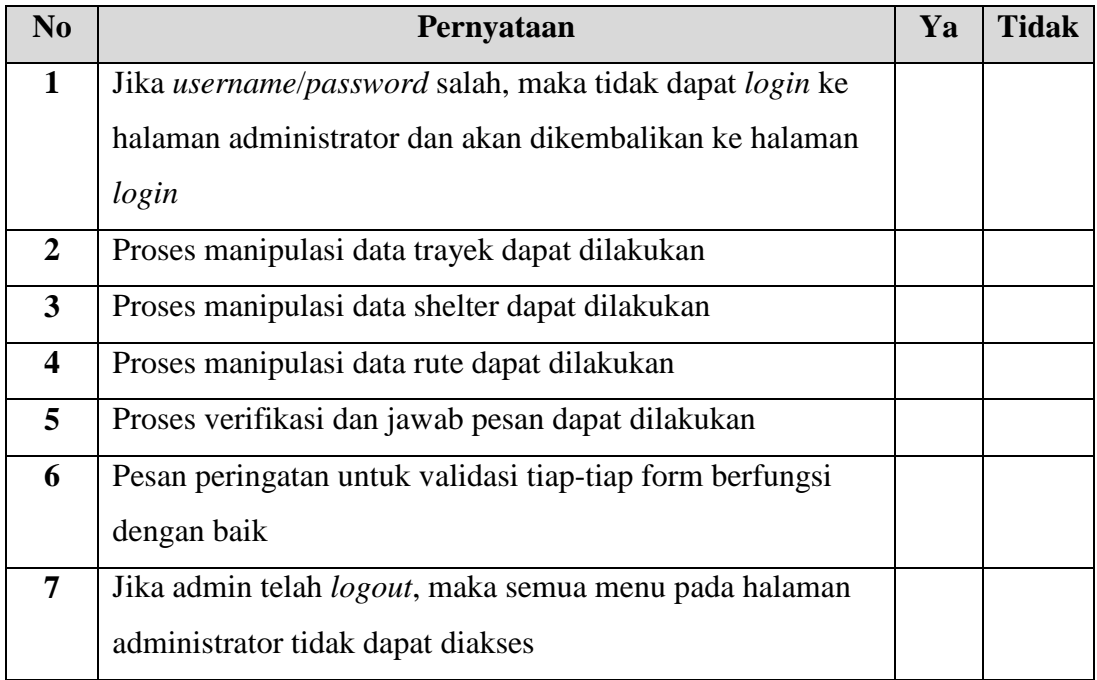

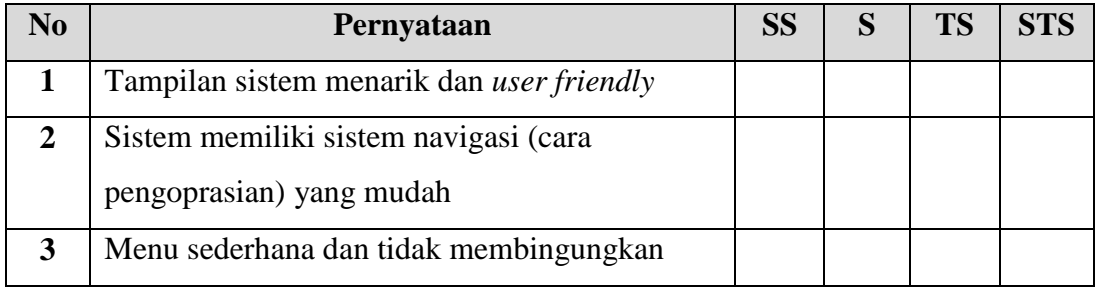

### Keterangan:

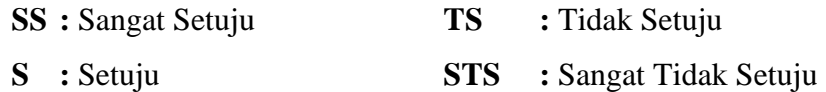

### Pengujian Real Time

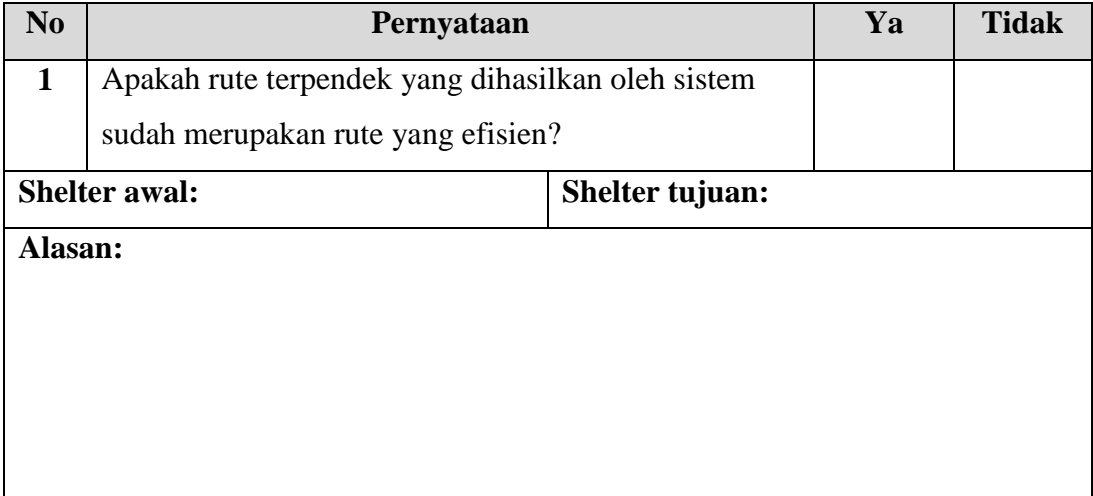

### ANGKET PENGUJIAN SISTEM IMPLEMENTASI ALGORITMA DIJKSTRA PENCARIAN RUTE TERPENDEK **TRANS JOGJA**

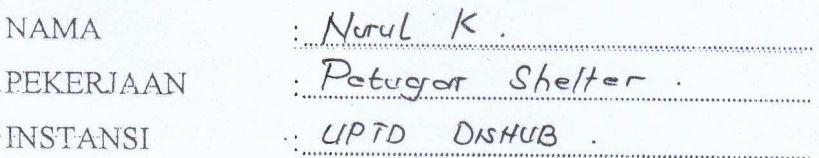

Berikan tanda centang (1) pada salah satu alternatif jawaban yang tersedia

### Pengujian Fungsional Sistem Sebagai User

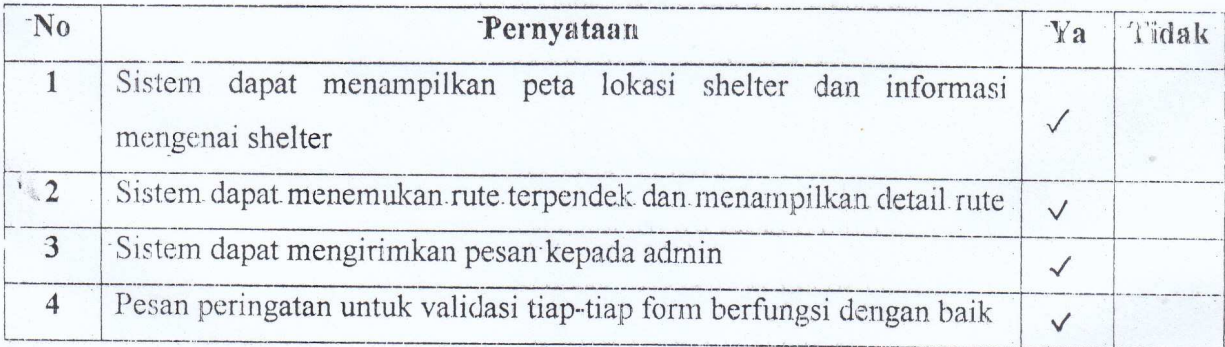

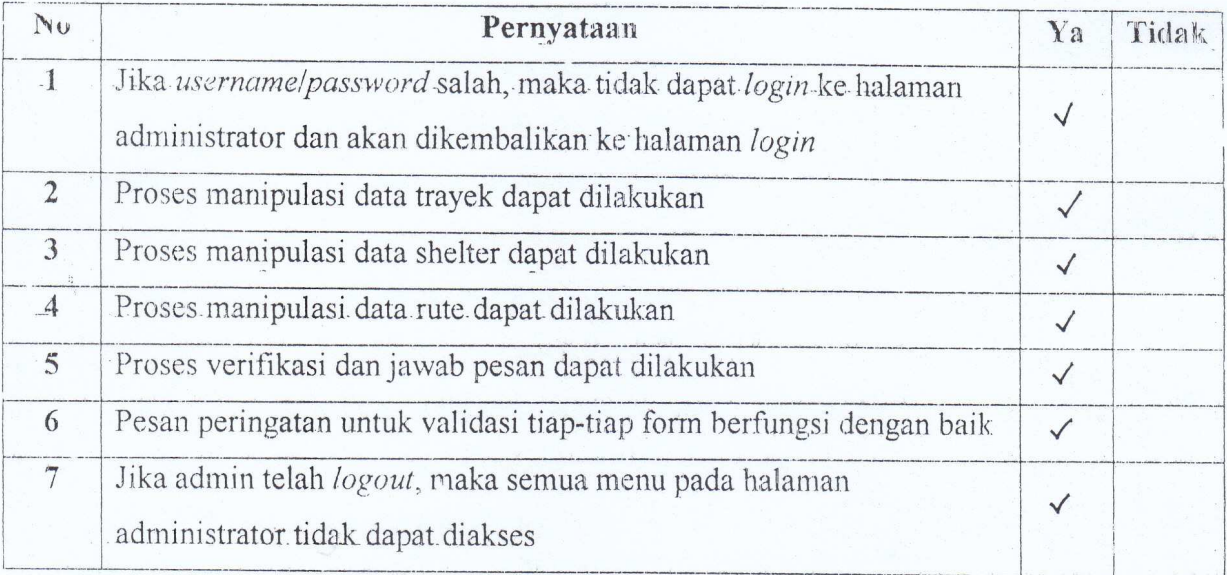

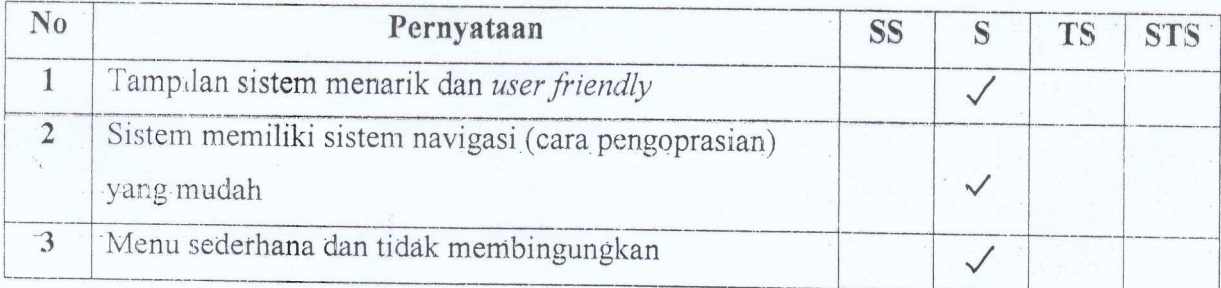

### Keterangen:

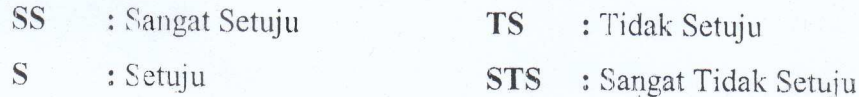

### Pengujian Real Time

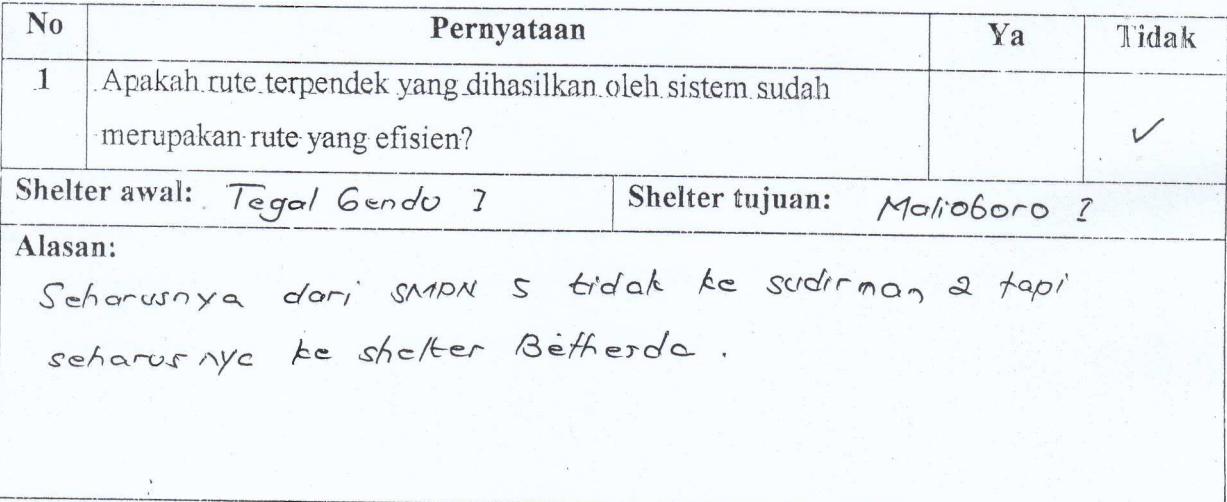

Ac

#### ANGKET PENGUJIAN SISTEM

### IMPLEMENTASI ALGORITMA DIJKSTRA PENCARIAN RUTE TERPENDEK **TRANS JOGJA**

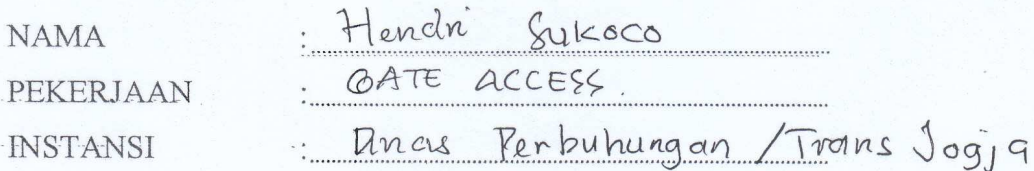

Berikan tanda centang (V) pada salah satu alternatif jawaban yang tersedia

#### Pengujian Fungsional Sistem Sebagai User

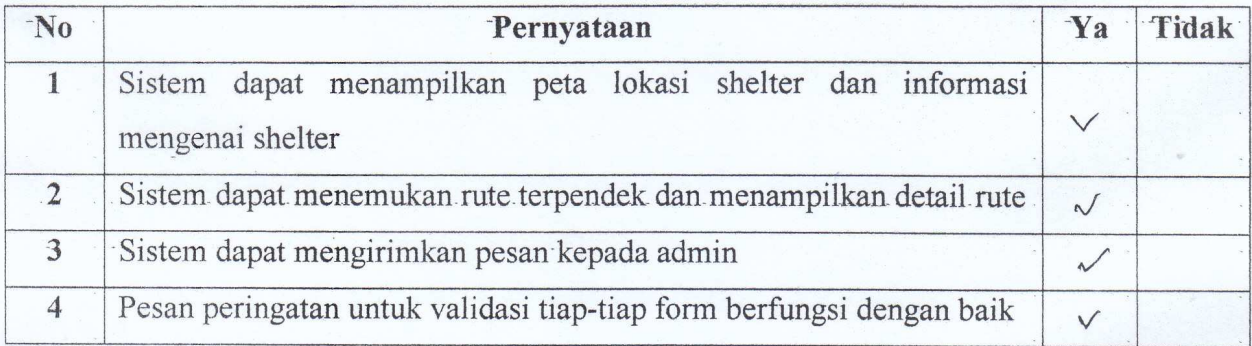

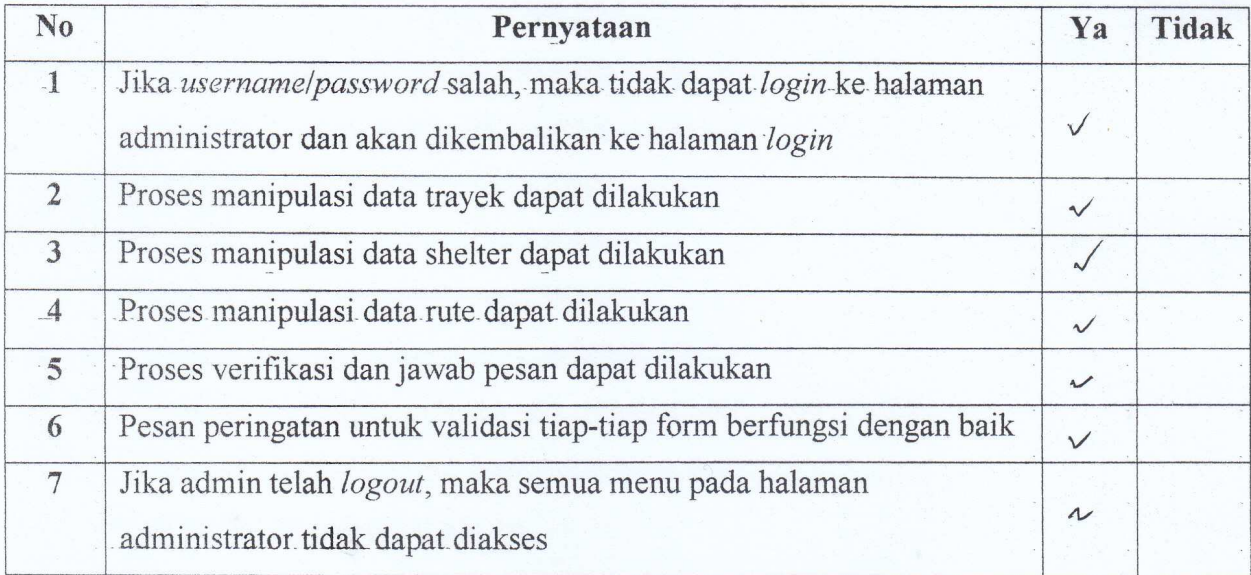

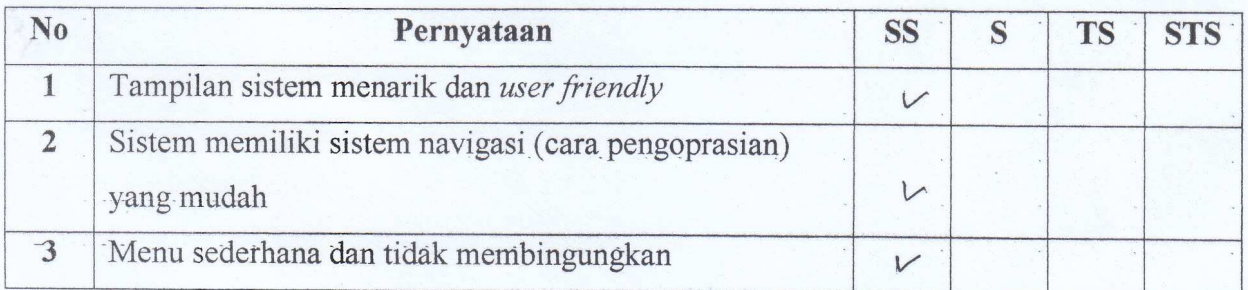

#### Keterangan:

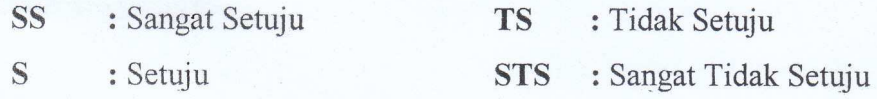

#### Pengujian Real Time

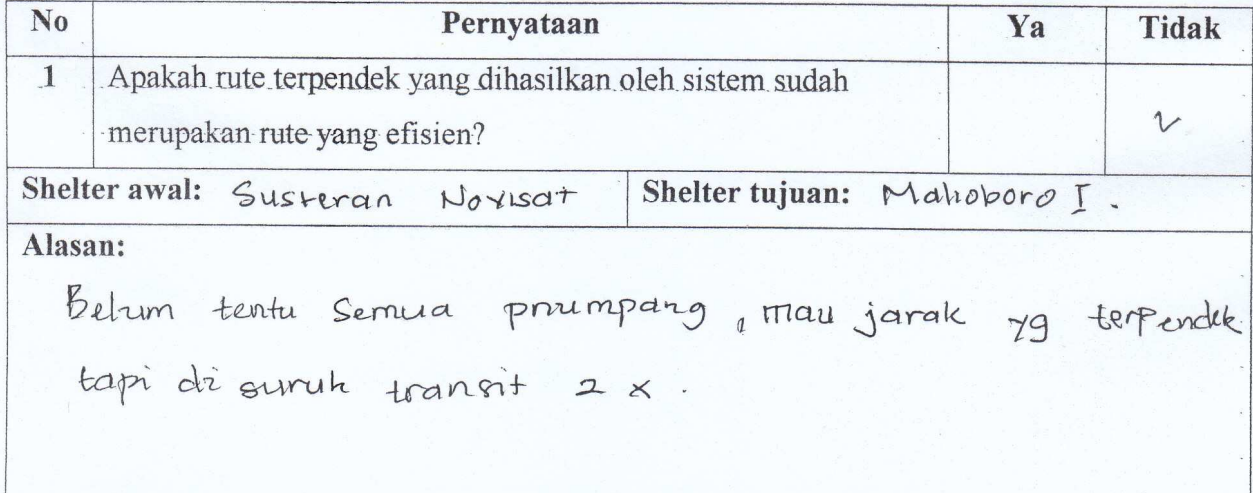

(Mut)<br>(Menchi Sureoco)

#### ANGKET PENGUJIAN SISTEM

## IMPLEMENTASI ALGORITMA DIJKSTRA PENCARIAN RUTE TERPENDEK **TRANS JOGJA**

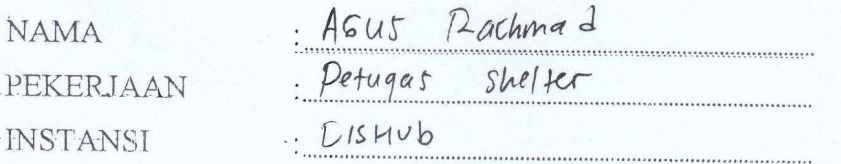

Berikan tanda centang (V) pada salah satu alternatif jawaban yang tersedia

### Pengujian Fungsional Sistem Sebagai User

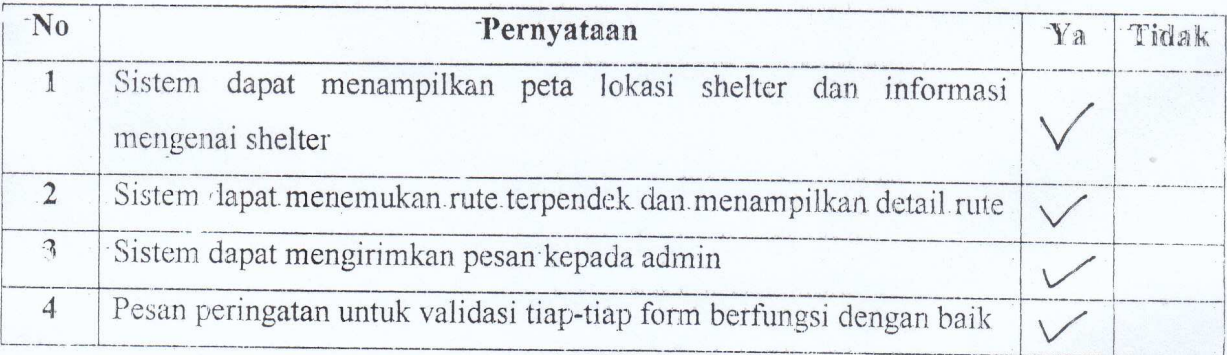

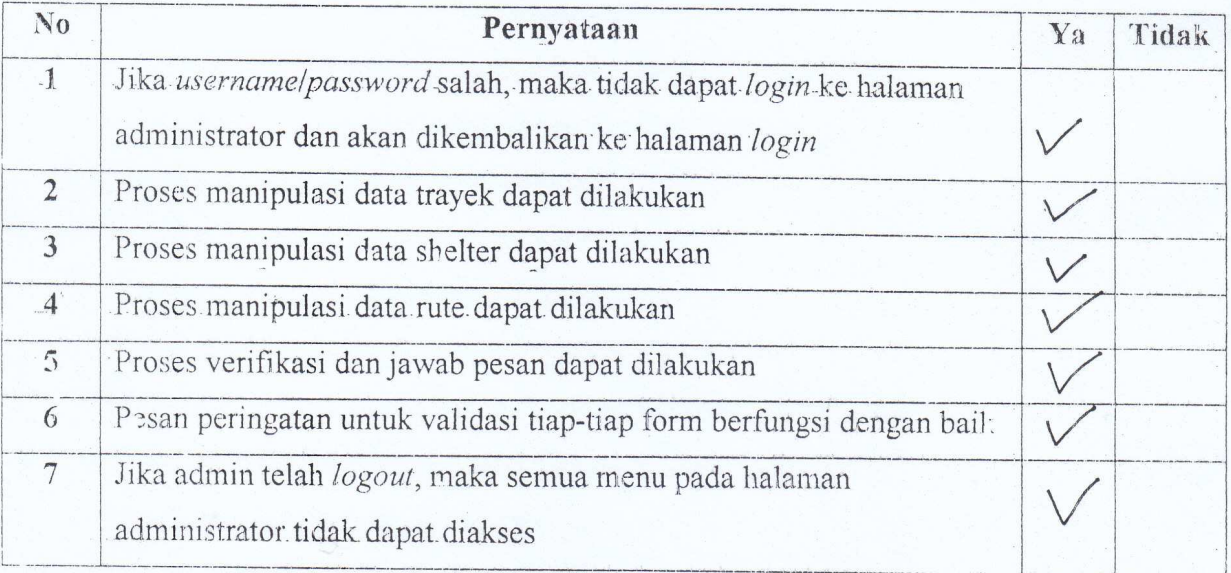

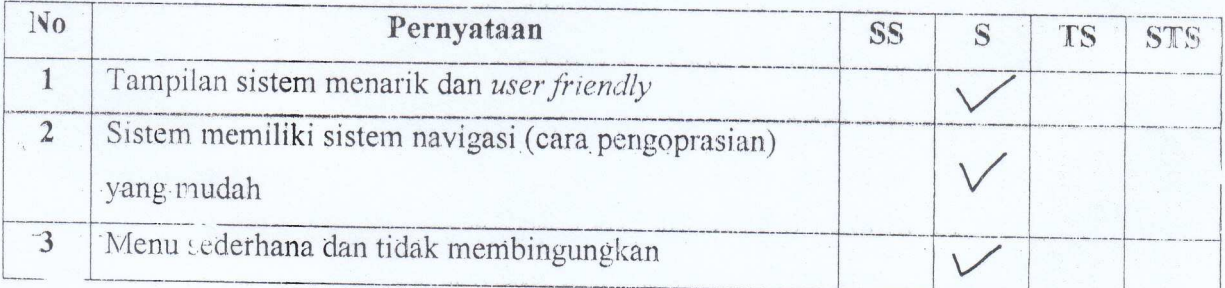

### Keterangan:

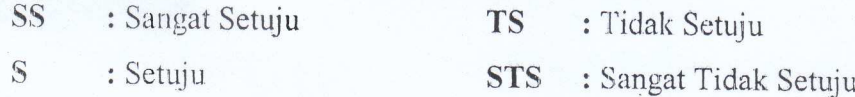

### Pengujian Real Time

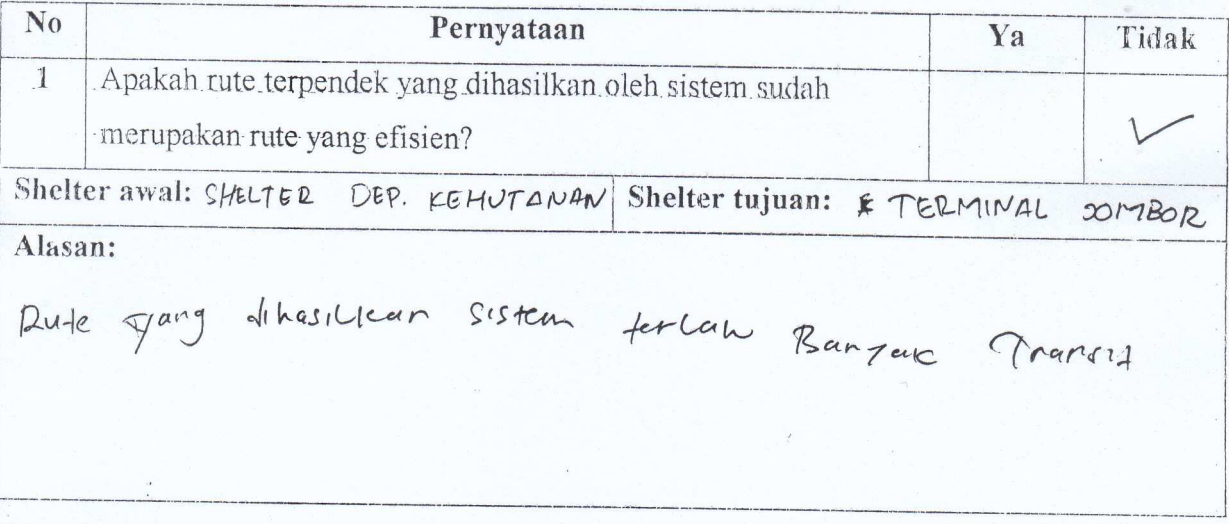

# ANGKET PENGUJIAN SISTEM IMPLEMENTASI ALGORITMA DIJKSTRA PENCARIAN RUTE TERPENDEK

#### **TRANS JOGJA**

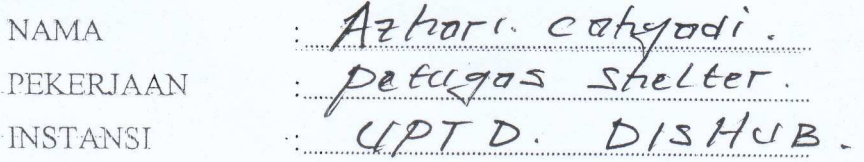

Berikan tanda centang  $(\sqrt{2})$  pada salah satu alternatif jawaban yang tersedia

#### Pengujian Fungsional Sistem Sebagai User

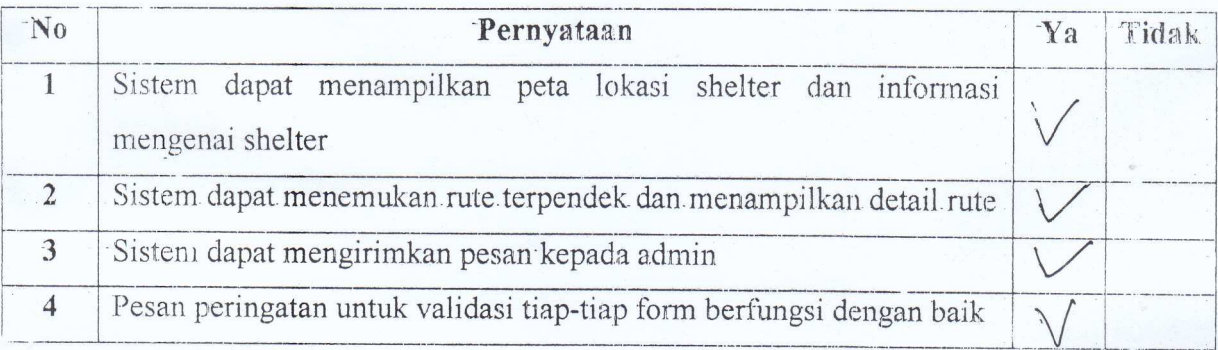

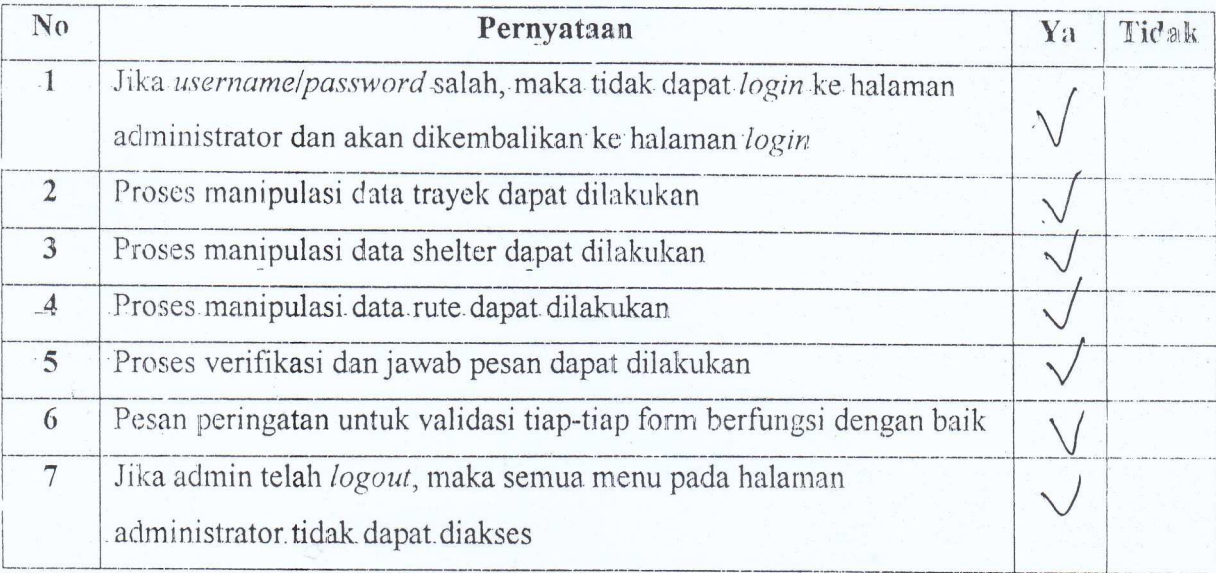

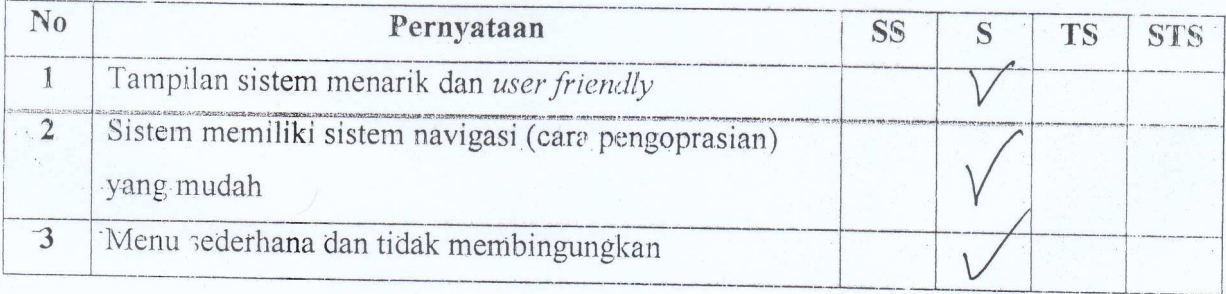

### Keterangan:

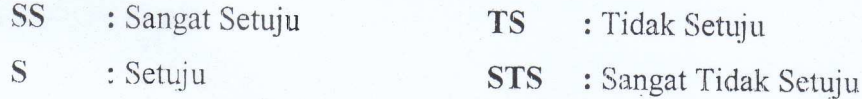

### Pengujian Real Time

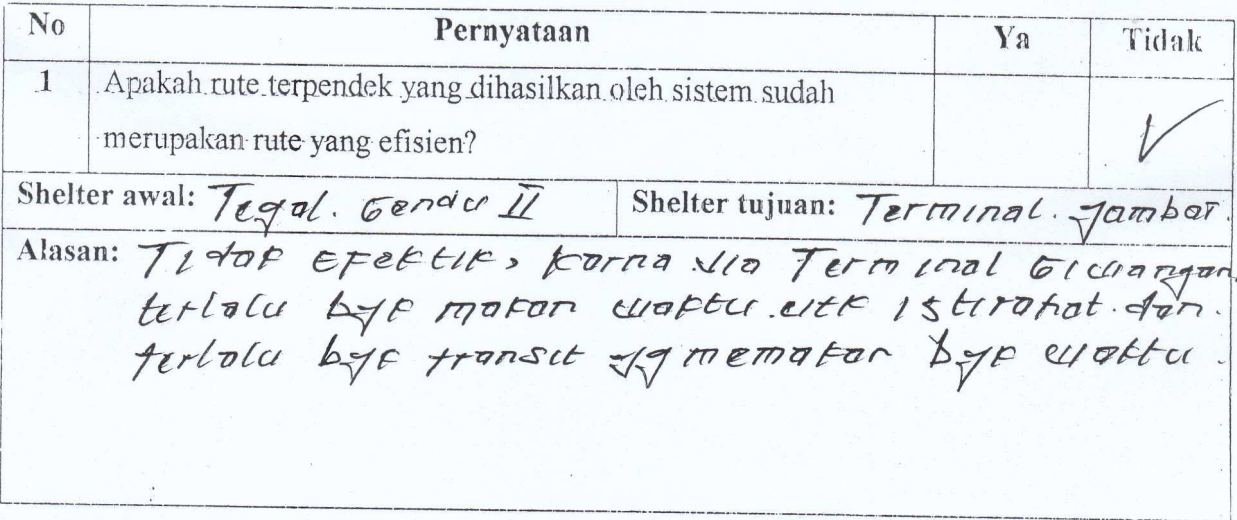

 $A$  $B$  $F1.6$
# IMPLEMENTASI ALGORITMA DIJKSTRA PENCARIAN RUTE TERPENDEK **TRANS JOGJA**

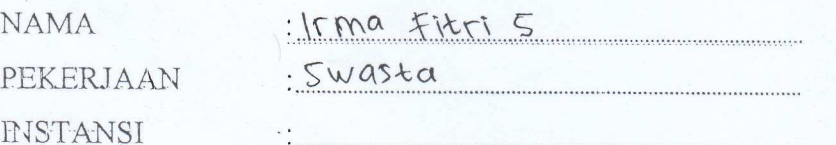

Perikan tanda centang (1) pada salah satu alternatif jawaban yang tersedia

#### Pengujian Fungsional Sistem Sebagai User

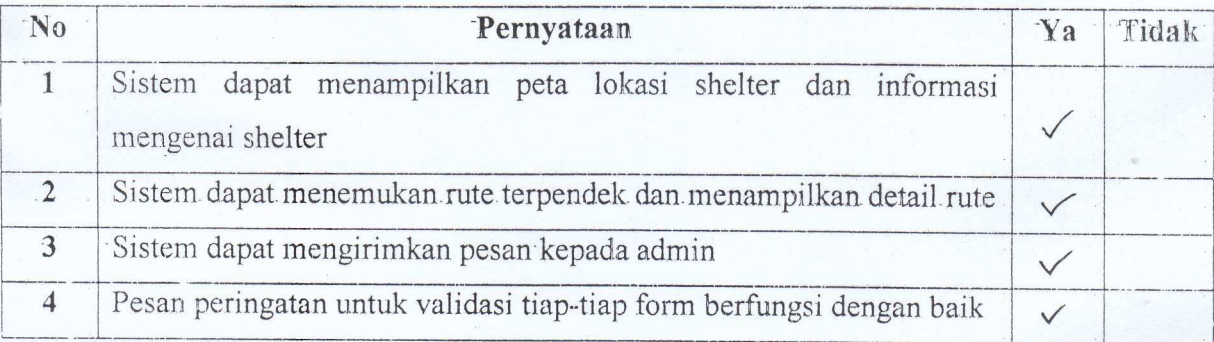

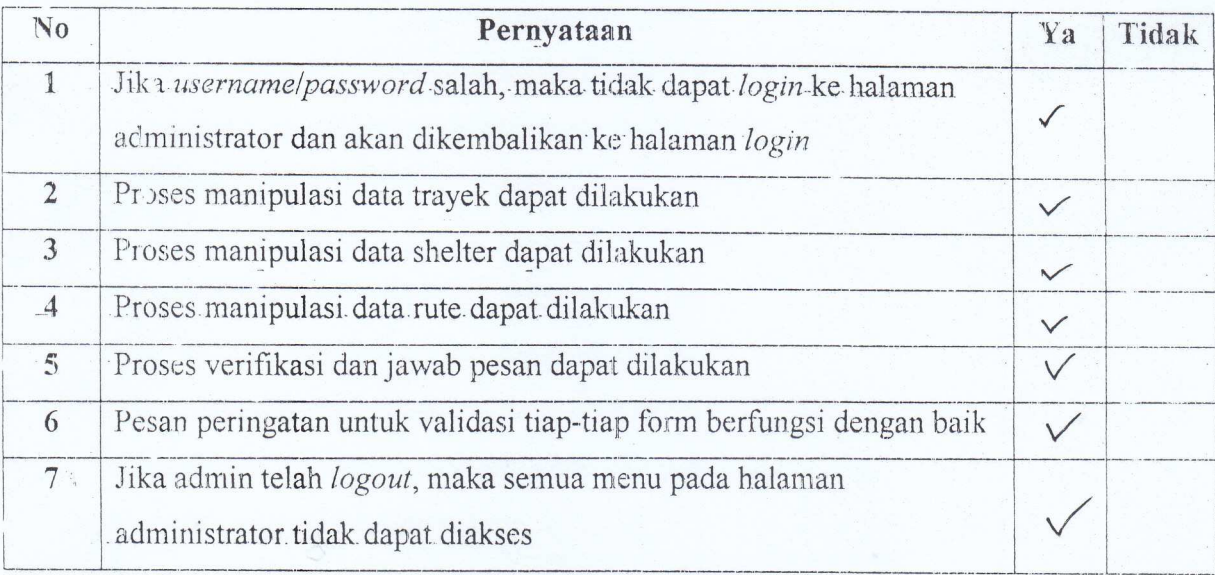

 $\mathbf{c}_4$ 

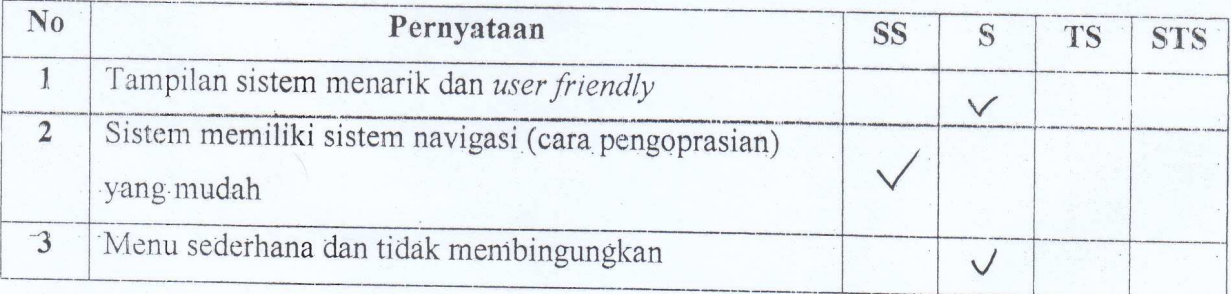

# Keterangan:

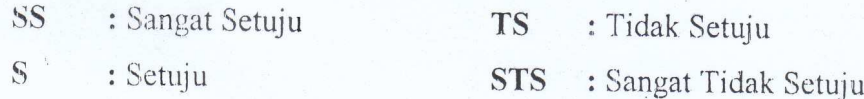

# Pengujian Real Time

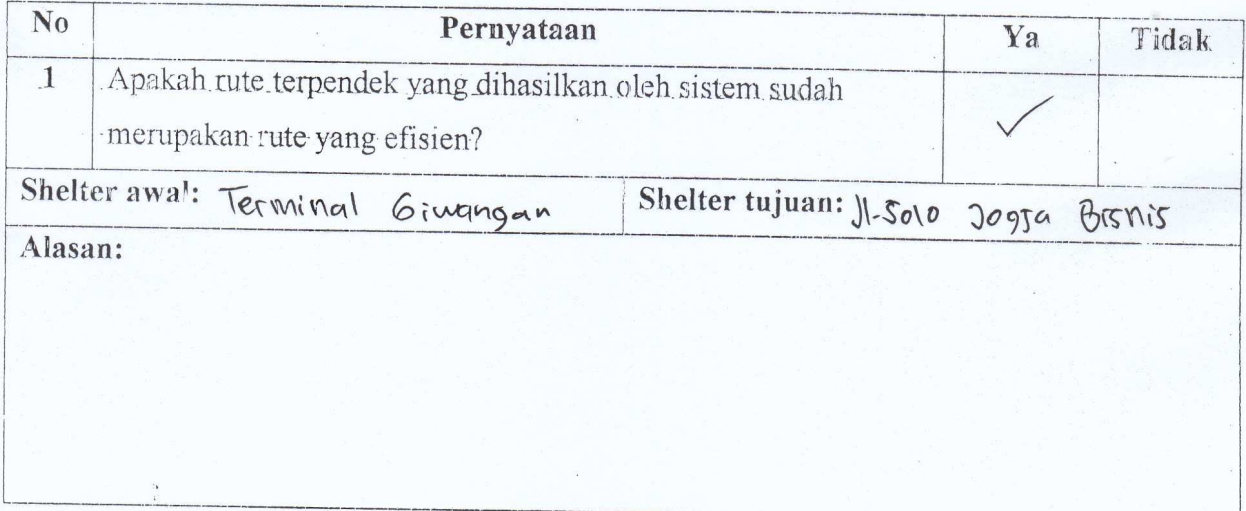

Hut

# ANGKET PENGUJIAN SISTEM IMPLEMENTASI ALGORITMA DIJKSTRA PENCARIAN RUTE TERPENDEK **TRANS JOGJA**

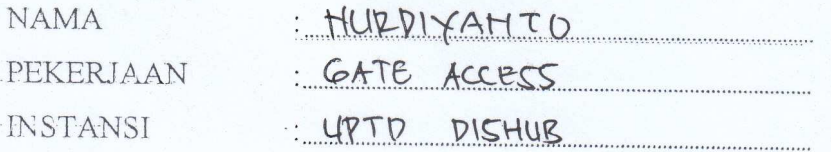

Berikan tanda centang (V) pada salah satu alternatif jawaban yang tersedia

### Pengujian Fungsional Sistem Sebagai User

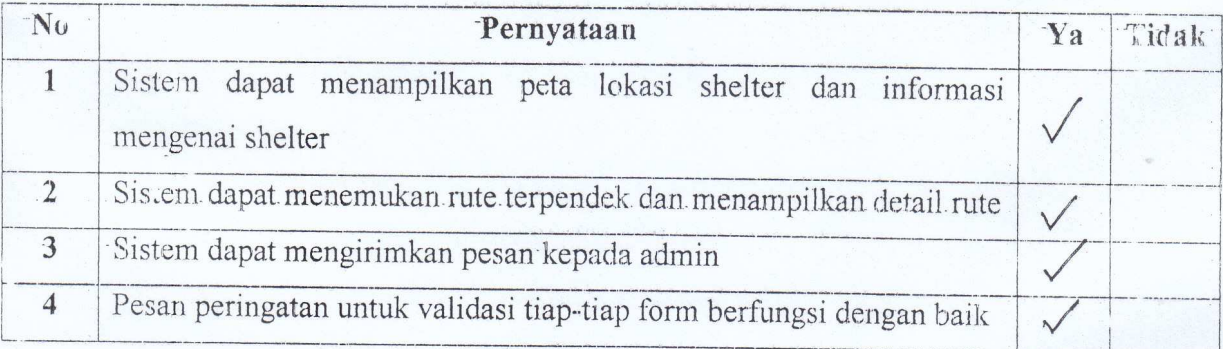

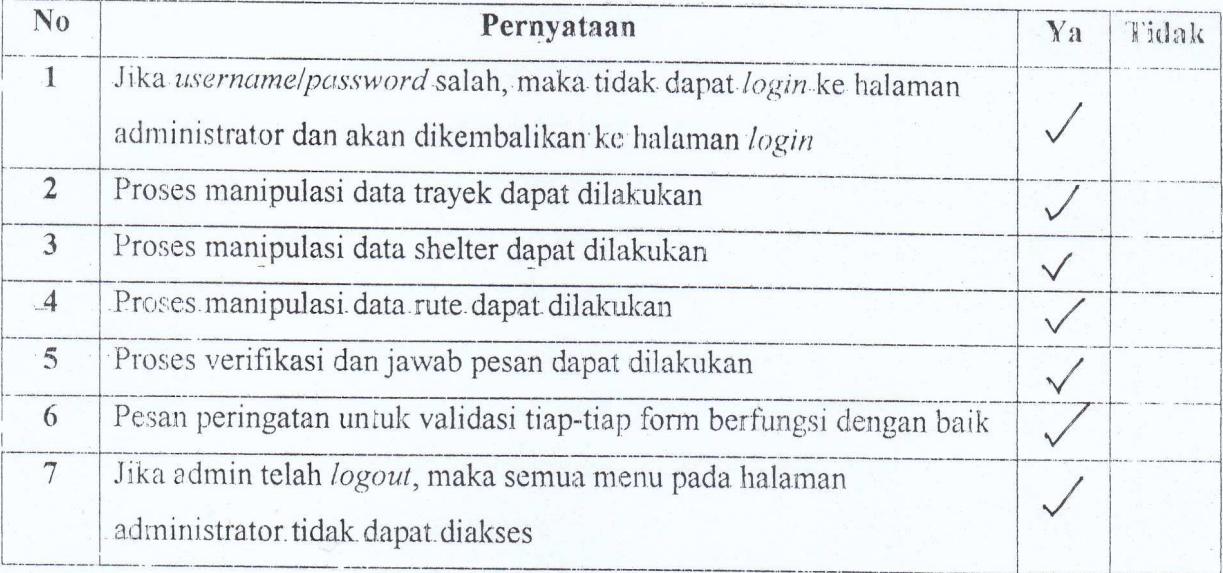

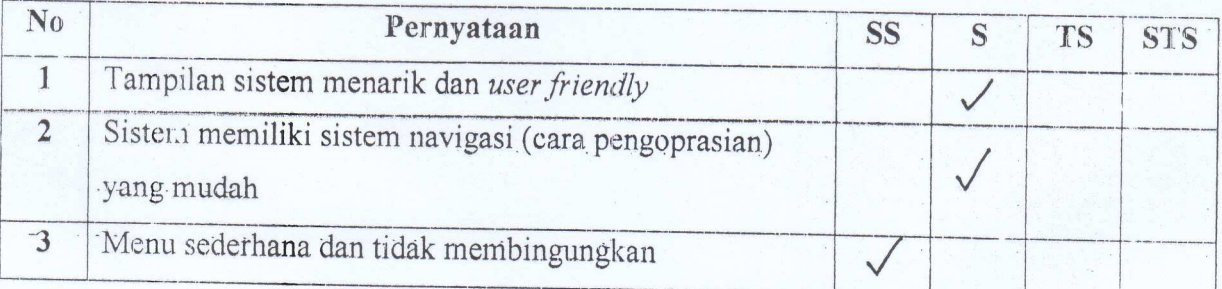

### Keterangan:

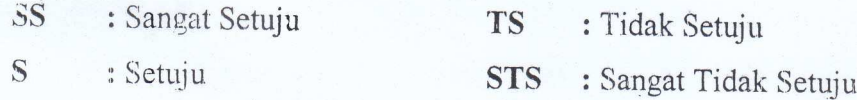

# l'engujian Real Time

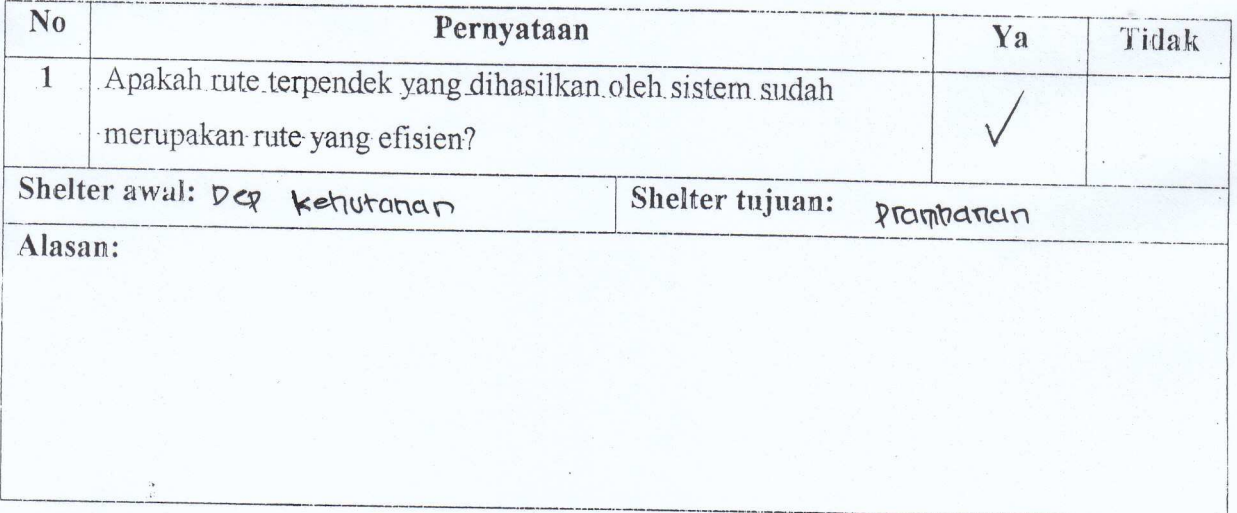

# IMPLEMENTASI ALGORITMA DIJKSTRA PENCARIAN RUTE TERPENDEK TRANS JOGJA

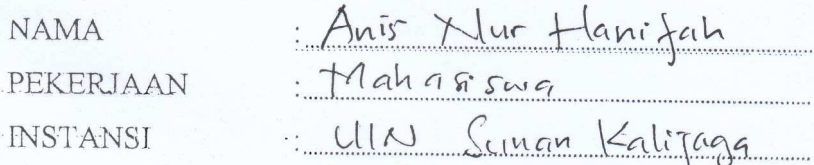

Berikan tanda centang (V) pada salah satu alternatif jawaban yang tersedia

#### Pengujian Fungsional Sistem Sebagai User

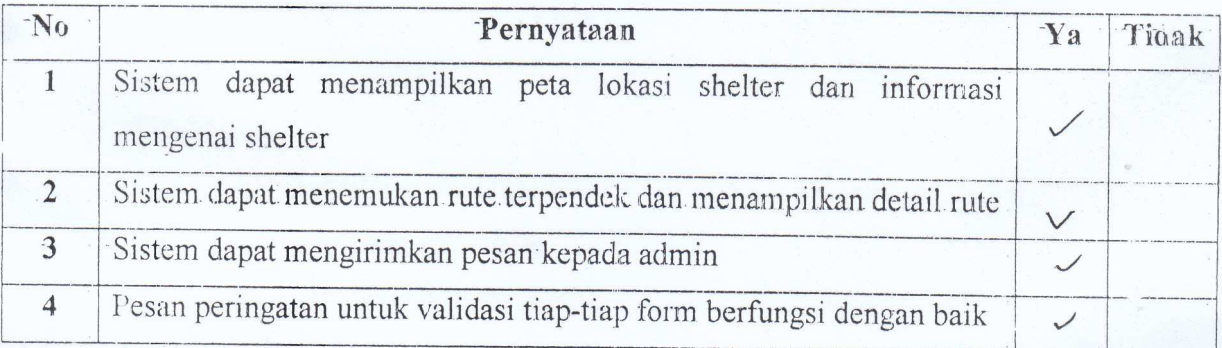

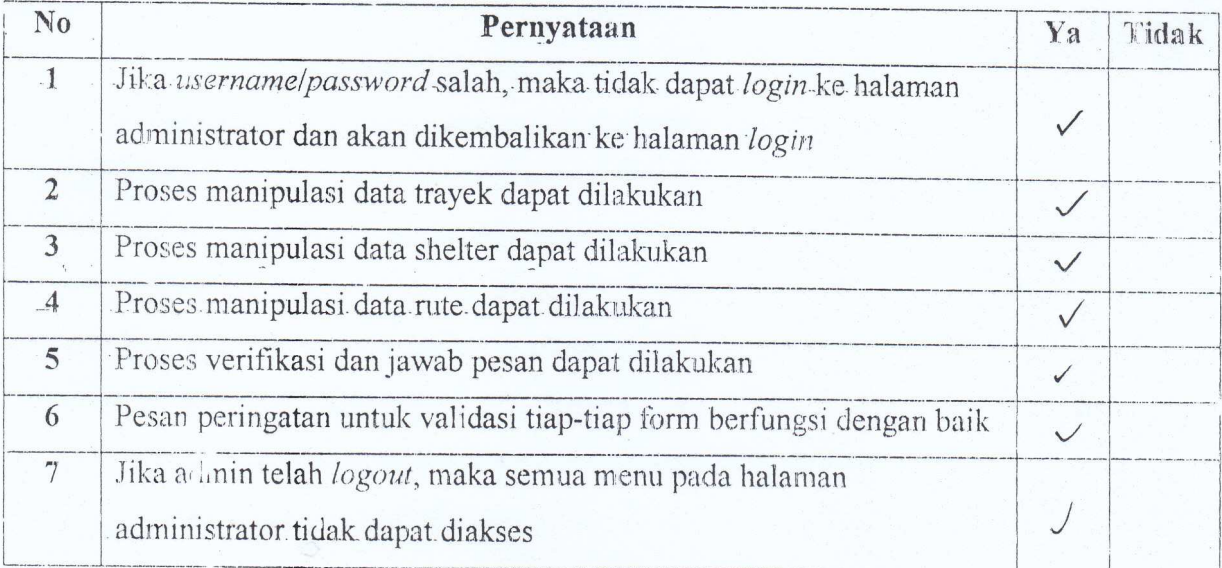

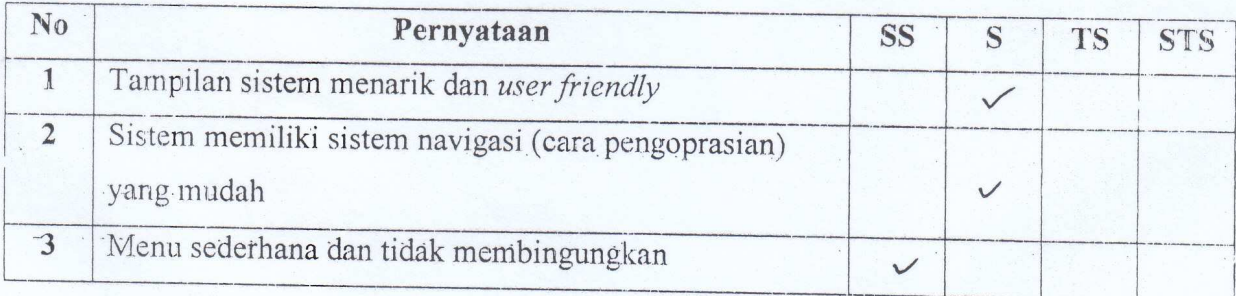

### Keterangan :

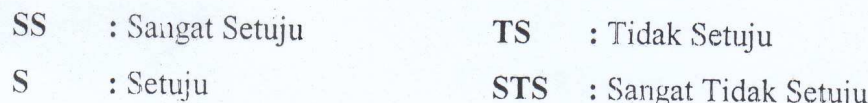

# Pengujian Real Time

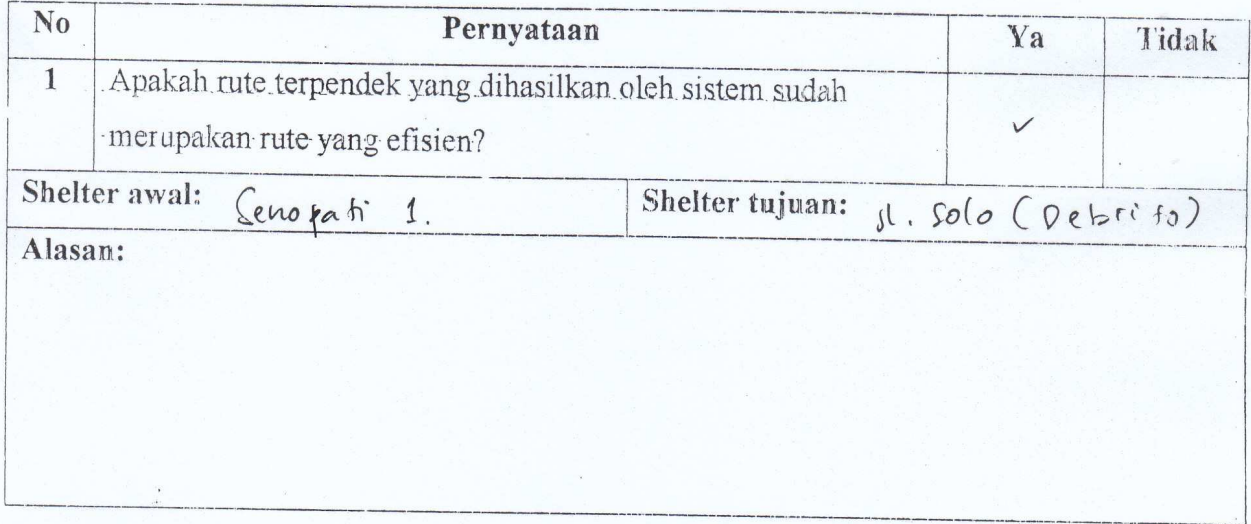

Responden:  $\overline{\mathscr{C}}$ 

# ANGKET PENGUJIAN SISTEM IMPLEMENTASI ALGORITMA DIJKSTRA PENCARIAN RUTE TERPENDEK TRANS JOGJA

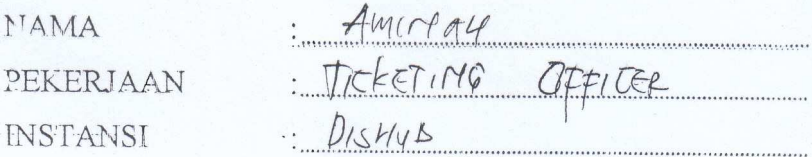

Berikan tanda centang (V) pada salah satu alternatif jawaban yang tersedia

### Pengujian Fungsional Sistem Sebagai User

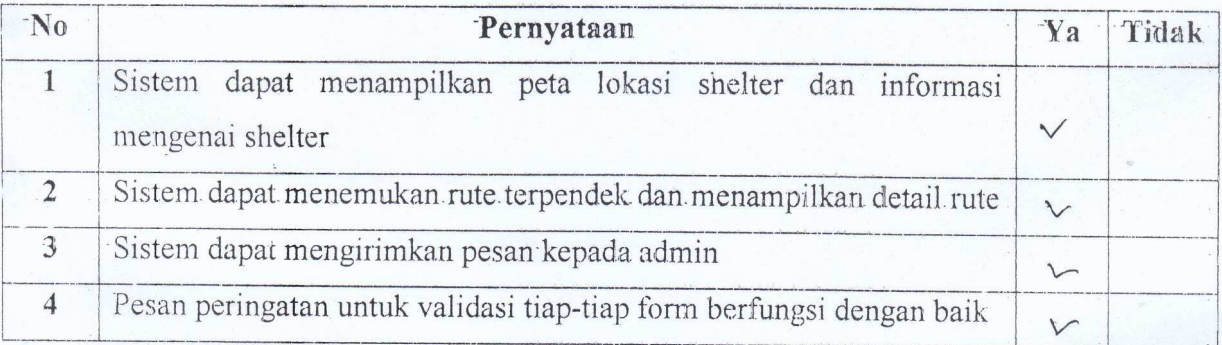

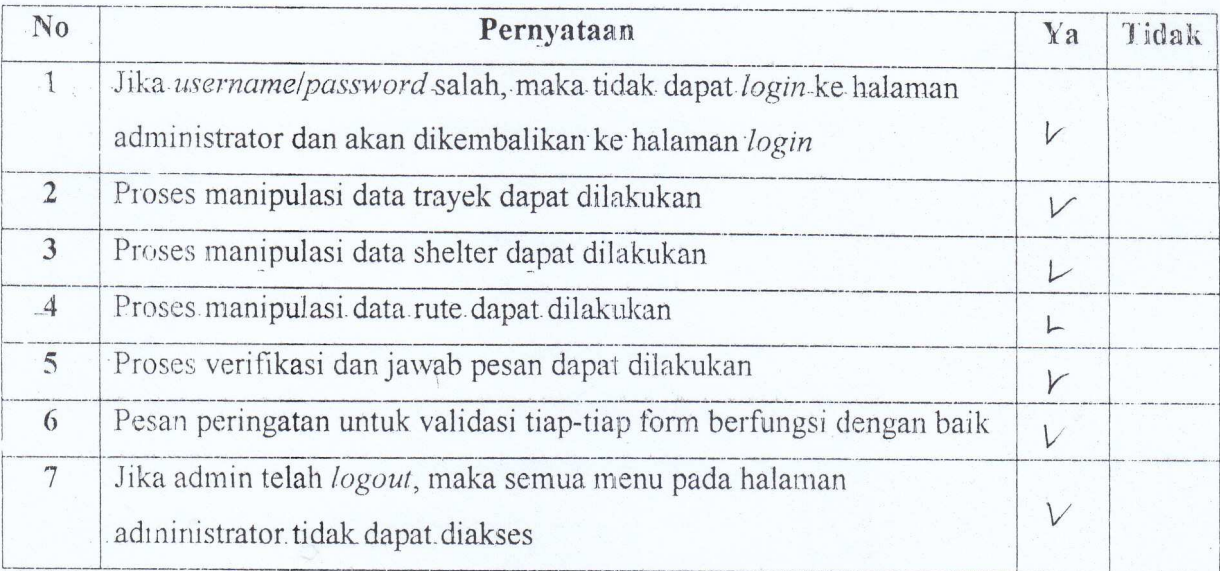

**B** 

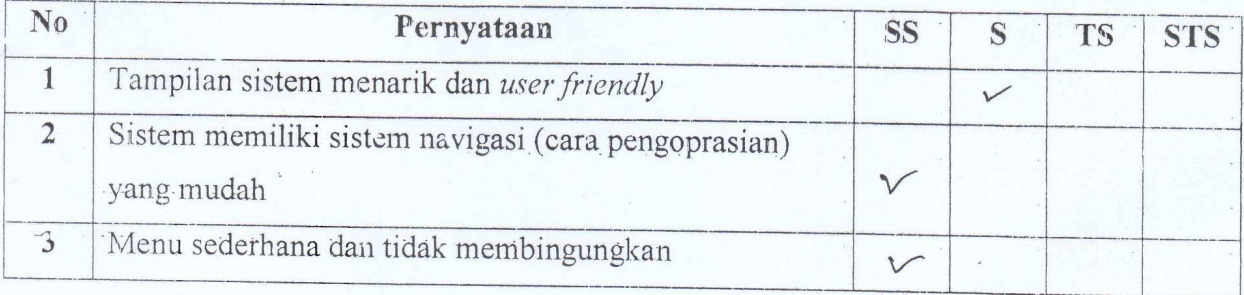

# Keterangan:

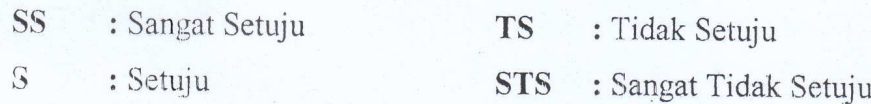

### Pengujian Real Time

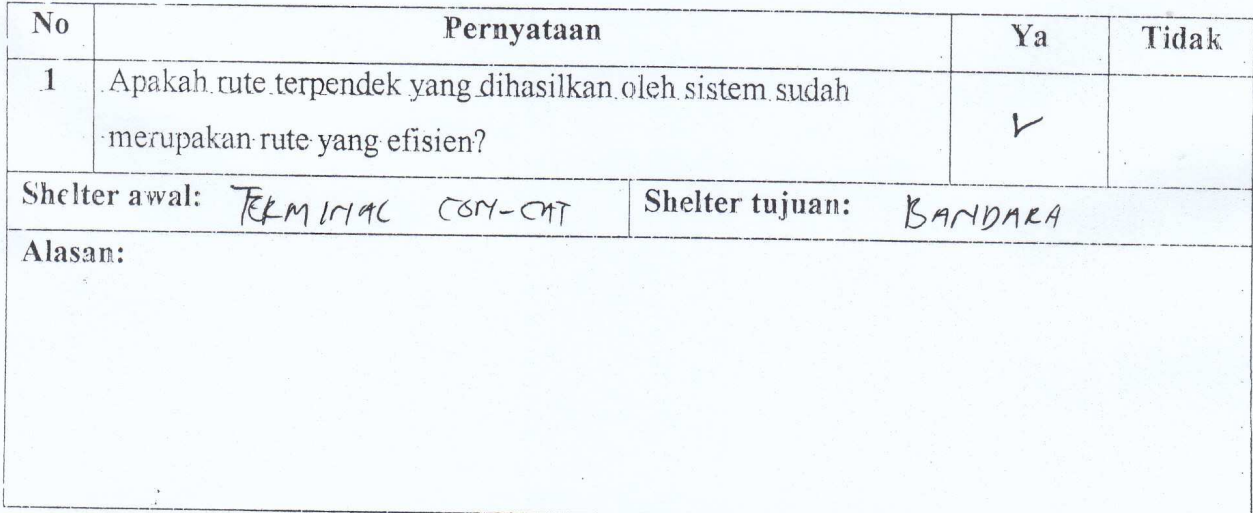

### IMPLEMENTASI ALGORITMA DIJKSTRA PENCARIAN RUTE TERPENDEK **TRANS JOGJA**

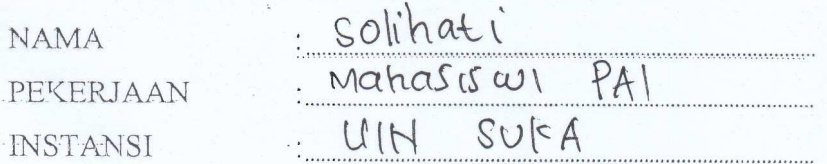

Berikan tanda centang  $(\sqrt{2})$  pada salah satu alternatif jawaban yang tersedia

### Pengujian Fungsional Sistem Sebagai User

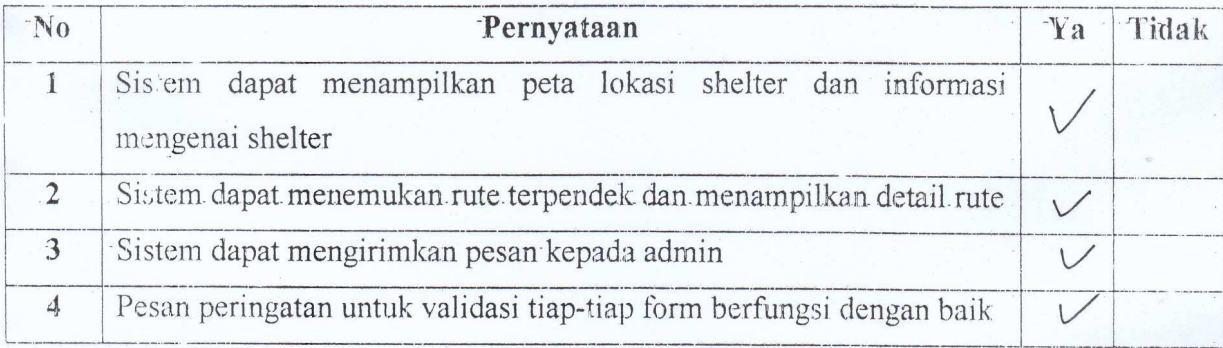

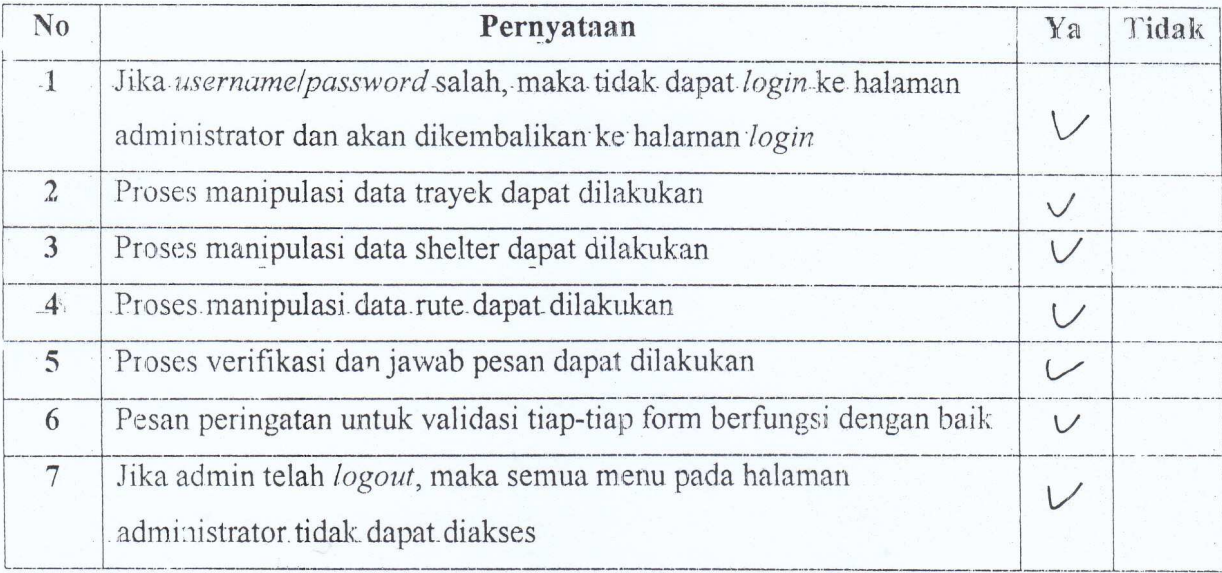

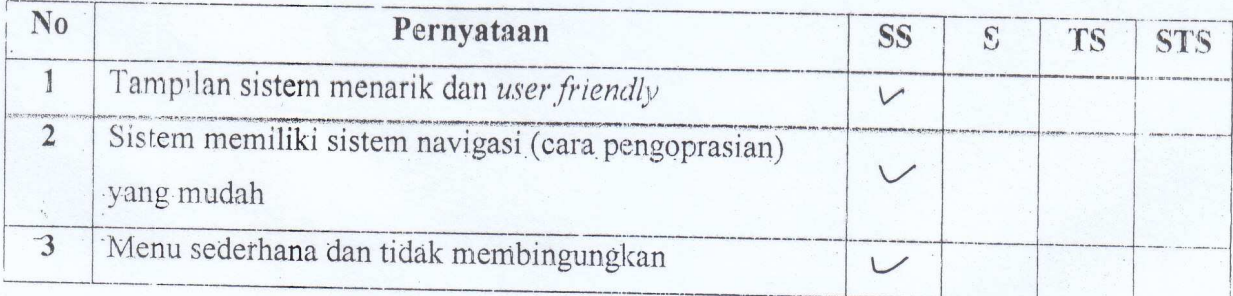

### Keterangan:

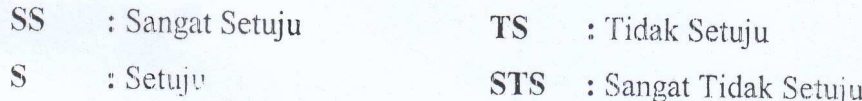

# Pengujian Real Time

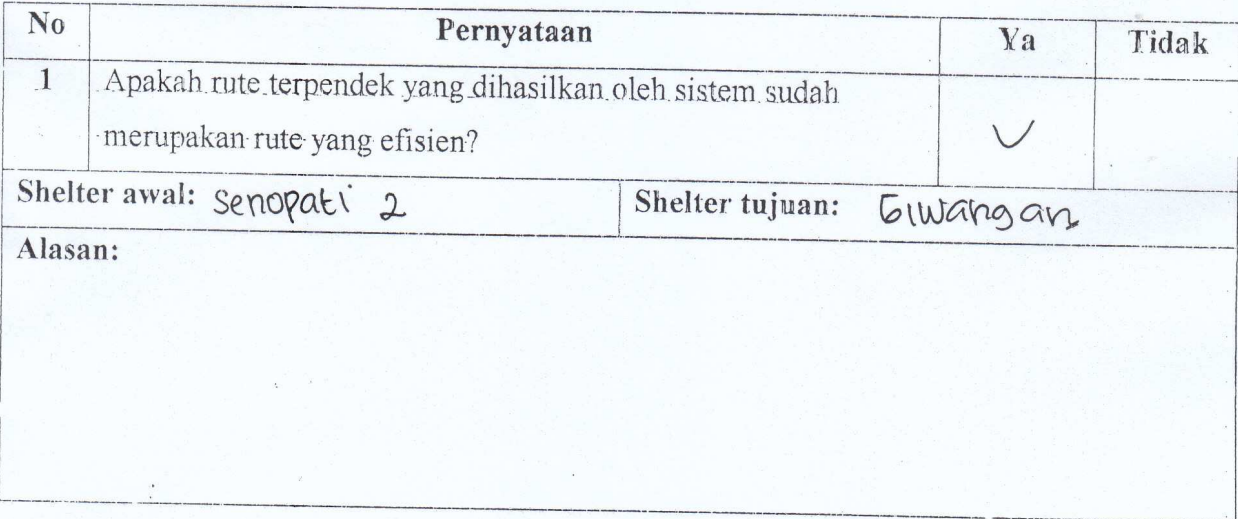

-family<br>Solibrati

# IMPLEMENTASI ALGORITMA DIJKSTRA PENCARIAN RUTE TERPENDEK

#### **TRANS JOGJA**

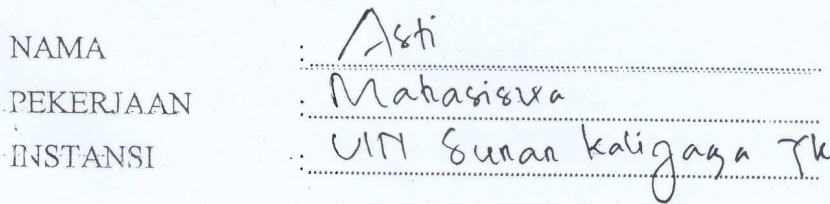

Berikan tanda centang (V) pada salah satu alternatif jawaban yang tersedia

### Pengujian Furgsional Sistem Sebagai User

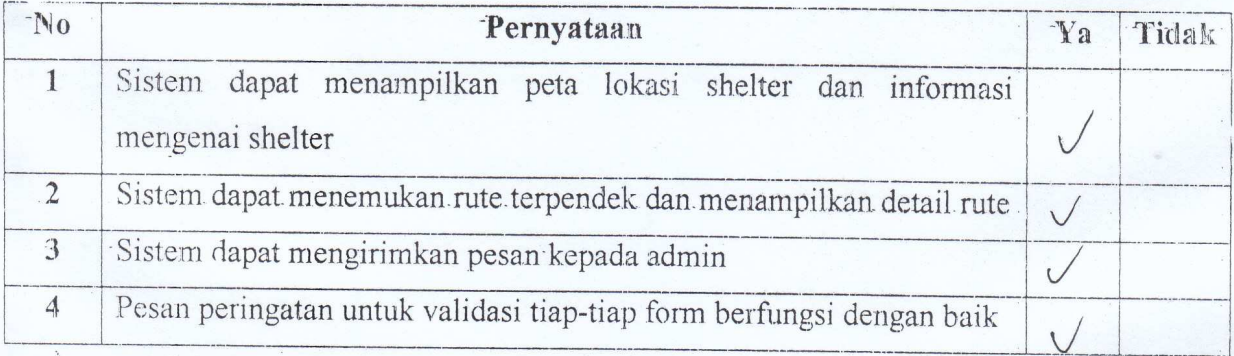

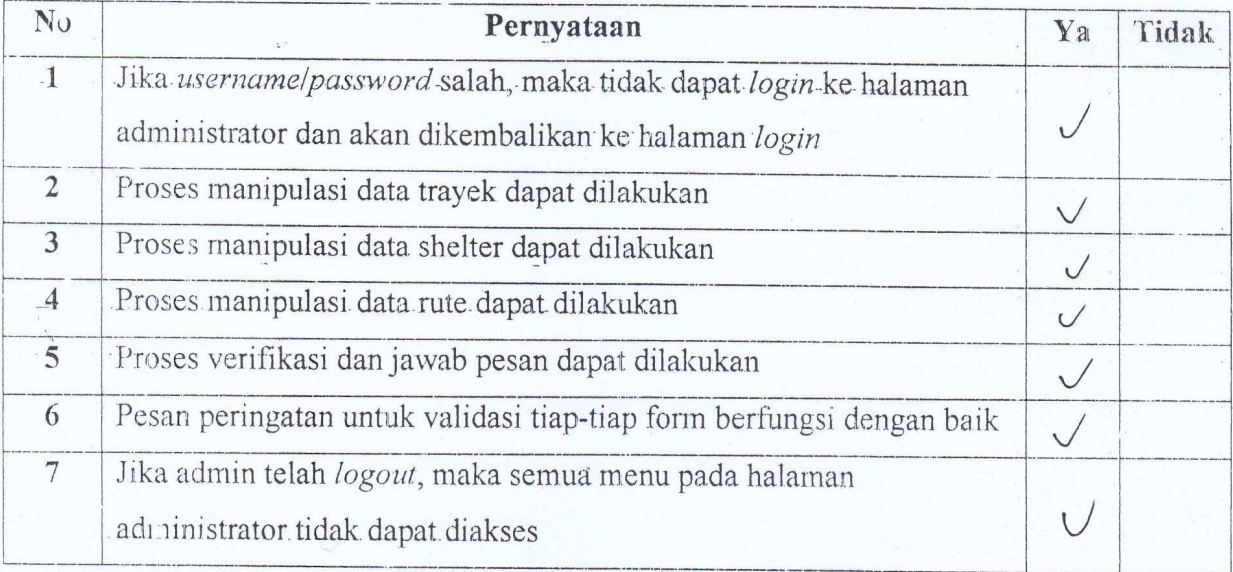

 $\ddot{a}$ 

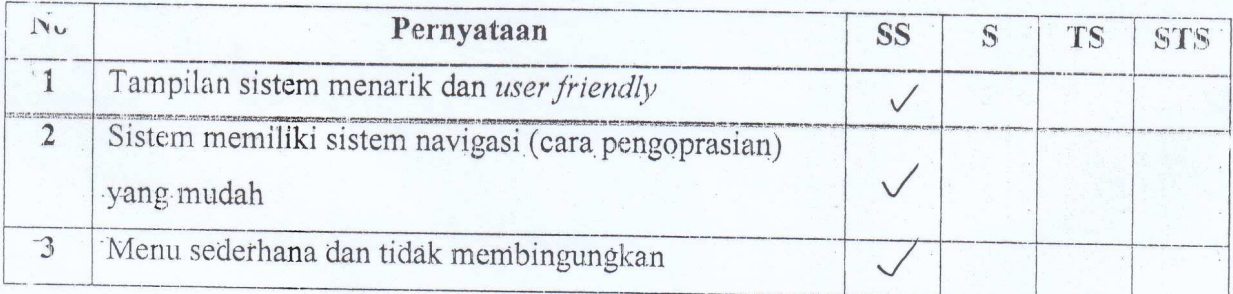

# Keterangan:

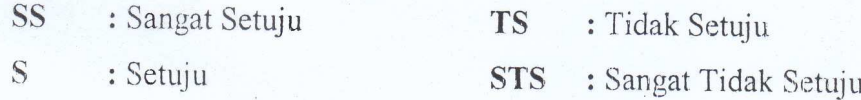

# Pengujian Real Time

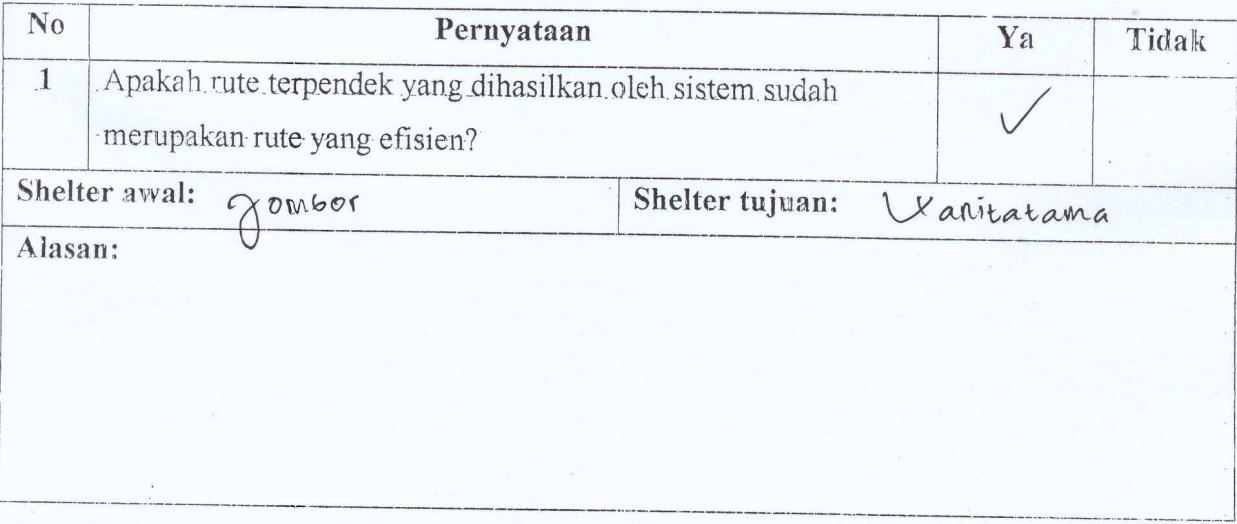

# IMPLEMENTASI ALGORITMA DIJKSTRA PENCARIAN RUTE TERPENDEK TRANS JOGJA

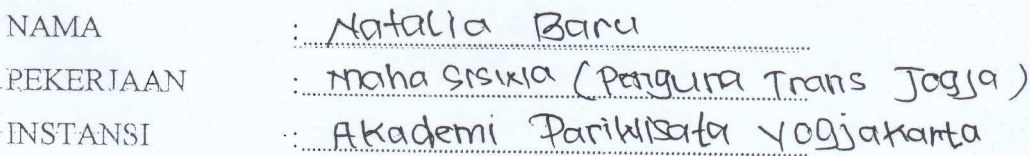

Berikan tanda centang  $(\sqrt{2})$  pada salah satu alternatif jawaban yang tersedia

### Pengujian Fungsional Sistem Sebagai User

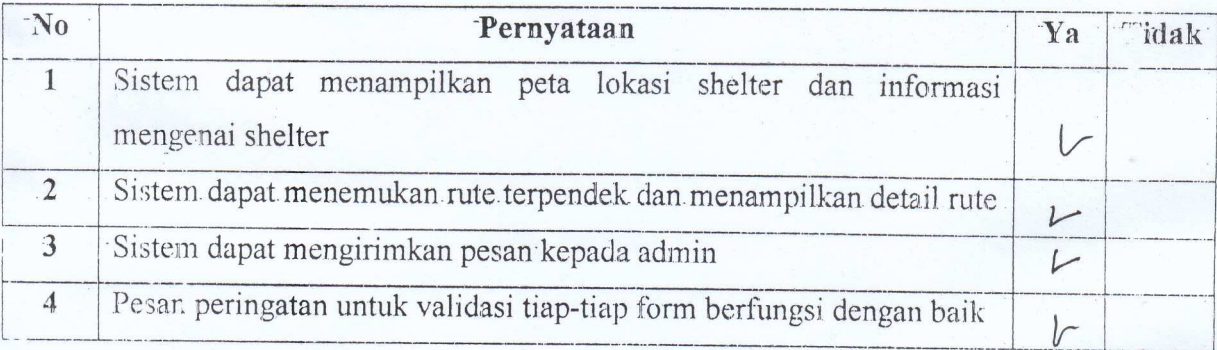

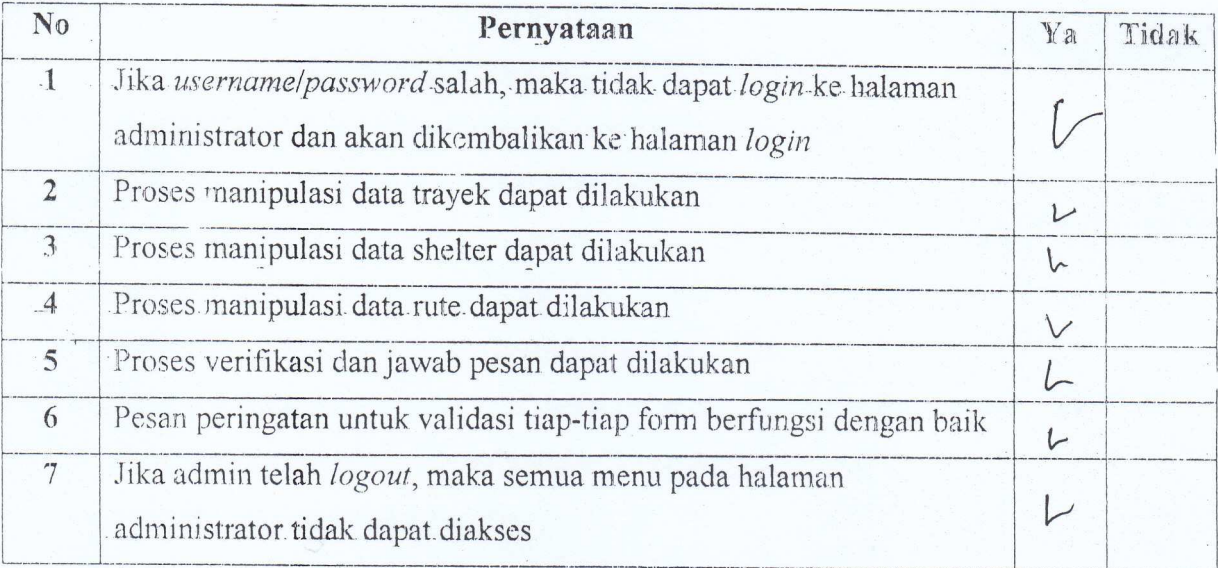

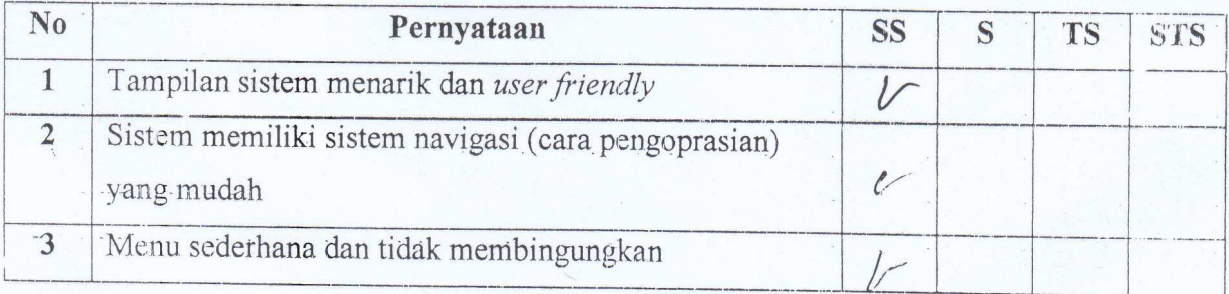

### Keterangan:

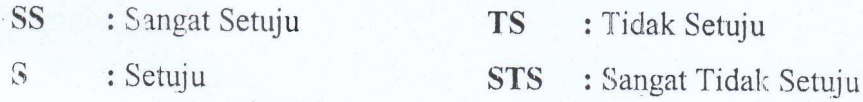

# Pengujian Real Time

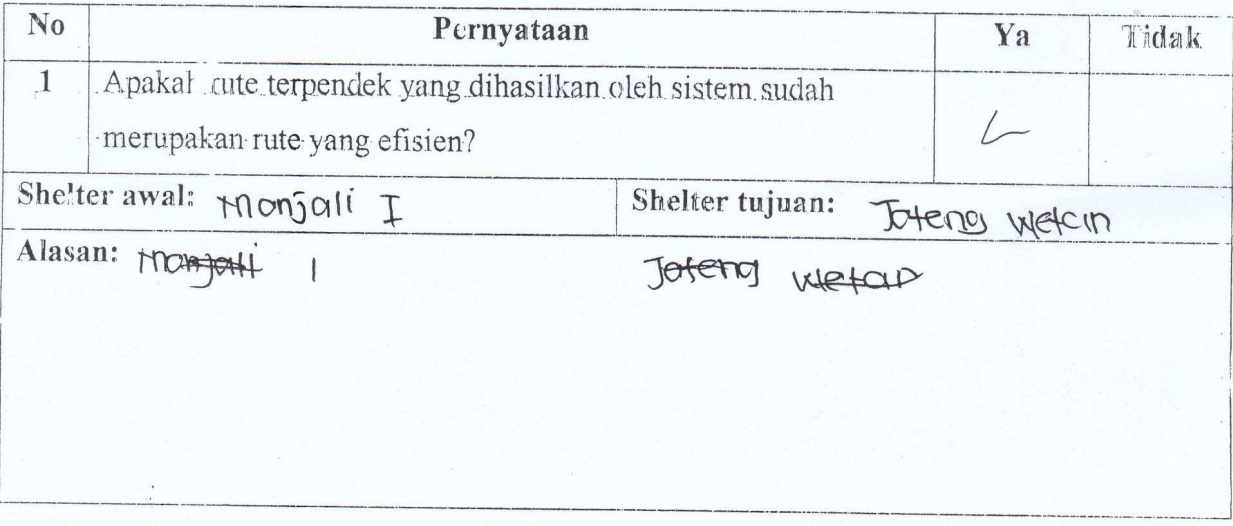

## IMPLEMENTASI ALGORITMA DIJKSTRA PENCARIAN RUTE TERPENDEK **TRANS JOGJA**

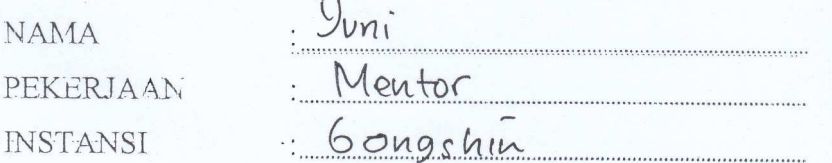

Berikan tanda centang  $(\sqrt{2})$  pada salah satu alternatif jawaban yang tersedia

#### Pengujian Fungsional Sistem Sebagai User

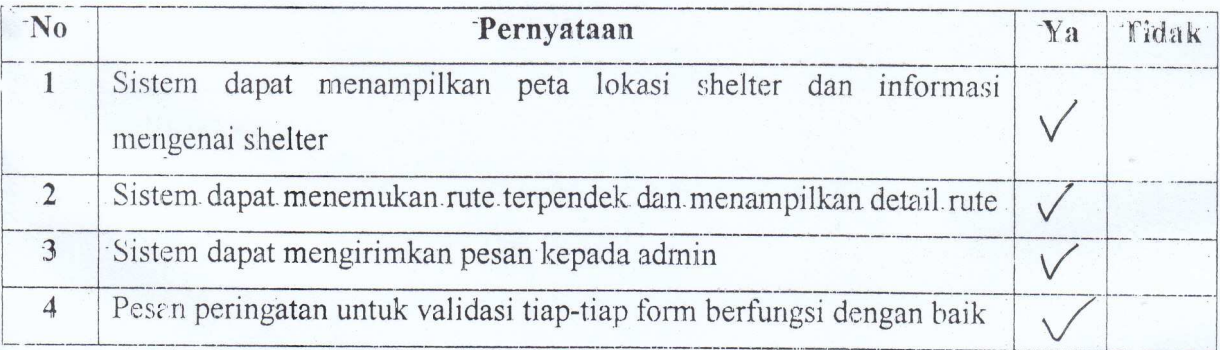

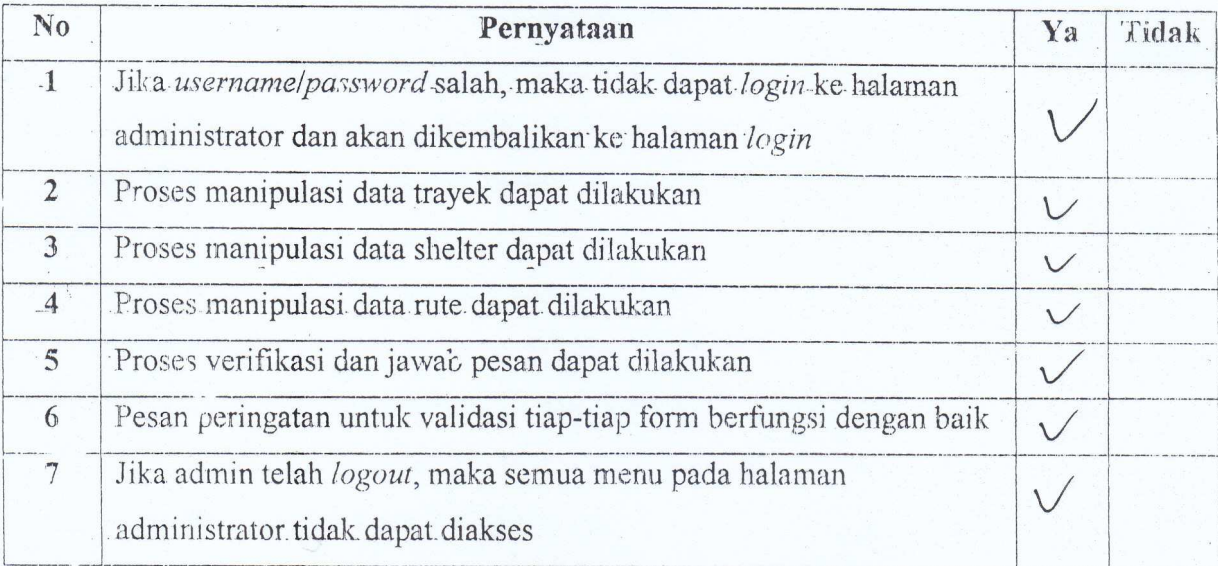

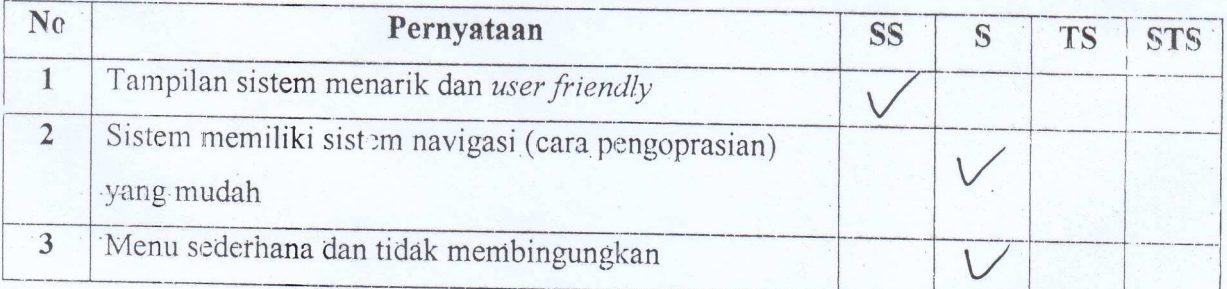

### Keterangan:

SS : Sangat Setuju **TS** : Tidak Setuju  $\mathbf{S}$ : Setuju STS : Sangat Tidak Setuju

### Pengujian Real Time

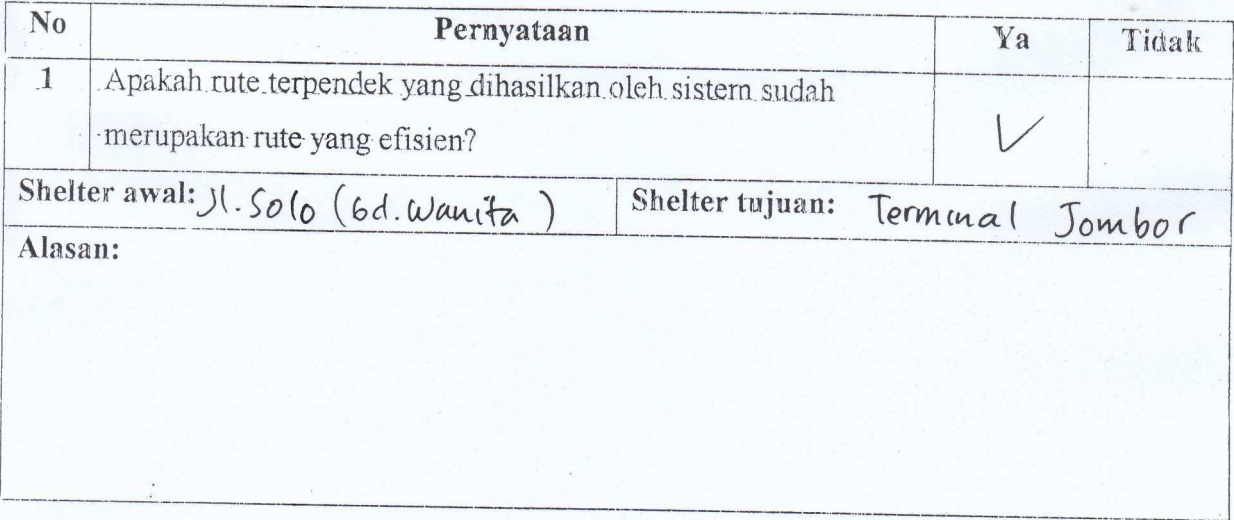

# IMPLEMENTASI ALGORITMA DIJKSTRA PENCARIAN RUTE TERPENDEK TRANS JOGJA

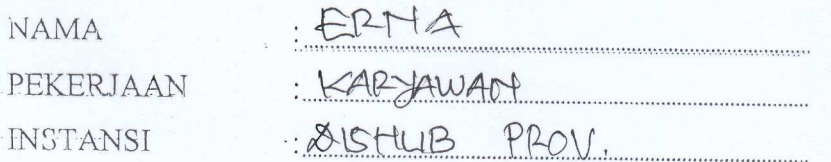

Berikan tanda centang (V) pada salah satu alternatif jawaban yang tersedia

#### Pengujian Fungsional Sistem Sebagai User

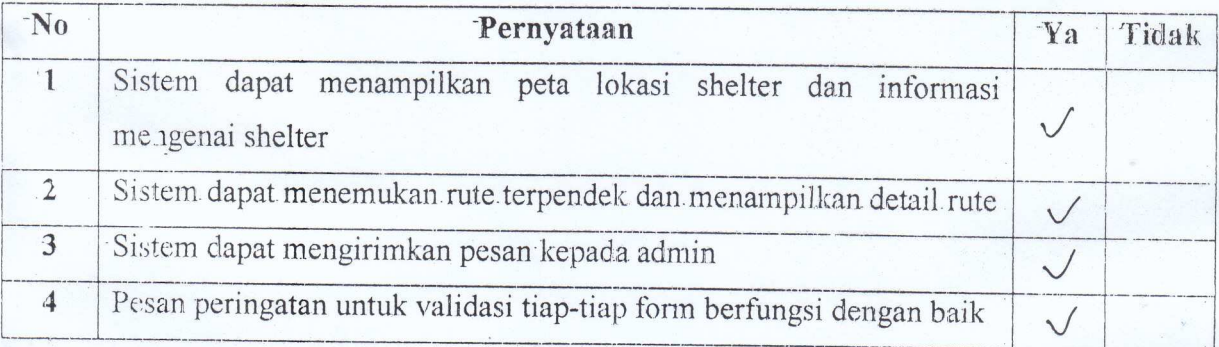

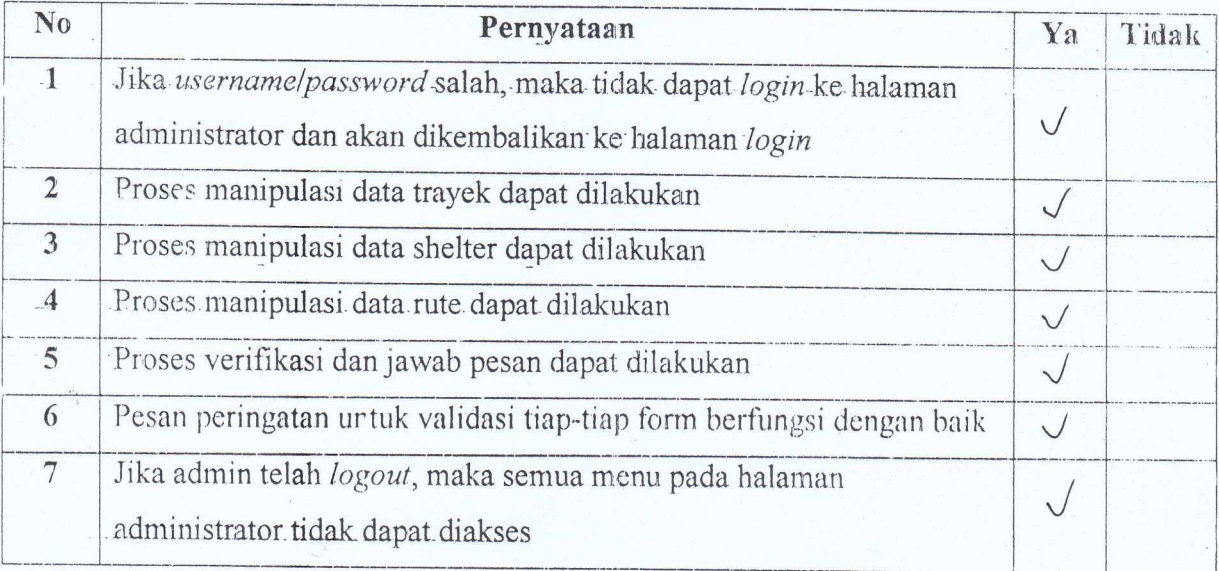

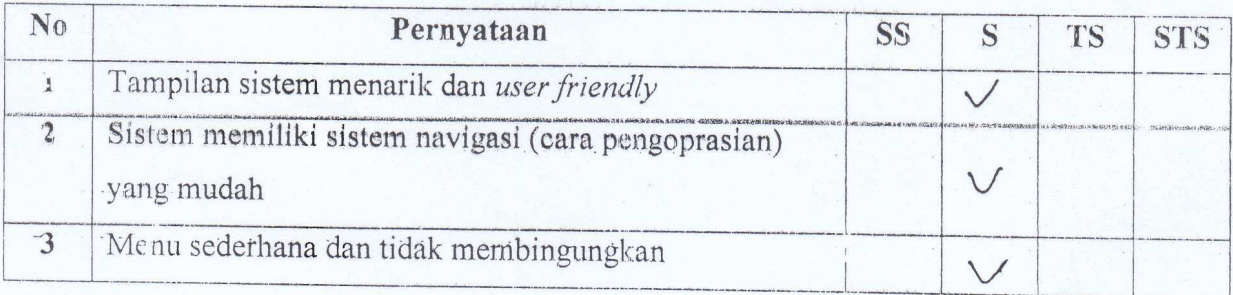

# Keterangan:

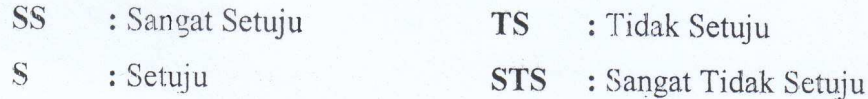

### Fengujian Real Time

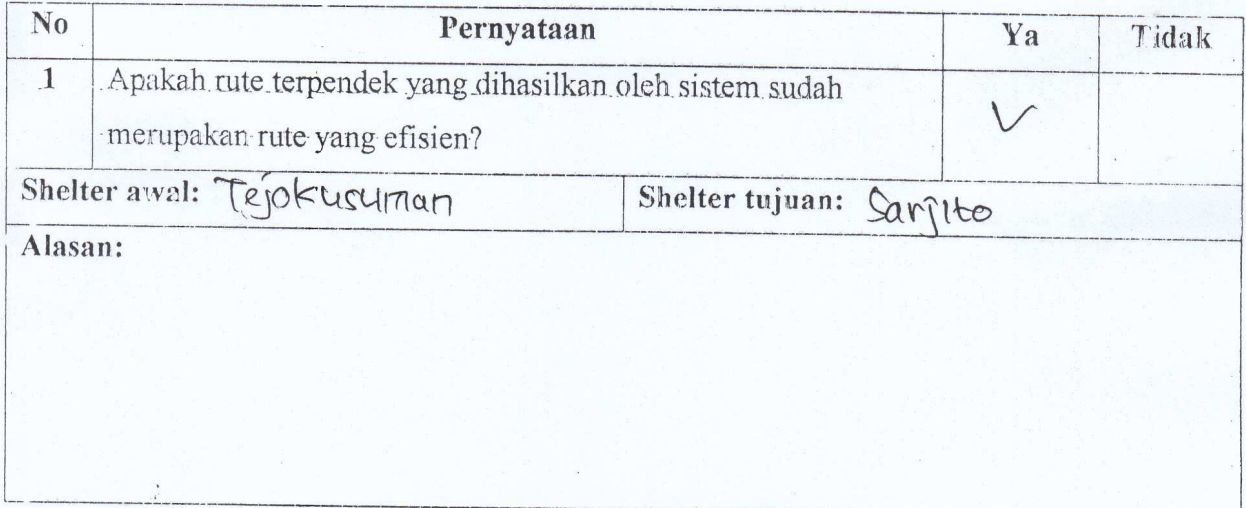

Stuy 2.

## IMPLEMENTASI ALGORITMA DIJKSTRA PENCARIAN RUTE TERPENDEK **TRANS JOGJA**

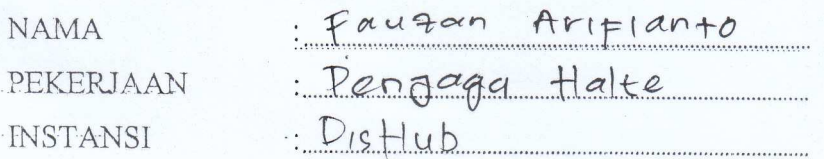

Berikan tanda centang (1) pada salah satu alternatif jawaban yang tersedia

# Pengujian Fungsional Sistem Sebagai User

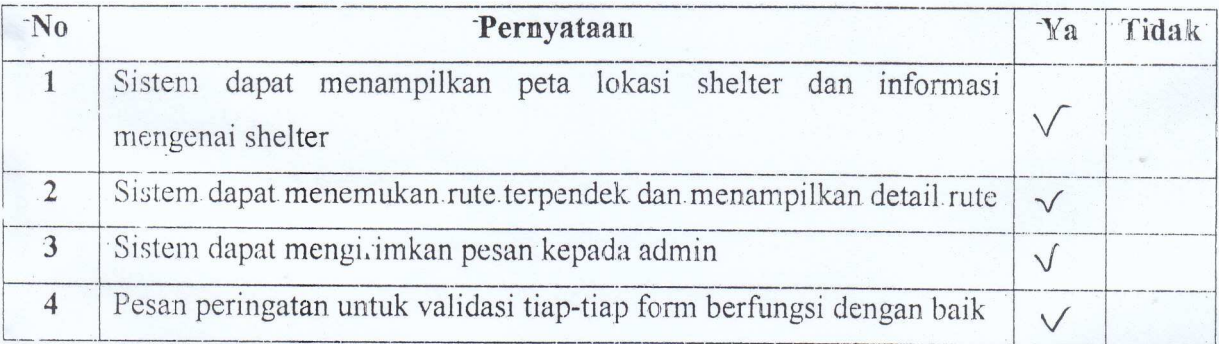

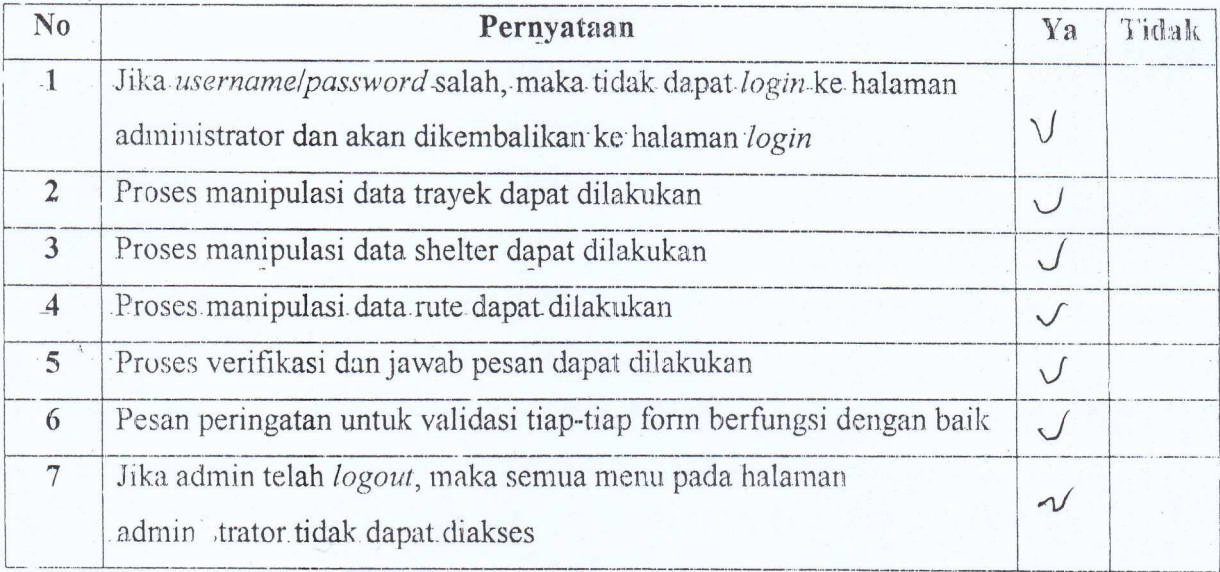

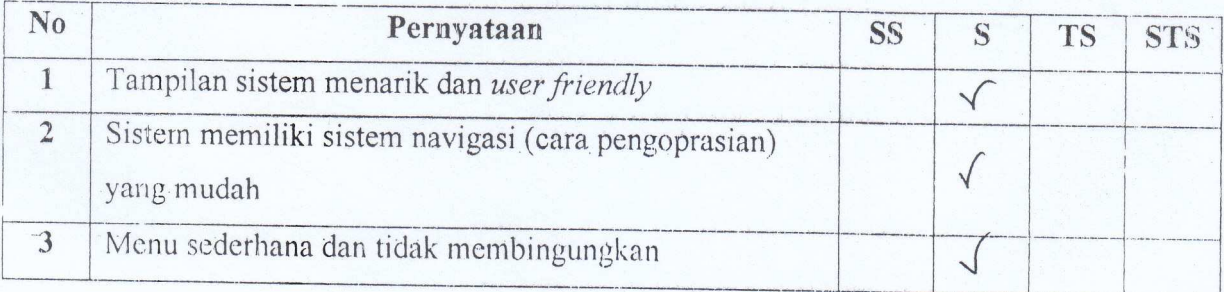

# Keterangan:

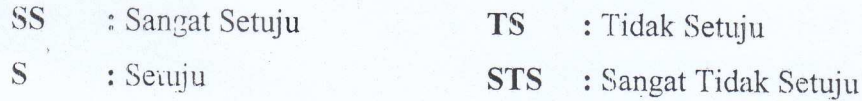

### Pengujian Real Time

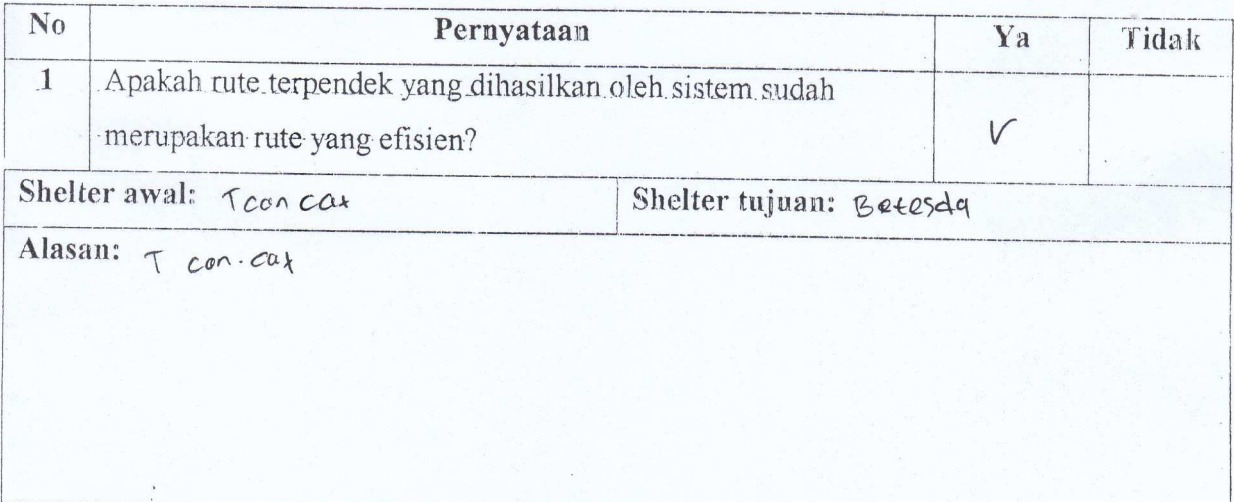

Responden: **W** 

## IMPLEMENTASI ALGORITMA DIJKSTRA PENCARIAN RUTE TERPENDEK TRANS JOGJA

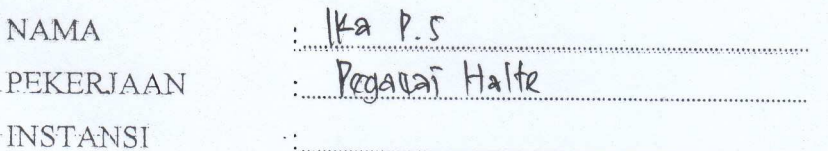

Berikan tanda (entang (V) pada salah satu alternatif jawaban yang tersedia

### Pengujian Fungsional Sistem Sebagai User

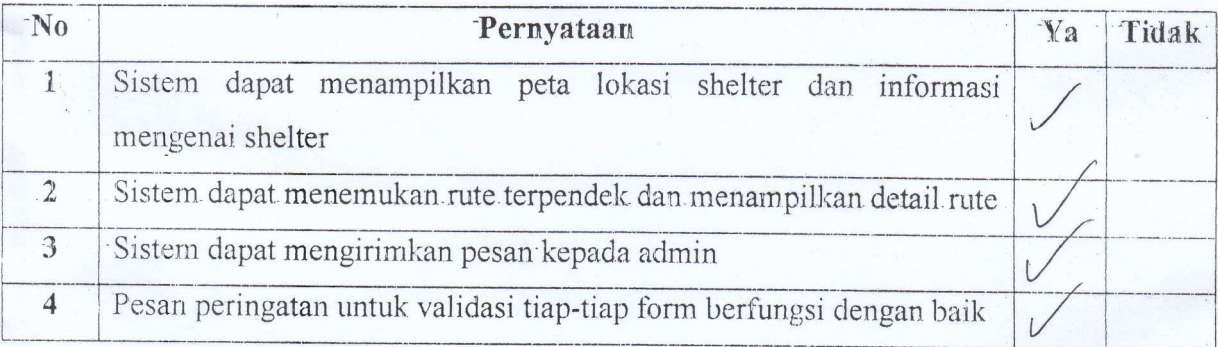

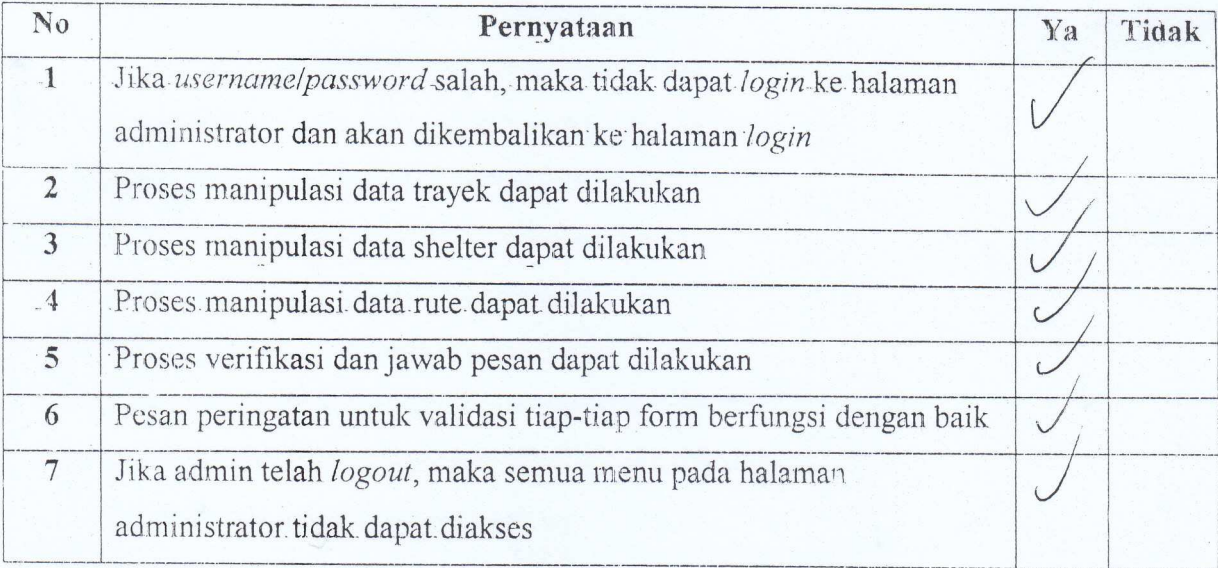

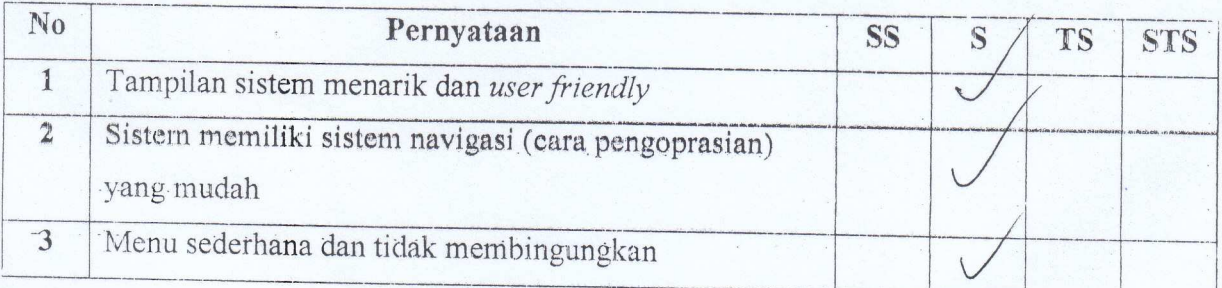

### Keterangan:

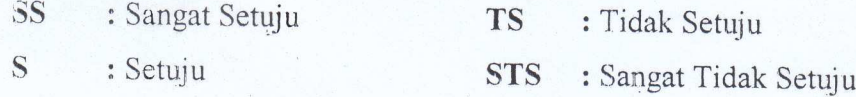

# Pengujian Real Time

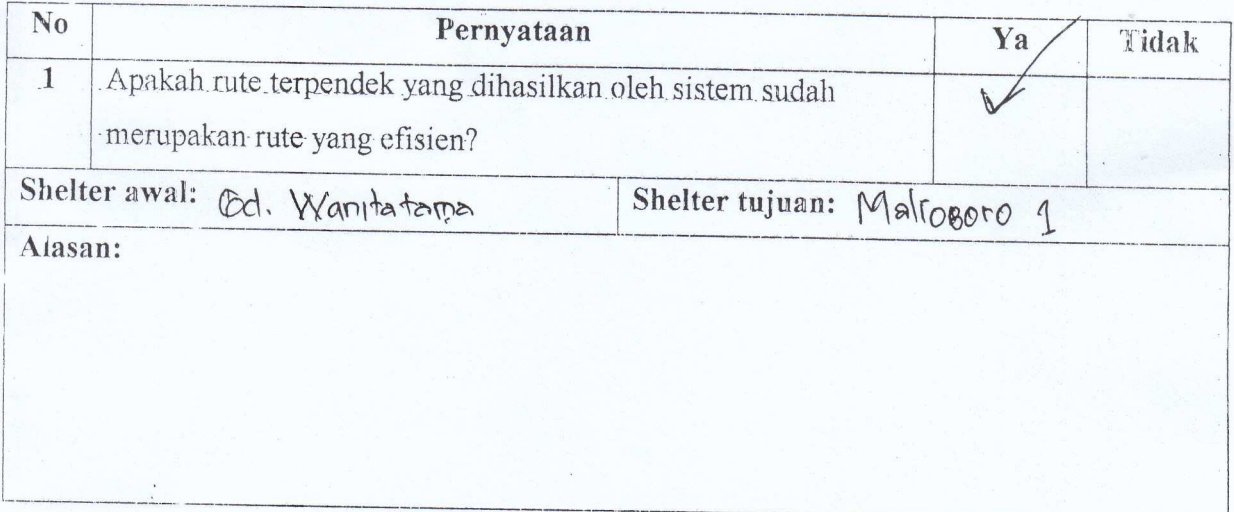